# <span id="page-0-0"></span>**UNIVERSIDAD TÉCNICA DE AMBATO**

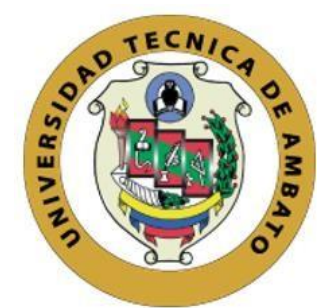

# **FACULTAD DE INGENIERÍA EN SISTEMAS, ELECTRÓNICA E INDUSTRIAL MAESTRÍA EN FÍSICA APLICADA MENCIÓN FÍSICA COMPUTACIONAL**

## **TEMA:**

EVALUACIÓN CON RED NEURONAL DEL PROCESO DE CORTE LÁSER POR CO<sup>2</sup> EN MATERIALES COMPUESTOS DE FIBRA DE CABUYA.

Trabajo de titulación previo a la obtención del Grado Académico de Magister en Física Aplicada mención Física Computacional

**Modalidad De Titulación:** Proyecto de Desarrollo.

**Autor:** Ing. Verónica Carolina Almache Barahona

**Director:** Ing. Cristian Fabián Pérez Salinas, Mg.

**Ambato – Ecuador**

**2022**

## **APROBACIÓN DEL TRABAJO DE TITULACIÓN**

<span id="page-1-0"></span>A la unidad académica de titulación de la Facultad de Ingeniería en Sistemas, Electrónica e Industrial.

El Tribunal receptor del Trabajo de Titulación presidido por Ingeniera. Elsa Pilar Urrutia Urrutia, Magister., e integrado por los señores Doctor. Jaime Rodrigo Guilcapi Mosquera, Magister. y Ingeniero. Christian José Mariño Rivera, Magister., designados por la Unidad de Titulación de la Universidad Técnica de Ambato, para receptar el Trabajo de Titulación con el tema: "Evaluación con red neuronal del proceso de corte láser por  $CO<sub>2</sub>$  en materiales compuestos de fibra de cabuya", elaborado y presentado por la señorita Ingeniera, Verónica Carolina Almache Barahona, para optar por el Grado Académico de Magister en Física Aplicada mención Física Computacional; una vez escuchada la defensa oral del Trabajo de Titulación el Tribunal aprueba y remite el trabajo para uso y custodia en las bibliotecas de la Universidad Técnica de Ambato.

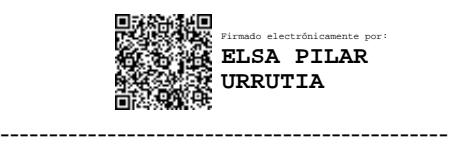

Ing. Elsa Pilar Urrutia Urrutia, Mg. Presidente y Miembro del Tribunal de Defensa

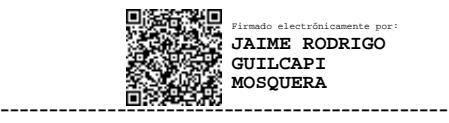

Dr. Jaime Rodrigo Guilcapi Mosquera, Mg. Miembro del Tribunal de Defensa

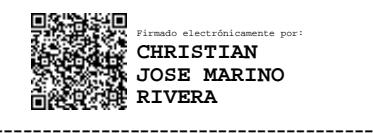

Ing. Christian José Mariño Rivera, Mg. Miembro del Tribunal de Defensa

# **AUTORÍA DEL TRABAJO DE TITULACIÓN**

<span id="page-2-0"></span>La responsabilidad de las opiniones, comentarios y críticas emitidas en el trabajo de titulación presentado con el tema: "Evaluación con red neuronal del proceso de corte láser por CO<sup>2</sup> en materiales compuestos de fibra de cabuya", le corresponde exclusivamente a: Ingeniera, Verónica Carolina Almache Barahona, autor bajo la dirección del Ingeniero. Cristian Fabián Pérez Salinas, Magister., Director del Trabajo de Titulación; y el patrimonio intelectual a la Universidad Técnica de Ambato.

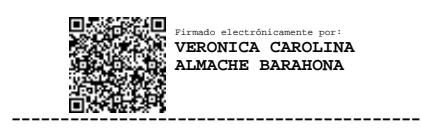

Ing. Verónica Carolina Almache Barahona AUTOR

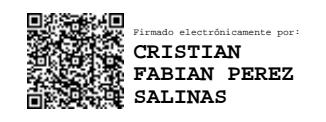

Ing. Cristian Fabián Pérez Salinas, Mg. DIRECTOR

------------------------------------------

## **DERECHOS DE AUTOR**

<span id="page-3-0"></span>Autorizo a la Universidad Técnica de Ambato, para que el Trabajo de Titulación, sirva como un documento disponible para su lectura, consulta y procesos de investigación, según las normas de la Institución.

Cedo los Derechos de mi trabajo, con fines de difusión pública, además apruebo la reproducción de este, dentro de las regulaciones de la Universidad Técnica de Ambato.

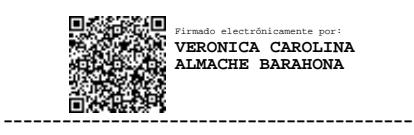

Ing. Verónica Carolina Almache Barahona 0502984396

# ÍNDICE GENERAL

<span id="page-4-0"></span>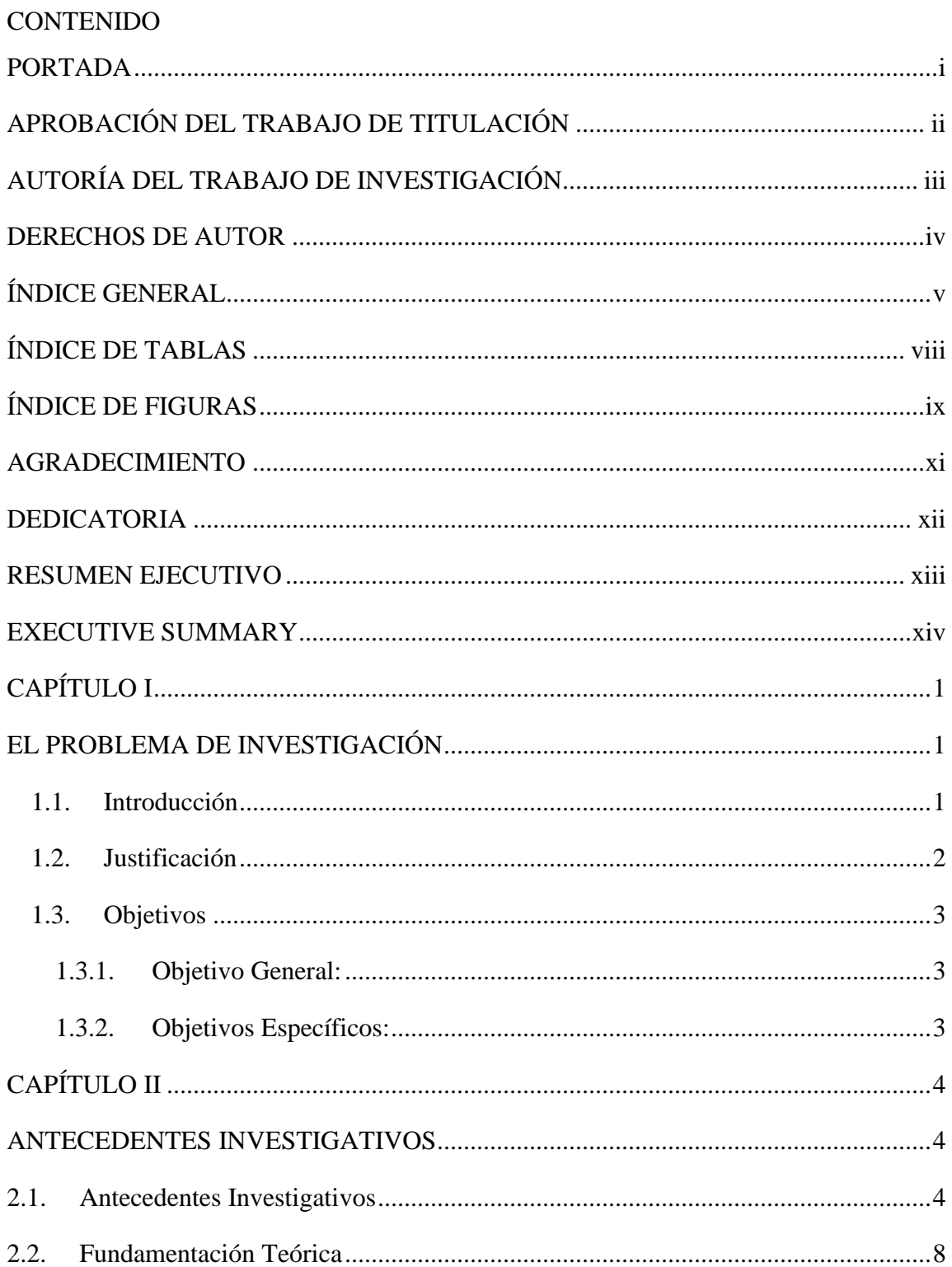

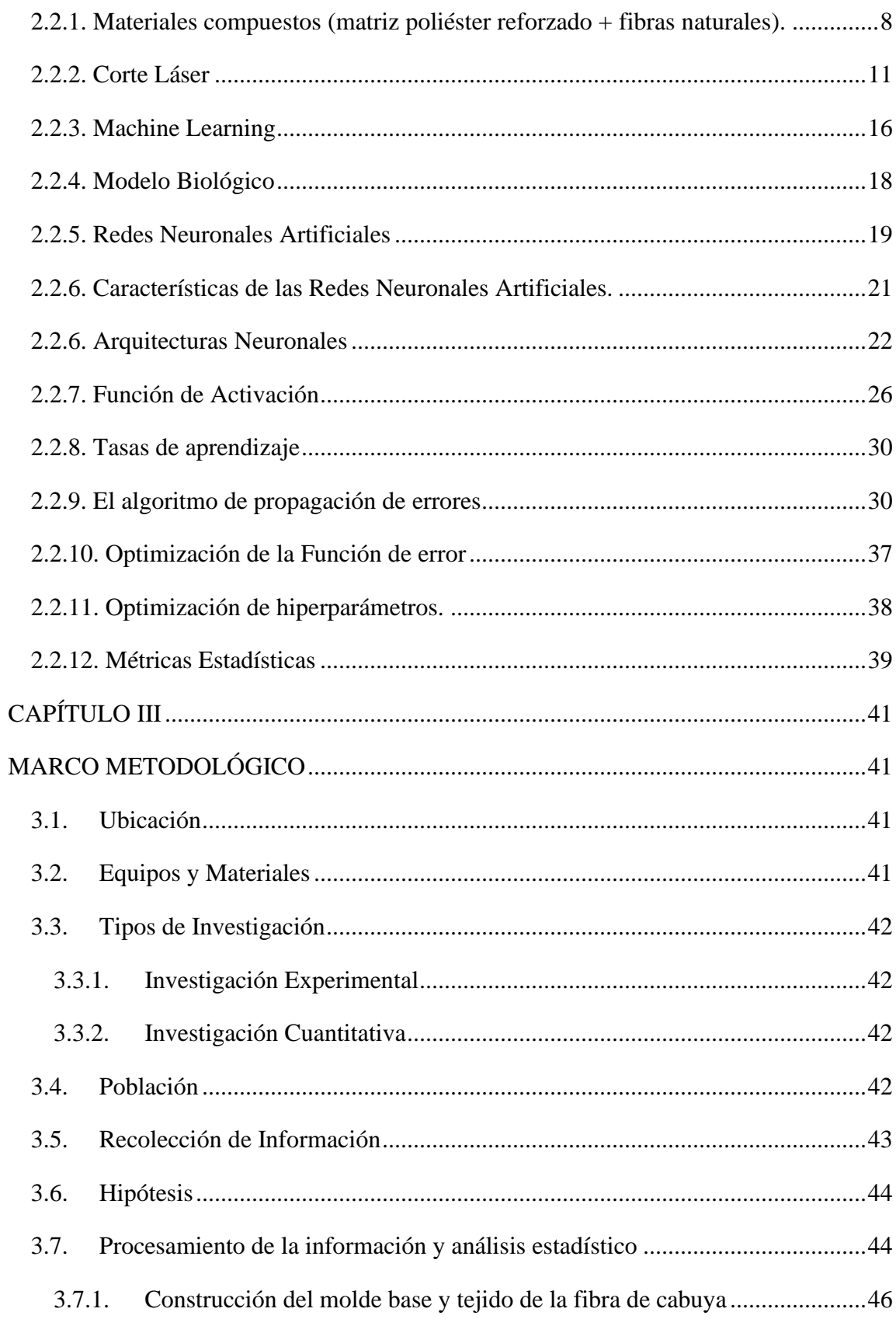

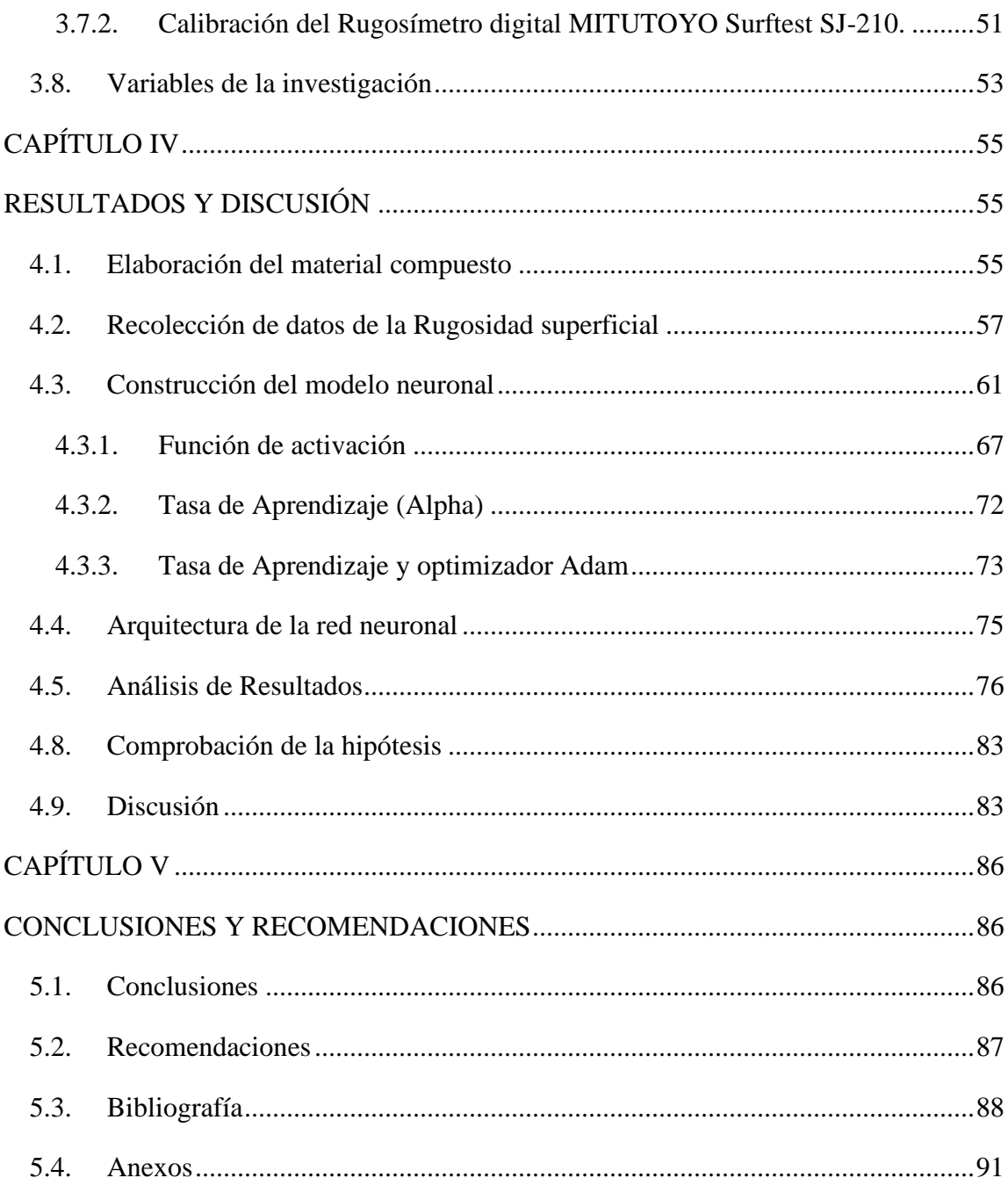

## **ÍNDICE DE TABLAS**

<span id="page-7-0"></span>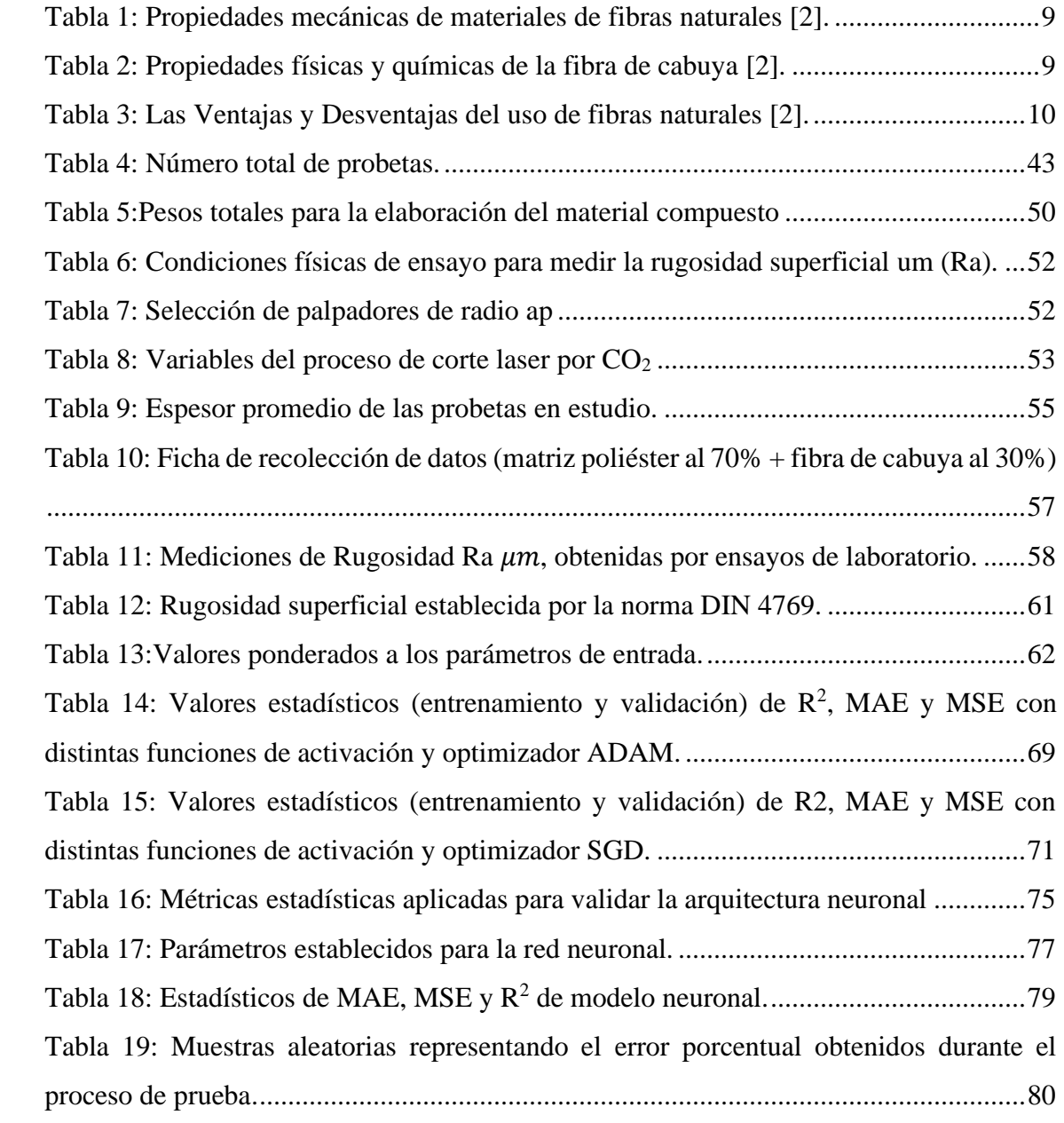

# **ÍNDICE DE FIGURAS**

<span id="page-8-0"></span>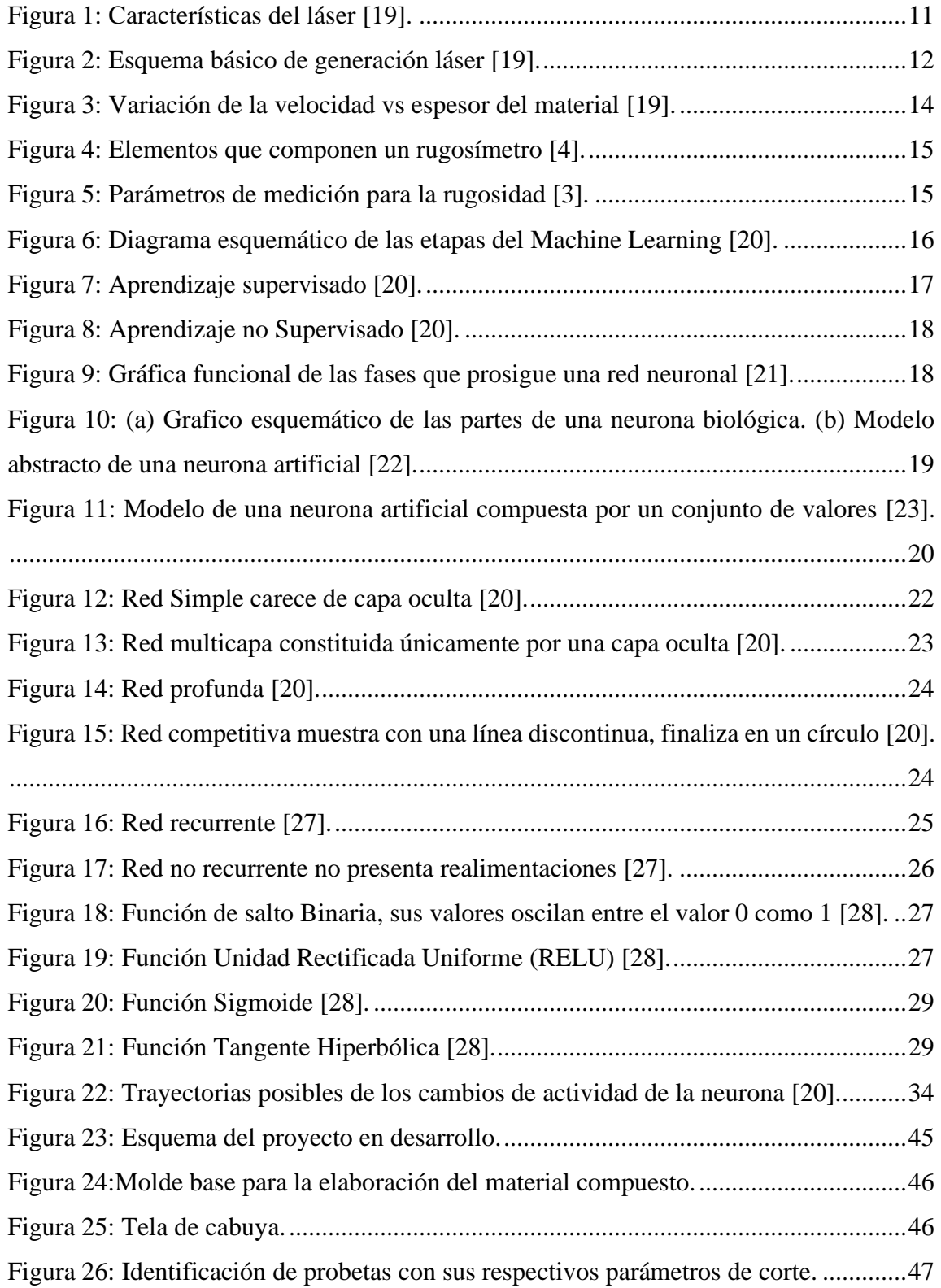

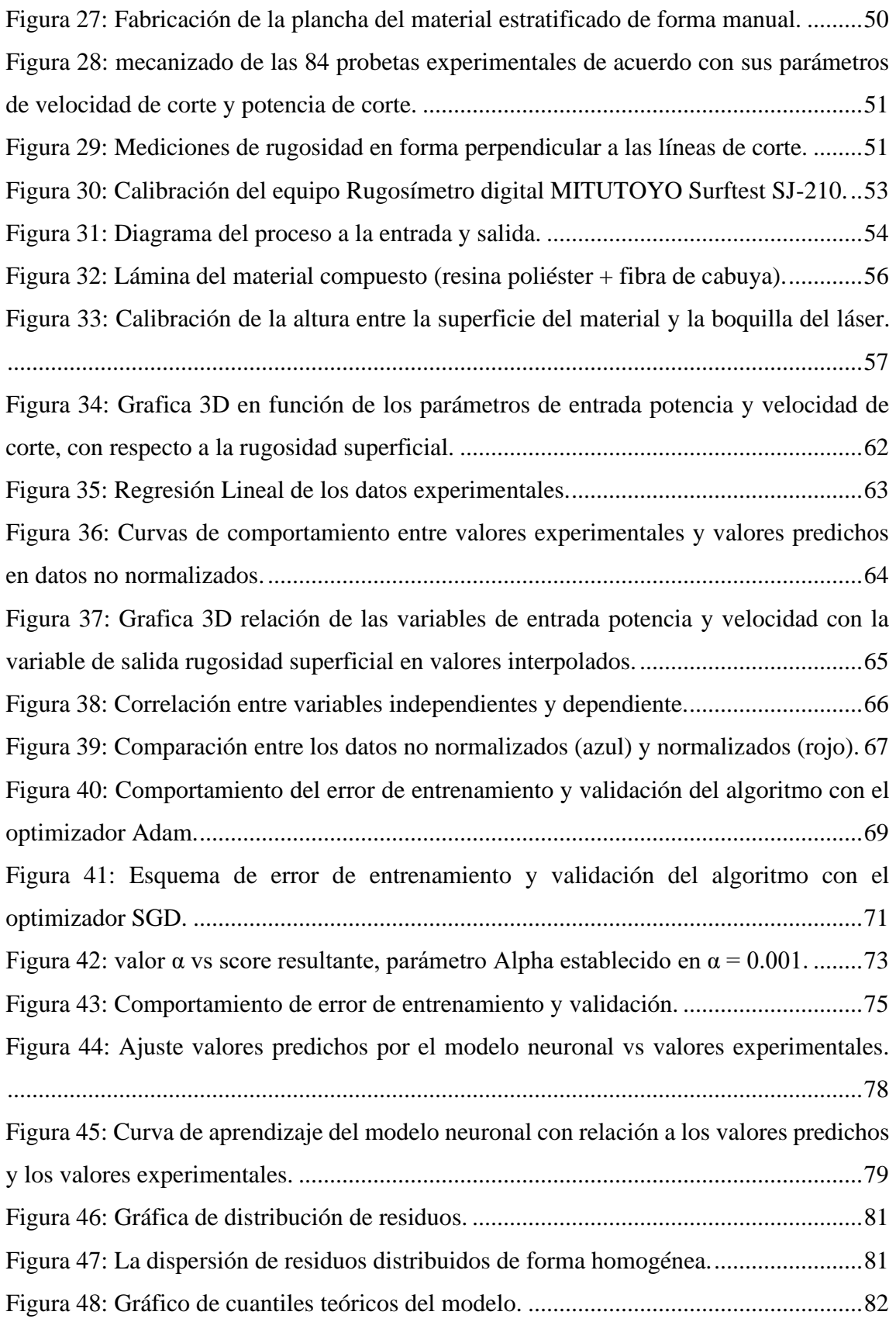

## <span id="page-10-0"></span>**AGRADECIMIENTO**

Agradezco a Dios quien me ha guiado en todo este camino, brindándome la sabiduría, fortaleza y la fuerza necesaria para culminar este trabajo.

A mi madre María, le agradezco infinitamente por su apoyo incondicional, por estar conmigo en los momentos de dificultad, motivándome cada día a continuar y no desmayar hasta cumplir con mis metas.

A mi hermano Antony por su apoyo y comprensión en todo momento.

A mi tutor Ing. Cristian Pérez, Mg. por la paciencia, consejos y el tiempo dedicado para el desarrollo del presente trabajo.

Verónica

## <span id="page-11-0"></span>**DEDICATORIA**

A Dios por haberme guiado en todo momento y darme la oportunidad de vivir esta nueva experiencia

A mi Abuelita Carmen que esta junto a Dios, por sus grandes enseñanzas, los momentos compartidos, y porque siempre estuvo a mi lado apoyándome.

A mi madre María por ser mi fuerza, mi ejemplo y enseñarme a nunca rendirme a pesar de las dificultades, y por brindarme su amor incondicional.

> A mi hermano por su apoyo y darme ánimos para continuar en este camino.

> > Verónica

## **UNIVERSIDAD TÉCNICA DE AMBATO FACULTAD DE INGENIERÍA EN SISTEMAS, ELECTRÓNICA E INDUSTRIAL MAESTRÍA EN FÍSICA APLICADA MENCIÓN FÍSICA COMPUTACIONAL TEMA:**

"Evaluación con red neuronal del proceso de corte laser por  $CO<sub>2</sub>$  en materiales compuestos de fibra de cabuya"

**AUTOR:** Ing. Verónica Carolina Almache Barahona. **DIRECTOR:** Ing. Cristian Fabián Pérez Salinas, Mg. **LÍNEA DE INVESTIGACIÓN:**

- Materiales y procesos de fabricación para la industria.
- **FECHA:** 27 de mayo del 2022

#### **RESUMEN EJECUTIVO**

<span id="page-12-0"></span>La aplicación del Machine Learning en la actualidad han permitido desarrollar modelos de aprendizaje para resolver problemas en diferentes campos de la industria. El presente trabajo de investigación se centró en relacionar las redes neuronales (ANN) con la fabricación de materiales compuestos (matriz poliéster + fibra de cabuya) y el mecanizado por corte laser CO2. El objetivo es desarrollar una red neuronal para evaluar la aplicación del aprendizaje automático para predecir la característica del acabado superficial del material en estudio. Los parámetros del proceso fueron la potencia y velocidad de corte. La característica del acabado superficial a ser evaluada fue la rugosidad superficial del material compuesto cortado. La plancha del material compuesto construida fue sometida al corte por láser por CO2, misma que genero un conjunto de 84 probetas. Los datos experimentales se generaron al medir la rugosidad superficial mediante ensayos de laboratorio. La programación de la red neuronal se llevó a cabo mediante el paquete Scikit-learn. Éste es una de las bibliotecas de código abierto más utilizadas para el aprendizaje automático disponible en Python. Los resultados alcanzados por la predicción de la red en base a los datos experimentales se relacionan con los valores predichos por el modelo de red neuronal (ANN) y se evaluó el rendimiento de la red mediante métricas estadísticas. Los resultados estadísticos obtenidos fueron 0.946, 0.139 y 0.301 correspondientes al coeficiente de determinación  $(R^2)$ , el error cuadrático medio (MSE), y el error absoluto medio (MAE) respectivamente. Por lo tanto, se pudo concluir que el rendimiento de la red neuronal desarrollada tiene una alta validez y capacidad de predecir la rugosidad superficial.

**Descriptores:** Corte por láser CO<sub>2</sub>, Entrenamiento, Fibras Naturales, Machine Learning, Materiales Compuestos, Métricas Estadísticas, Optimización, Redes Neuronales, Rugosidad Superficial, Scikit Learn.

## **TECHNICAL UNIVERSITY OF AMBATO FACULTY OF ENGINEERING IN SYSTEMS, ELECTRONICS AND INDUSTRIAL MASTER'S DEGREE IN APPLIED PHYSICS MENTION IN COMPUTATIONAL**

# **PHYSICS**

## **THEME:**

" Neural network evaluation of the CO2 laser cutting process in cabuya fiber composite materials"

**AUTHOR:** Ing. Verónica Carolina Almache Barahona. **DIRECTED BY:** Ing. Cristian Fabián Pérez Salinas, MSc. **LINE OF RESEARCH:**

• Materials and manufacturing processes for industry.

**DATE:** May 27th, 2022

#### **EXECUTIVE SUMMARY**

<span id="page-13-0"></span>The application of Machine Learning today has allowed the development of learning models to solve problems in different fields of industry. This research work focused on relating neural networks (ANN) with the manufacture of composite materials (polyester matrix + fiber cabuya) and CO<sup>2</sup> laser cutting machining. The objective is to develop a neural network to evaluate the application of machine learning to predict the surface finish characteristic of the material under study. The established cutting parameters were laser power and cutting speed. The surface finish characteristic to be evaluated was the surface roughness of the cut composite material. The sheet of the constructed composite material was subjected to  $CO<sub>2</sub>$  laser cutting, which generated a set of 84 specimens. Experimental data was generated by measuring surface roughness through laboratory tests. The programming of the neural network was done with the Scikit-learn package. This is one of the most widely used open source libraries for machine learning available in Python. The results achieved by the prediction of the network based on the experimental data are related to the values predicted by the neural network model (ANN) and the performance of the network was evaluated using statistical metrics. The statistical results obtained were 0.946, 0.139 and 0.301 corresponding to the coefficient of determination (R2), the mean square error (MSE), and the mean absolute error (MAE) respectively. Therefore, it could be concluded that the performance of the developed neural network has a high validity and ability to predict surface roughness.

**Keywords:** Laser Cutting CO2, Training, Natural Fibers, Machine Learning, Composite Materials, Statistical Metrics, Optimization, Neural Networks, Surface Roughness, Scikit Learn.

## **CAPÍTULO I**

## **EL PROBLEMA DE INVESTIGACIÓN**

## <span id="page-14-2"></span><span id="page-14-1"></span><span id="page-14-0"></span>**1.1. Introducción**

El avance en la elaboración de nuevos materiales compuestos de fibras naturales ha permitido aprovechar las innumerables ventajas que brindan estas fibras como son sus propiedades mecánicas y su fácil degradación [1]. La utilización de estos materiales dentro de las industrias ayuda también a disminuir costos de producción, por lo tanto, estos materiales al ser sometidos a procesos de mecanizado requieren un análisis de calidad para seguir mejorando sus características. En la actualidad la metodología de Machine Learning se están implementando en procesos industriales, brindando soluciones a casos complejos y superando a los métodos tradicionales de análisis de calidad.

En esta investigación se aplicará esta técnica ANN para el análisis de rugosidad superficial que genera un corte laser por  $CO<sub>2</sub>$  en materiales compuestos de fibra de cabuya, tomando en cuenta ciertos parámetros durante el proceso del corte láser por  $CO<sub>2</sub>$  de inicio a fin. Los parámetros de entrada son la velocidad de corte, potencia de corte y su parámetro de salida corresponde a la rugosidad superficial, estas variables permitirán obtener una base de datos experimental. Para lograr construir la red neuronal y aplicar el análisis especifico, se utilizará un lenguaje de programación de fácil acceso y código abierto conocido como Python, donde se trabaja la fase de entrenamiento y validación en base al procesamiento de datos obtenidos experimentalmente, finalmente, lograr una estimación de error mínima entre los valores experimentales adquiridos en el laboratorio y los alcanzados por el modelo, mediante métricas estadísticas determinar si el modelo neuronal es eficiente para ser aplicado en este tipo de procesos industriales, de igual manera, si se logra predecir los

parámetros para mejorar la calidad de corte de un material, además, destacar las grandes ventajas que nos brinda el software libre y sus herramientas potenciales que se adaptan a nuestras necesidades sin costo alguno, permitiendo hacer estudios complejos que generen aportes para una adecuada toma de decisiones.

## <span id="page-15-0"></span>**1.2.Justificación**

El costo de la tecnología láser sigue siendo extremadamente alta, aunque se reduce de forma constante, por lo tanto, su uso se justifica sólo si la calidad del producto final es significativamente mejor. Esta tecnología es muy utilizada en las industrias por su eficiencia al procesar materiales. Al realizar este proceso se debe tomar en cuenta los parámetros de corte dependiendo del tipo de material, a este procedimiento acoplándole a los nuevos sistemas computacionales como son las redes neuronales artificiales (ANN) que son modelos inspirados en el funcionamiento del cerebro humano, permitirá desarrollar algoritmos predictivos con la capacidad de predecir el valor de la variable dependiente o de salida. Estos modelos (ANN) son muy prácticos para el diseño y control de procesos.

En esta investigación se pretende implementar la técnica de Machine Learning en procesos de mecanizado de corte laser por CO2, con la finalidad de realizar un análisis rápido y eficaz de una de las variables que intervienen en la calidad de un producto en este caso se analizara la rugosidad superficial. Esta técnica ha superado a los métodos tradicionales que arrojan resultados relativos, además, no muestran con exactitud los parámetros que influyen directamente en el rendimiento de la calidad de un producto, además, se está involucrando en los procesos industriales donde se presentan casos complejos como es la no linealidad de los datos, mediante su utilización se puede tratar esta problemática de mejor manera, manipulando las diferentes configuraciones en su fase de entrenamiento y prueba así perfeccionar el aprendizaje de la red neuronal para ajustar el error de predicción a valores mínimos y obtener un parámetros predictivos de la variable de salida, de este manera, se puede a un futuro mejorar la calidad de un material, generar una mayor producción y reducción en el tiempo de mecanizado.

## <span id="page-16-0"></span>**1.3.Objetivos**

## <span id="page-16-1"></span>**1.3.1. Objetivo General:**

1. Evaluar el proceso de corte laser por  $CO<sub>2</sub>$  en materiales compuestos de fibra de cabuya mediante simulación con red neuronal artificial (ANN).

## <span id="page-16-2"></span>**1.3.2. Objetivos Específicos:**

- 1. Realizar las pruebas experimentales de corte laser por  $CO<sub>2</sub>$  en el material compuesto de fibra de cabuya.
- 2. Establecer los parámetros de entrada y salida que intervienen en el aprendizaje de la Red Neuronal Artificial.
- 3. Desarrollar un modelo de red neuronal para el procesamiento de datos.
- 4. Evaluar el rendimiento del modelo de red mediante pruebas estadísticas.

## **CAPÍTULO II**

### **ANTECEDENTES INVESTIGATIVOS**

#### <span id="page-17-2"></span><span id="page-17-1"></span><span id="page-17-0"></span>**2.1. Antecedentes Investigativos**

En este capítulo se consideraron investigaciones puntuales que respaldaron el desarrollo del tema de estudio, basándose en los avances científicos sobre el desarrollo de nuevos materiales y la evolución tecnológica del Machine Learning que crece a gran escala en diferentes áreas prácticas de estudio. La elaboración de materiales compuestos tiene la finalidad de reutilizar los residuos agroindustriales, de esta forma, aprovechar las características y propiedades mecánicas que presentan estas fibras naturales, [2].

La evolución del desarrollo de estos nuevos materiales estratificados debe cumplir con ciertas normas y especificaciones estándar. La composición de estos materiales cumple con las normas internacionales (Tracción ASTM D3039-00, Flexión ASTM D7264-07 e Impacto ASTM D5628-10) por lo tanto, son materiales adecuados para ser empleados en procesos de mecanizado. La industria carrocera elabora este tipo de materiales compuestos tomando en cuenta el número de capas del material de refuerzo para estos casos utilizan tres capas, con un espesor promedio que se encuentra alrededor de (3 a 3.9) mm. Tonato [3] y Rojas [4] realizaron investigaciones basadas en el proceso de corte láser por  $CO<sub>2</sub>$  y elaboración de materiales compuestos con matriz de resina poliéster y epóxica, y reforzados con matriz de fibra de vidrio y fibras naturales (cascarilla de arroz y fibra de cabuya), establecieron un espesor del material estratificado de 3.2 mm, además, una composición volumétrica del 70% y 30% de matriz poliéster o epóxica y matriz de refuerzo respectivamente. Las investigaciones determinaron el dominio de los parámetros del proceso sobre las características del acabado superficial de dichos materiales (rugosidad superficial y efecto térmico) correspondientes a las variables de salida. En la

actualidad el proceso por corte láser por  $CO<sub>2</sub>$  es aplicado para mecanizar diferentes tipos de materiales, llegando a ser un proceso muy popular en la industria manufacturera.

Las redes neuronales se basan en el funcionamiento del cerebro humano, imitando su capacidad de analizar y procesar información de un conjunto de datos, destinada para predecir resultados y dar solución a problemas en distintas áreas. Pathik Patela, Saurin ShethB y Tejas PatelC [5] su investigación consistió en el análisis del proceso de corte láser aplicados a materiales compuestos de plásticos reforzados con fibra de vidrio, los parámetros de entrada del corte láser fueron la potencia del láser, velocidad de corte y presión del gas, sobre la variable de respuesta HAZ. La optimización de los parámetros del proceso, sus niveles y combinaciones se deciden sobre la base de Taguchi.

Madic [6] desarrollo un modelo que le permita comparar y analizar el proceso de corte láser, presentó su análisis de Regresión Múltiple (MRA) y la Red Neuronal Artificial (ANN). Los modelos se enfocaron en analizar la rugosidad superficial en función de los parámetros de influencia de potencia, velocidad de corte y presión de gas. La comparación entre los resultados experimentales y las predicciones de los modelos mostraron que el modelo ANN proporcionó más precisión predicciones en comparación con el modelo MRA.

Yan-liang Zhang y Jun-hui Lei [7] estudio la predicción de rugosidad superficial mediante un modelo ANFIS (Adaptive Network- based in Fuzzy Inference Systems), donde analizaron los resultados de la predicción basados en datos de laboratorio y compararon con los valores predichos por el modelo de red neuronal de BP, analizaron e identificaron la influencia de los parámetros de entrada velocidad, potencia y presión del gas en la rugosidad del corte por láser. Los resultados muestran que la velocidad de convergencia del modelo ANFIS es más rápida y los valores predictivos están en conformidad con los valores medidos.

Klancnik [8] presento un análisis sobre la afectación de los parámetros del proceso (potencia del láser, la velocidad de corte y el tipo de gas de asistencia) de corte láser sobre los parámetros de calidad de corte (ancho de bordillo y la rugosidad media de la superficie) en materiales de aleación de tungsteno (W aproximado al 92,5 % y el resto de la hoja de Fe y Ni) con un espesor de 1 mm, mediante el desarrollo de un Modelo de Red Neuronal Artificial de Retropropagación (BP-ANN) destinado para el análisis y predicción de los parámetros de calidad del corte en el tiempo que se ejecuta proceso de corte por láser de CO2 , los resultados demostraron que el modelo propuesto podría ser una herramienta adecuada para analizar y predecir la rugosidad de la superficie y el ancho de bordillo.

Nguyen, Lin, Tung, Nguyen-Van y Jeng-Rong Ho [9] desarrollo un modelado basado en inteligencia artificial y analizo la aplicación de corte por láser pulsado de un fino acero al silicio no orientado. Los cuatro parámetros de procesamiento considerados fueron la potencia del láser, la velocidad de corte, la tasa de repetición del pulso y el entorno de procesamiento. Las dos salidas a medir fueron la extensión de la zona afectada por el calor (ZAT) y la desviación de la densidad de flujo magnético (MFD) del valor inicial.

Muhammad Bilal y Salman [10] compararon el rendimiento de una red neuronal artificial (ANN) y un modelo de elementos finitos (FE) para predecir las tensiones térmicas en los bordes delantero y trasero de la hoja de vidrio para diferentes espesores y velocidades de corte por láser. El modelo matemático de las tensiones térmicas se expresó en función de la temperatura, el espesor del vidrio y el tiempo utilizando ANN. Estas predicciones se validan con los datos experimentales y se reveló que los resultados previstos de ANN son mejores que el modelo FE.

Pavan y Pradeep [11] utilizaron enfoques RSM y ANN para predecir la relación entre las variables experimentales (velocidad, avance, potencia del láser y ángulo de apporach del rayo) sobre la rugosidad de la superficie Ra (μm), el modelo ANN es capaz de predecir mejor la respuesta que RSM, además, ANN proporciona un beneficio de precisión máximo del 10% para la rugosidad de la superficie Ra (μm) en comparación con RSM.

Chong y Mohzani [12] desarrollaron un sistema experto utilizando un modelo de lógica difusa para predecir el efecto de la calidad de corte por láser de dióxido de carbono  $(CO_2)$ basado en parámetros de corte por láser en 1 mm de espesor de aleación Incoloy® 800, según los resultados del estudio, muestra que el modelo de lógica difusa propuesto se puede utilizar para predecir la rugosidad de la superficie y la inclusión de escoria del proceso de corte por láser de dióxido de carbono (CO2).

Janković, P., Madić, M., Radovanović, [13] presentaron los resultados experimentales con respecto a la rugosidad de la superficie de los cortes con láser en el corte con láser de CO<sup>2</sup> de alta potencia de una aleación de aluminio AA5754 utilizando nitrógeno como gas auxiliar. Además, este trabajo presento resultados en cuanto a la optimización mono y multiobjetivo, determinada por el uso de un algoritmo genético, considerando la rugosidad superficial como criterio principal.

Hua y Wang [14] construyeron el modelo de predicción del espesor residual de la Red Neuronal de Retropropagación (BP) y los resultados muestran que el error relativo máximo es 10,96% y el error mínimo es 2,21%. El peso y el umbral de la red de PA se optimizaron mediante un algoritmo genético para mejorar la exactitud de los valores predicción de la velocidad de convergencia durante el proceso. La velocidad de convergencia de la red neuronal optimizada es más rápida y el error de predicción máximo es inferior al 2,5% y el mínimo es del 0,12%. Finalmente, la red neuronal GA-BP optimizada se utiliza para predecir los resultados del procesamiento bajo diferentes parámetros de proceso.

Vagheesan, S., Govindarajalu, J [15] desarrollaron una Red Neuronal Artificial Híbrida (ANN) -Partícula Algoritmo de Optimización de Enjambre (PSO) y Red Neuronal Artificial (ANN) - Algoritmo Genético (GA) para optimizar las características de respuesta múltiple durante corte láser por  $CO<sub>2</sub>$  de aleaciones de Aluminio 6061. Los parámetros que se establecieron en esta investigación fueron la potencia del láser, la velocidad y la presión del gas. Los resultados de optimización determinaron que el enfoque ANN-GA propuesto se puede utilizar de manera eficiente para optimizar los parámetros para obtener una rugosidad mínima, ancho de bordillo y reducción gradual de bordillo.

Girish Dutt Gautam, Arun Kumar Pandey [16] el objetivo del trabajo propuesto es encontrar la configuración óptima de los parámetros del proceso para obtener las desviaciones de corte mínimas en ambos lados. Los experimentos se han realizado en laminados compuestos de Kevlar-29 que tienen un grosor de 1,25 mm utilizando el diseño BoxBenkhen con dos puntos centrales. Para la optimización, se ha empleado un enfoque basado en el algoritmo de enseñanza y aprendizaje para obtener la desviación de corte mínima en los lados inferior y superior.

Senthilkumar, V.; Jayaprakash, G., [17], compararon la rugosidad de la superficie y el ancho de corte predicho usando regresión y modelo de red neuronal artificial para cortar aluminio aplicando el corte láser por CO2. La red neuronal artificial tiene un error porcentual absoluto medio (MAPE) más bajo que los modelos de regresión.

## <span id="page-21-0"></span>**2.2. Fundamentación Teórica**

## <span id="page-21-1"></span>**2.2.1. Materiales compuestos (matriz poliéster reforzado + fibras naturales).**

La fibra de cabuya es muy apreciada por su resistencia mecánica ya que cumple con las propiedades respectivas. Además, su característica es de consistencia liviana y presenta una densidad de 1,3 gr/cm<sup>3</sup>. Por lo tanto, estas características la hacen atractiva en el sector industrial. La fibra natural de cabuya brinda un ahorro de energía debido a su estructura liviana combinada con la resistencia a la tracción. La Tabla 1 muestra las propiedades mecánicas de diferentes fibras naturales [2].

<span id="page-22-0"></span>

| Fibra  | <b>Densidad</b><br>$(g/cm^3)$ | <b>Resistencia</b><br>a la<br><b>Tracción</b><br>(MPa) | Módulo de<br>elasticidad<br>(GPa) | <b>Elongación</b><br>a la<br>Fractura<br>$(\%)$ | Absorción<br>de la<br>humedad<br>$(\%)$ |
|--------|-------------------------------|--------------------------------------------------------|-----------------------------------|-------------------------------------------------|-----------------------------------------|
| Cabuya | 1,3                           | 305,15                                                 | 7,5                               | 4,96                                            |                                         |
| Yute   | 1,3                           | 393-773                                                | 26,5                              | $1, 5 - 1, 8$                                   | 12                                      |
| Coco   | 1,2                           | 175-220                                                | $4 - 6$                           | $15 - 30$                                       | 10                                      |
| Abacá  | 1,3                           | 400-1289                                               | 45                                | 2,7                                             | $8 - 10$                                |

Tabla 1: Propiedades mecánicas de materiales de fibras naturales [2].

La fibra de cabuya no es únicamente apreciada por sus propiedades mecánicas, además también es muy llamativa por la vista del ser humano, por su color, estructura y distintas características físicas y mecánicas que llama la atención en el mercado comercial e industrial, aprovechando que es una planta muy abundante en la región central del Ecuador y muy utilizada de forma artesanal. En nuestro país se encuentra en desarrollo estudios iniciales sobre la elaboración de materiales compuestos, haciendo uso de esta fibra por sus innumerables ventajas y beneficios aportados al medio ambiente. La necesidad de proteger el medioambiente impulsa el estudio del polímero natural para su empleo en aplicaciones industriales como es la industria carrocera ayudando a la reducción de peso del vehículo, mejorar el ahorro de combustible y llegar a tener pocas emisiones contaminantes.

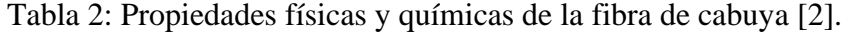

<span id="page-22-1"></span>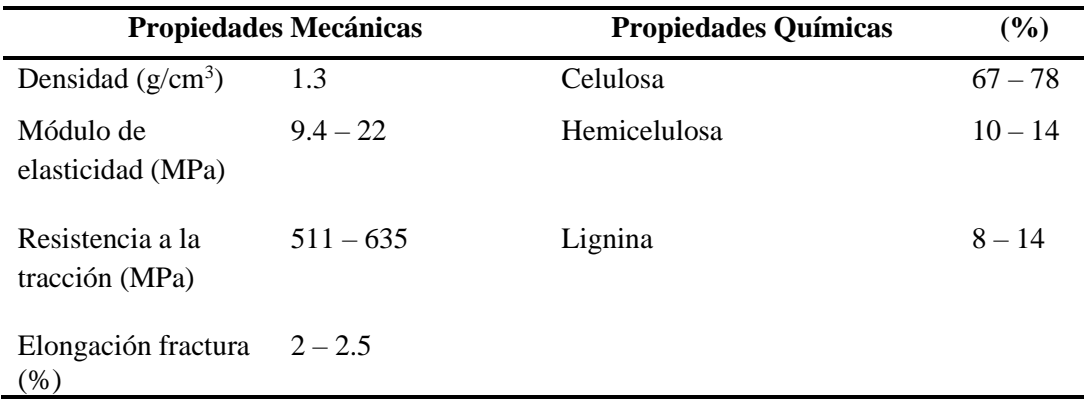

La celulosa son miofibrillas cristalinas que se encuentran en la fibra natural, se encarga de que sea resistente a la hidrólisis y a la oxidación, la hemicelulosa es una estructura que permite cubrir a las microfibrillas de la celulosa por lo que su función es enlazar a las fibras de la celulosa con la pectina. La lignina se produce a través de la unión de alcoholes fenilpropílicos brindándole rigidez a la pared celular. La sustancia natural permite que la fibra tenga una gran resistencia al impacto y a la flexión, [18].

Los materiales compuestos más representativos son aquellos en los que en la fase descentralizada está formada por fibras. Los materiales compuestos logran obtener una buena rigidez y resistencia a la fatiga al momento de mezclarse. El material de la matriz transfiere la carga a las fibras, mismas que tolera la mayor concentración de la fuerza aplicada distribuyéndola por todo el refuerzo [2].

<span id="page-23-0"></span>

| Ventajas                                | Desventajas                          |  |  |  |
|-----------------------------------------|--------------------------------------|--|--|--|
| Sostenibilidad                          | Baja resistencia al agua             |  |  |  |
| Generan un bajo Consumo de $CO2$        | Alta absorción de agua               |  |  |  |
| Son biodegradables                      | Baja estabilidad dimensional         |  |  |  |
| Requiere un bajo consumo de energía     | Pobre interfaz                       |  |  |  |
| No quedan residuos tóxicos al quemarlas | Dureza                               |  |  |  |
| Su densidad es baja                     | Dificultad en su procesamiento       |  |  |  |
| Poseen buenas propiedades mecánicas     | Calidad heterogénea                  |  |  |  |
| No son toxicas ni abrasivas             | Demanda y ciclos de suministro<br>de |  |  |  |
|                                         | variables                            |  |  |  |
| Tienen bajo costo                       | Presentan alta flamabilidad          |  |  |  |

Tabla 3: Las Ventajas y Desventajas del uso de fibras naturales [2].

Los compuestos poliméricos tradicionales emplean matrices termoestables. Las resinas termoestables se presentan en forma de líquidos viscosos que son el resultado de una reacción de endurecimiento, originando una red molecular constituida por serie de enlaces

cruzados entre cadenas moleculares que forman un sólido que difícilmente puede ser reprocesado. El curado empieza en el momento del desprendimiento de calor interno. La propiedad más prominente en estos materiales es su respuesta al calor, no se funden al estar sometidas a la energía térmica, pero disminuye su rigidez a la temperatura de distorsión térmica, que establece un límite superior efectivo para aplicación en elementos estructurales. La principal desventaja que presentan estos polímeros es que no pueden ser reciclados o reutilizados, porque al momento de su elaboración sufrieron cambios moleculares en su estructura química. La resina termoestable más empleada a nivel comercial es el poliéster [1].

## <span id="page-24-0"></span>**2.2.2. Corte Láser**

Láser denominado como (Light Amplification by Stimulated Emission of Radiation). La aplicación de esta tecnología aumentado notoriamente dentro de la industria manufacturera hasta llegar a convertirse en una parte fundamental en los procesos de mecanizado [19]. El dispositivo tiene una capacidad de convertir o transforma la energía eléctrica, química, térmica, óptica o nuclear en un rayo de luz de gran intensidad que amplifica la radiación electromagnética que presentan ondas de igual frecuencia. La Figura 1 muestra las características principales del láser tener una única longitud de onda (monocromático), tener trenes de ondas en fase (coherente) y por poseer una única dirección de propagación (no divergente).

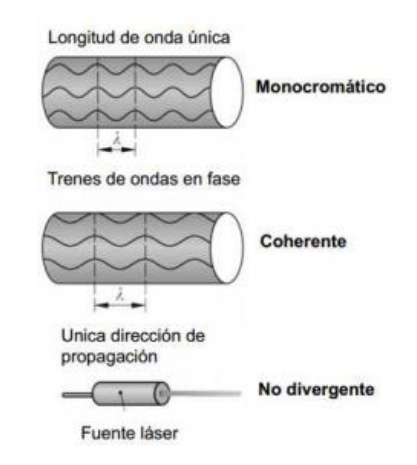

<span id="page-24-1"></span>Figura 1: Características del láser [19].

Los principales componentes son el láser con control del obturador, el espejo que direcciona el rayo, la óptica (foco, lente), la boquilla y el movimiento relativo entre el láser y la pieza de trabajo [19]. El efecto láser se produce cuando más átomos o moléculas están en un nivel más alto que los demás, lo cual se conoce como inversión de ocupación y esta libera la energía en forma de luz con una longitud de onda y una dirección de propagación específica. Todo este proceso se da en el dispositivo llamado resonador que consta de dos espejos paralelos y entre estos se encuentra el material activo, los espejos permiten que la onda de luz tenga un sentido paralelo al eje, elemento que está sujeto al resonador, como se muestra en la figura 2, además, el material activo amplifica las ondas para producir la luz láser, uno de los espejos debe ser semitransparente para permite que la luz láser salga del resonador.

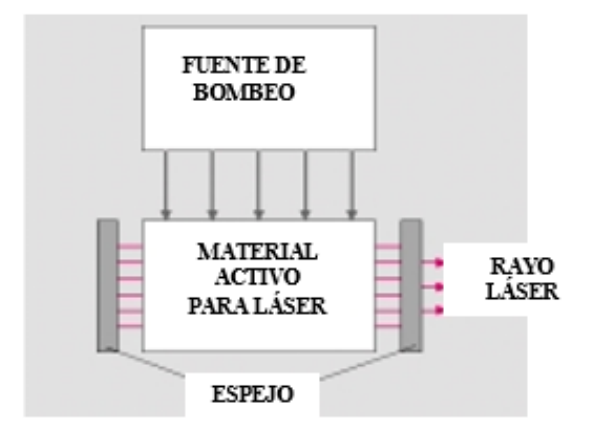

Figura 2: Esquema básico de generación láser [19].

## <span id="page-25-0"></span>▪ **Parámetros en el corte láser**

Los parámetros del proceso de corte son importantes establecer adecuadamente estos parámetros como los lentes para enfocar el rayo, la entrada del gas a la boquilla y el láser; así como los parámetros controlables de potencia del láser, presión del gas, y la posición focal. El rendimiento en el corte con láser por los intervalos de tiempo de set-up, tiempo de cargar el material en la máquina CNC, tiempo para posicionar el cabezote del corte y el tiempo de maquinación de la geometría deseada antes de obtener el producto final.

### • **Posición Focal**

La curvatura de la superficie del lente determina la longitud focal del sistema y junto al ajuste del lente se puede configurar la posición focal durante el proceso. Para establecer la posición focal más adecuada es recomendable cortar una lámina de metal delgada con diversas posiciones focales y examinar los cortes de los diferentes espesores. La distribución de la energía del rayo láser cambia dependiendo en la distancia desde el punto focal, la cantidad de material cortado varía durante el corte si la posición focal se cambia con respecto a la superficie de la lámina de metal [19].

#### • **Potencia del rayo láser**

El impacto que se genera al incrementar la potencia es aumentar la velocidad de corte y aumentar la profundidad de corte. La desventaja principal de incrementar la potencia es que el ancho de corte aumenta, los bordes quemados arruinan los bordes finales y los bordes agudos se convierten en redondos. Dichos problemas pueden solucionarse controlando el pulso. El pulso sostiene la intensidad constante y la profundidad de penetración. [19]:

- o Power Switching: enciende y apaga la potencia del láser.
- o Hyperpulse: pulsos en el rayo con poca potencia.
- o Superpulse: cambia con exceso, presenta pulsos de 2-3 veces el valor común.
- o Q-switching: se establece una alta velocidad de cambios en la cavidad del láser, logrando mil veces la potencia por tiempos de nanosegundos.

Los pulsos antes mencionados permiten bajar la cantidad de escoria y rebaba. Además, los últimos 3 mejoran la penetración, mientras que el pulso y la velocidad determinan el acabado del borde y el patrón de estriación [19].

## • **Velocidad de corte**

La velocidad de corte tiene una relación con la potencia y el caudal del gas por lo que deben ser equilibrados en función del espesor del material a ser cortado, mientras mayor sea el espesor de un material menor debe ser la velocidad de corte. Si la velocidad de corte es muy baja se produce una quema excesiva del borde lo que afecta a la calidad de la superficie, de la misma manera agranda el ancho de la sección de corte, mientras que si la velocidad es muy grande se forman estrías más pronunciadas en la superficie y la penetración no será en todo el espesor del material [19]. La Figura 3 se muestra una comparación de las velocidades de corte con láser y otros espesores en diferentes materiales.

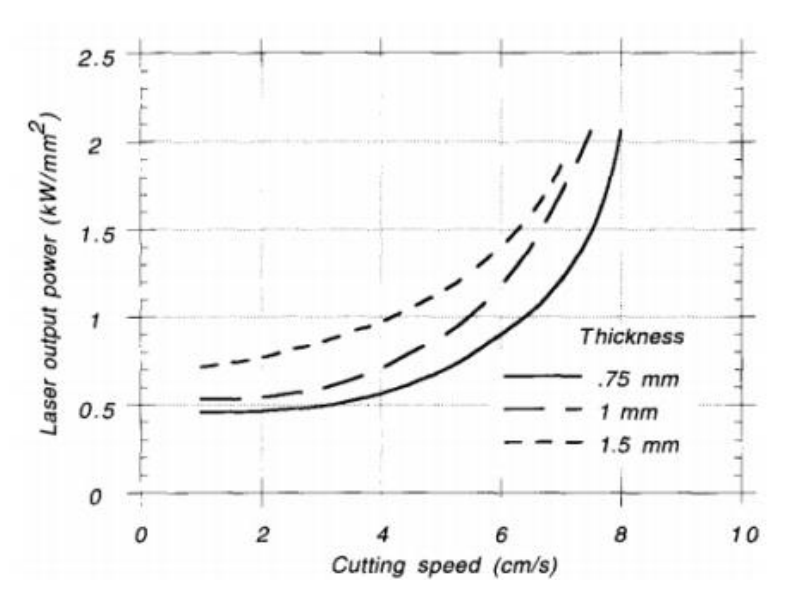

Figura 3: Variación de la velocidad vs espesor del material [19].

#### <span id="page-27-0"></span>• **Rugosímetro**

El rugosímetro es instrumentos de presión que miden la profundidad o la microgeometría de las superficies, es decir, las imperfecciones y ondulaciones que presentan el material después de un proceso de fabricación.

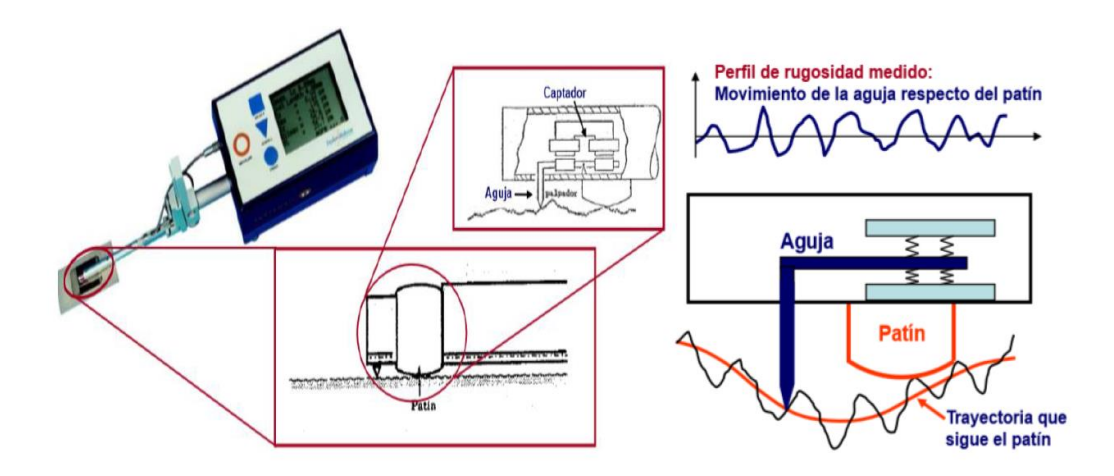

Figura 4: Elementos que componen un rugosímetro [4].

## <span id="page-28-0"></span>▪ **Rugosidad superficial**

La rugosidad superficial son irregularidades como surcos o marcas generadas por el proceso de mecanizado o fabricación. Las mediciones definen la forma numérica o gráficamente su perfil. Este factor puede afectar la aplicabilidad y la apariencia del elemento cortado, y en lo posible se debe minimizar dicho factor. La rugosidad incrementa con el espesor del material a cortar, pero disminuye con la configuración adecuada de la potencia del láser y la velocidad de corte [3], existen distintos parámetros que se forma en la superficie de corte un perfil de ondas con diferentes amplitudes como se puede observar de la Figura 5.

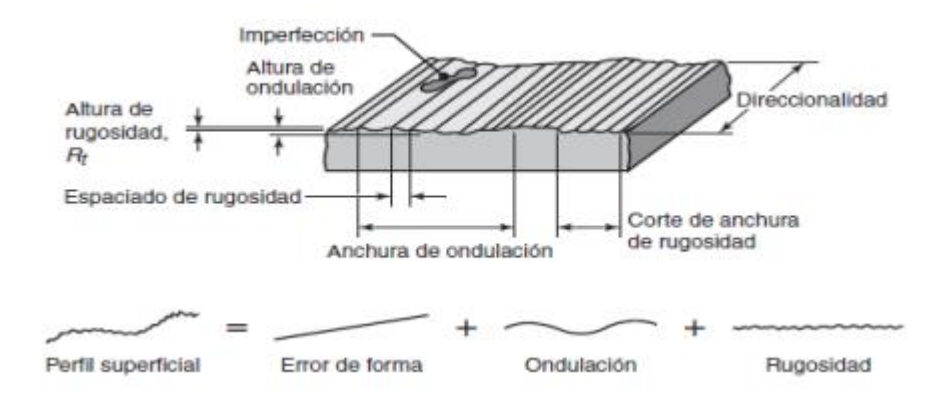

<span id="page-28-1"></span>Figura 5: Parámetros de medición para la rugosidad [3].

## <span id="page-29-0"></span>**2.2.3. Machine Learning**

El aprendizaje automático, o machine learning, facilita mecanismos a través de los cuales el ordenador es tiene la capacidad de aprender por sí mismo a solucionar un problema. En estos casos, el programador es el encargado en diseñar un algoritmo de aprendizaje que resulte más acertado para el problema que se requiere resolver, pero es el ordenador el que soluciona el problema, aprovechando para ello los datos a los que tenga acceso y las heurísticas de aprendizaje acotadas en el algoritmo de aprendizaje creado por el programador. El ordenador es capaz de programarse a sí mismo [20]. La relación entre el problema, el desarrollo del aprendizaje, el conocimiento adquirido y la efectividad observada en la resolución del problema son las etapas del Machine Learning como se muestra en la Figura 6.

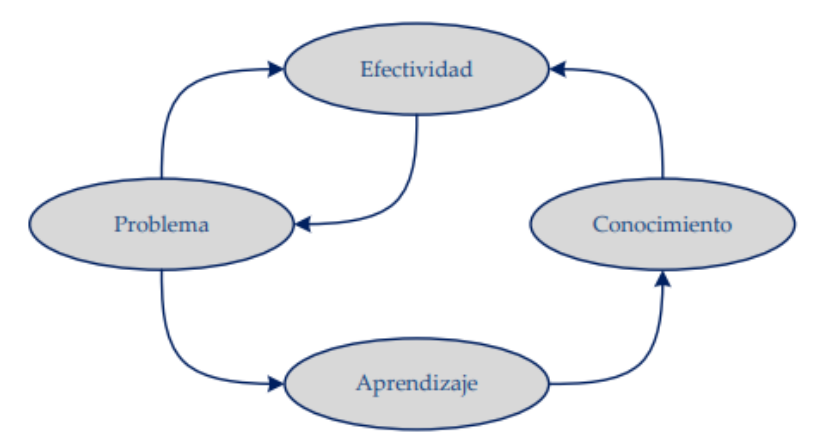

<span id="page-29-1"></span>Figura 6: Diagrama esquemático de las etapas del Machine Learning [20].

La clasificación de las técnicas de aprendizaje automático puede desarrollarse atendiendo a la filosofía aplicada en el proceso de adquisición del conocimiento:

▪ **En el aprendizaje supervisado** (o aprendizaje a partir de ejemplos, con profesor), los ejercicios de entrenamiento van adjuntos de la salida adecuada que el sistema debería ser apto de reproducir. El entrenamiento de un modelo de aprendizaje

supervisado reside en ajustar sus parámetros para que sea apto de reproducir una salida lo más semejante posible a la deseada. Entrenado el modelo, lo efectivamente importante es que sea apto de difundir adecuadamente. Esa capacidad de generalización radica en que el modelo otorgue salidas adecuadas para datos de entrada discrepantes a los datos utilizados mientras su entrenamiento. Los modelos de aprendizaje por ajuste de parámetros y genera un incremento en la gama de métodos de construcción de diferentes tipos de modelos de clasificación, desde árboles de decisión y listas de decisión hasta máquinas de vectores de soporte SVM [Support Vector Machines] o redes neuronales dedicadas a la clasificación [20]. La Figura 7 muestra como un clasificador lineal tiene la capacidad de separar a la perfección dos clases distintas entre sí (círculos rojos y rombos azules) siempre y cuando las clases sean linealmente separables.

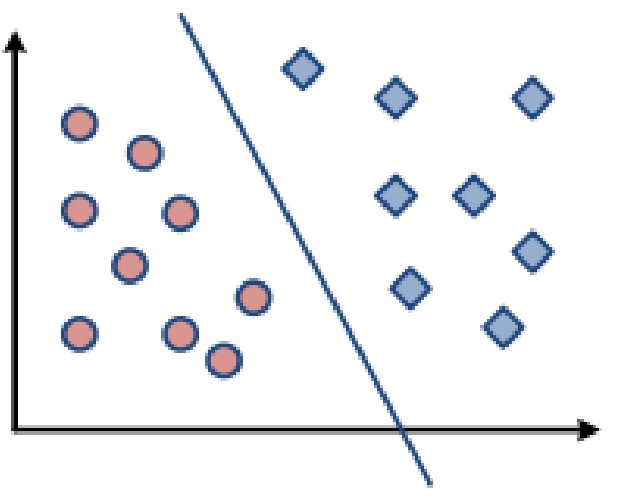

Figura 7: Aprendizaje supervisado [20].

<span id="page-30-0"></span>▪ **En el aprendizaje no supervisado** (o aprendizaje por observación, sin profesor) se establecen descripciones, hipótesis o teorías partiendo de un conjunto de hechos u observaciones, también de que se encuentre información adicional acerca de cómo deberían clasificarse los ejemplos del conjunto de entrenamiento. el método de aprendizaje no supervisado el que decida cómo han de agruparse los datos del conjunto de entrenamiento (en los métodos de agrupamiento o clustering) o qué tipo de patrones son más interesantes dentro del conjunto de entrenamiento (en las

técnicas de extracción de reglas de asociación) [20]. La Figura 8 muestra un algoritmo de agrupamiento que será capaz de identificar las agrupaciones naturales presentes en un conjunto de datos, denominadas clústeres.

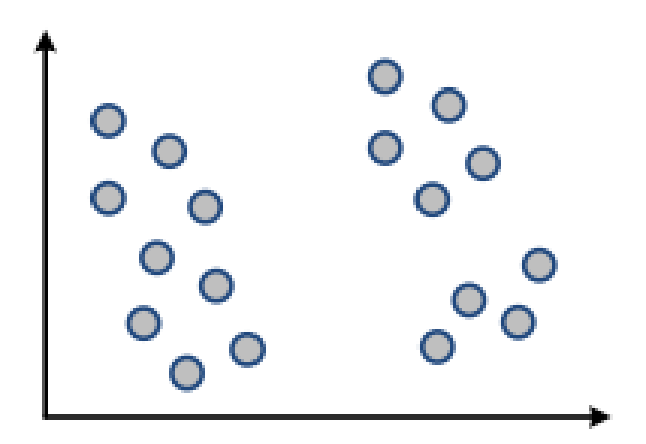

Figura 8: Aprendizaje no Supervisado [20].

## <span id="page-31-1"></span><span id="page-31-0"></span>**2.2.4. Modelo Biológico**

La estructura del sistema nervioso central se compone en un sistema de tres fases, como se indica en la Figura 9. El centro se localiza el cerebro representado por la red neuronal, que constantemente recibe información, procesa y a partir de esta toma determinadas decisiones. Los receptores transmutan tanto los estímulos del cuerpo humano como los del entorno en impulsos eléctricos que transfieren la información a la red neuronal [21].

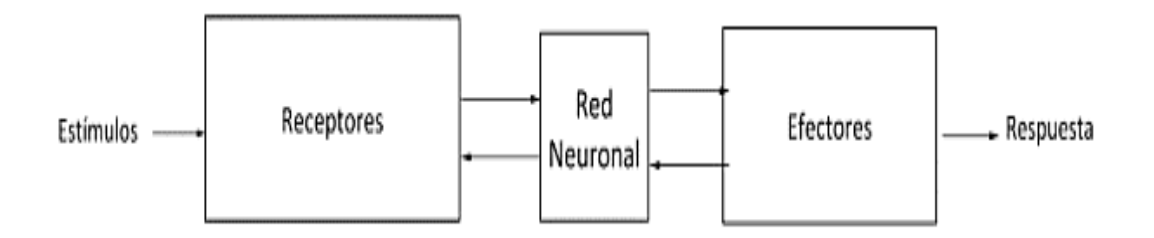

<span id="page-31-2"></span>Figura 9: Gráfica funcional de las fases que prosigue una red neuronal [21].

El tejido nervioso, compuesto por cien mil millones de neuronas interconectadas, actúa como la base de datos y centro de comunicaciones del organismo, el cual se sustenta en la presencia de receptores que reciben y transmiten información a los centros encargados de su procesamiento, con la que generan nueva información y la compara con la ya almacenada [22]. La Figura 10 se observa como la neurona recibe una serie de señales de entrada a través de dendritas que la conectan a otras neuronas mediante sinapsis excitatorias e inhibitorias. En función de las circunstancias, la neurona es capaz de generar un pulso eléctrico [spike] de salida que se transmite a lo largo de su axón

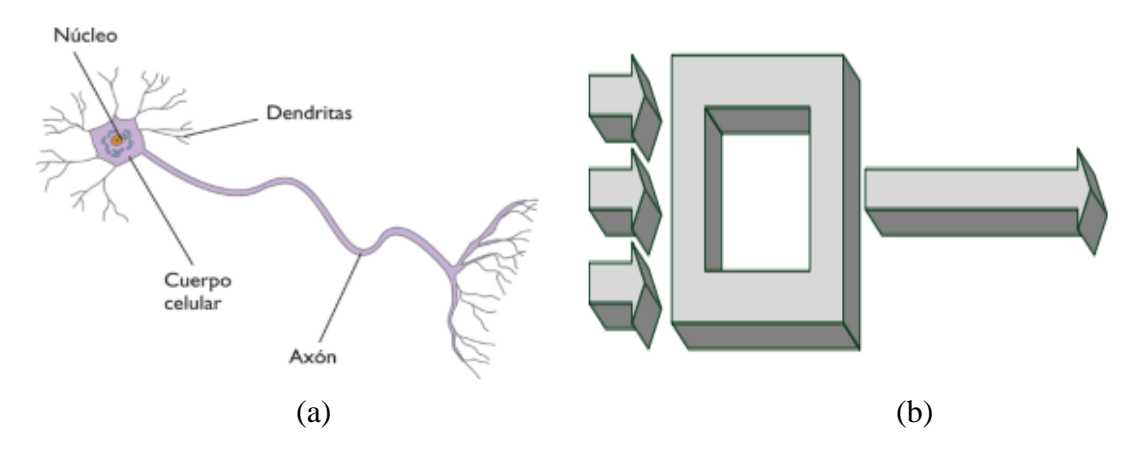

<span id="page-32-1"></span>Figura 10: (a) Grafico esquemático de las partes de una neurona biológica. (b) Modelo abstracto de una neurona artificial [22].

## <span id="page-32-0"></span>**2.2.5. Redes Neuronales Artificiales**

Las redes neuronales artificiales (RNA) son métodos de aprendizaje relacionados con la funcionalidad del cerebro humano. Las redes simulan e imitan sistemas que establecen nexos no lineales entre las variables de entrada y salida. La principal ventaja es procesar información en paralelo en tiempo real, son muy aplicadas en la clasificación y reconocimiento de patrones en sistemas complejos. El potencial de las RNA es detectar no-linealidades en sucesiones temporales por lo que han sido de gran utilidad en la predicción de datos [23]. La figura 11 muestra como la función de red es la encargada de combinar las operaciones de las señales de entrada, la función de activación controlar la amplitud de respuesta del valor predicho.

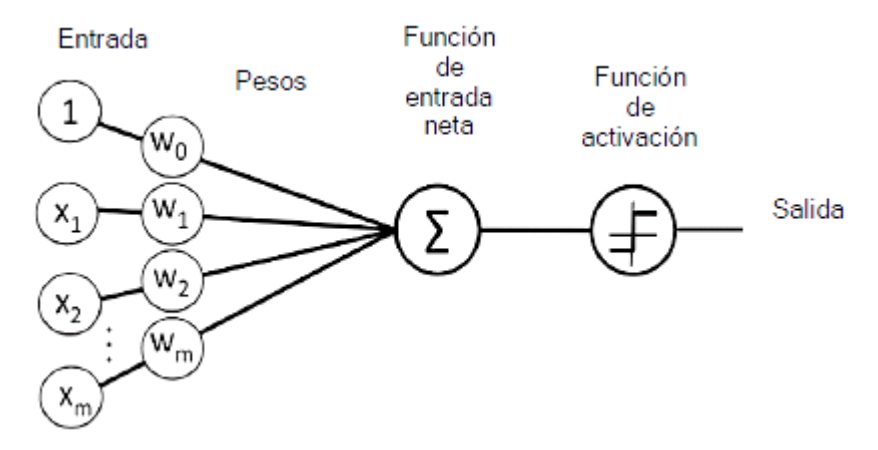

<span id="page-33-0"></span>Figura 11: Modelo de una neurona artificial compuesta por un conjunto de valores [23].

- El conjunto de sinapsis o conectores, cada uno de los cuales se describe por un peso o longitud propia. El peso sináptico de una neurona artificial puede adoptar un rango de valores que abarca tanto valores positivos como negativos [21].
- La función de red de propagación es la que realiza la suma de las señales de entrada, ponderado por las correspondientes sinapsis de la neurona; las operaciones expuestas constituyen un combinador lineal.
- Una función de activación permite disminuir la amplitud de la salida de una neurona, también conocida como función de aplastamiento.
- La salida, que calcula la salida de la neurona en función de la activación de esta, únicamente se emplea en la función identidad, y se establece como salida el valor de activación [21].

La siguiente expresión matemática define la salida de cada neurona, donde  $w_{ji}$  representan a los pesos sinápticos que ponderan las entradas  $x_i$  y θ<sub>i</sub> es el umbral. φ es la función de activación de la neurona y n es cantidad total de pesos sinápticos enlazados a la entrada de la neurona. Las neuronas obtienen su correspondiente nivel de umbral y como función de activación se usó la tangente hiperbólica en todas las neuronas. [23]

$$
y_i = \varphi \left( \sum_{i=0}^n w_{ij} x_i + \theta_j \right) \tag{1}
$$

Si se escribe la expresión antes mencionada en forma matricial se tiene la ecuación (2):

$$
y = \varphi(wx + \theta_o) \tag{2}
$$

donde  $W$  es la matriz correspondiente a los pesos y  $X$  el vector de entrada:

$$
W = \begin{bmatrix} W_1 \\ \cdot \\ \cdot \\ W_n \end{bmatrix} \qquad \qquad y \qquad X = \begin{bmatrix} x_1 & \dots & x_n \end{bmatrix} \tag{3}
$$

## <span id="page-34-0"></span>**2.2.6. Características de las Redes Neuronales Artificiales.**

Las Redes Neuronales Artificiales, ANN (Artificial Neural Networks) su principio de funcionamiento se fundamenta en el origen de las redes neuronales biológicas del cerebro humano. Los elementos que la constituyen se comportan de manera similar a la neurona biológica, se organizan de forma semejante a la estructura que presenta el cerebro humano. Las ANN aprenden de la experiencia, se conceptualiza de situaciones previas a situaciones nuevas y sustraen las características de una serie de datos [24].

- **Aprender:** Las ANN generan variaciones contundentes en su comportamiento en función de sus experiencias. Inicialmente parte de un conjunto de entradas y dentro del proceso se ajustan para producir unas salidas consistentes.
- **Generalizar:** Las ANN se extienden automáticamente por consecuencia de su propia estructura y naturaleza. Las redes ofrecen, dentro de un margen, respuestas correctas a entradas que presentan pequeños cambios importantes que se generan por los efectos de ruido o distorsión.
- **Abstraer:** Las ANN tienen la capacidad de abstraer la característica fundamental de un conjunto de entradas que supuestamente no presentan aspectos frecuentes o relativos [24].

#### <span id="page-35-0"></span>**2.2.6. Arquitecturas Neuronales**

#### ▪ **Redes simples, con una única capa**

Las neuronas de la capa de entrada, se cumplen la función de receptar las señales de entrada emitidas del exterior, distribuyen esas entradas a las diferentes neuronas que se encuentran en la capa de salida [25], que es la única capa de la red que realmente hace algo. Aunque se muestren dos capas, una de entrada y una de salida, esta arquitectura de redes se determina como unicapa [20] [25]. Las redes simples presentan una capa de entrada y una capa de salida como se muestra en la Figura 12.

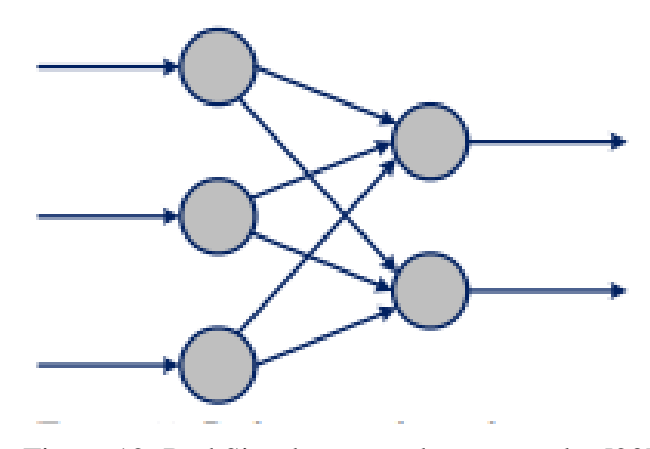

Figura 12: Red Simple carece de capa oculta [20].

#### <span id="page-35-1"></span>▪ **Redes multicapa, con una capa oculta**

El incremento de nuevas capas intermedias, estas capas no son visualizadas a simple vista desde el exterior, por lo tanto, es necesario emplear algoritmos como Backpropagation para ayudar a ajustar los parámetros que se encuentran en el interior [25]. La red multicapa que contine únicamente una capa oculta que cumple con el propósito de aumentar su capacidad de aprender cualquier cosa que sea factible de aprender [20] [25]. La Figura 13 muestra la arquitectura neuronal de una red multicapa, que corresponde a una capa de entrada, una sola capa oculta y una capa de salida.
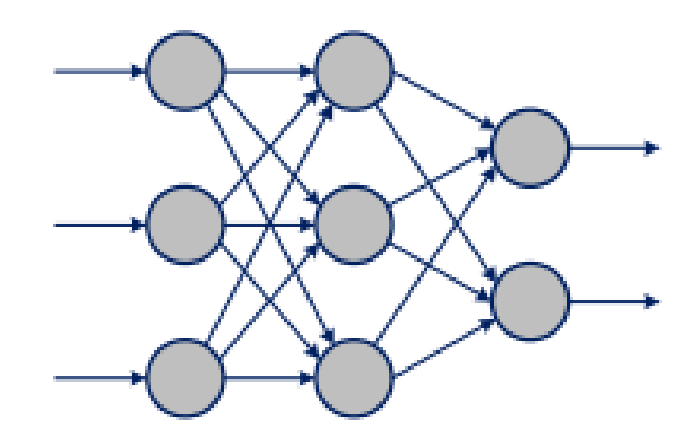

Figura 13: Red multicapa constituida únicamente por una capa oculta [20].

### Redes profundas [deep networks], con varias capas ocultas

Las redes neuronales conocidas también como Deep networks suelen introducir múltiples capas ocultas [25]. Las conexiones pueden ser excitatorias o inhibitorias, dependiendo del signo del peso asociado a ellas [25]. Las funciones de activación bipolares pueden originarse de forma ventajosa en situaciones en las que se requiere hacer un cambio de signo en la salida de la neurona que actua de manera directa en el comportamiento de las neuronas de las capas consecutivas [20] [26]. Si la salida bipolar de una neurona se conecta a la entrada de otra neurona con un peso sináptico positivo, la conexión será excitatoria, dado que, la salida sea positiva e inhibitoria cuando sea negativa o viceversa si el peso da como resultado negativo [25]. Otras funciones de activación, como la función logística, carecen de esa propiedad. Ante valores bajos, la neurona simplemente no se activará y no ejercerá ningún tipo de influencia sobre las neuronas de las capas siguientes (ni excitatoria ni inhibitoria). Un punto más a favor del uso de la tangente hiperbólica frente a la función logística [20]. La Figura 14 muestra la arquitectura neuronal de una red profunda que está constituida por una capa de entrada, dos capas ocultas y una capa de salida.

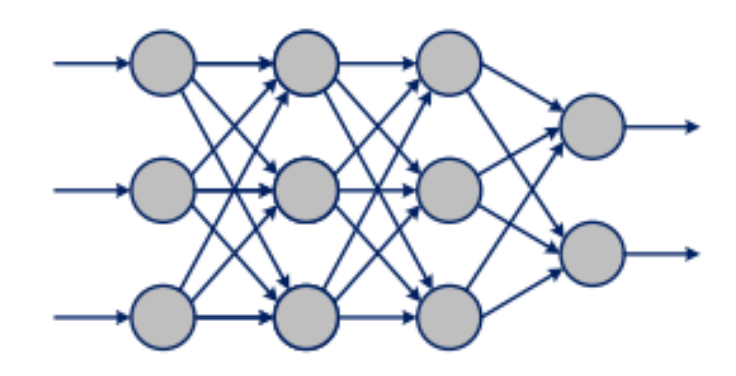

Figura 14: Red profunda [20].

### ▪ **Redes competitivas**

La topología de red que aparece en ocasiones incluye conexiones inhibitorias entre las neuronas de una misma capa. El tipo de red presenta una capa competitiva, las conexiones dentro de la misma capa son siempre inhibitorias. Son útiles para modelar situaciones en las que una capa debe dar respuestas en función del contexto. Cada neurona de una capa competitiva se especializará en detectar un patrón de activación específico en la señal de entrada, proveniente de la salida de la capa preliminar de la red [20]. La Figura 15 se aprecia las conexiones inhibitorias que se realizan, cuando una neurona se active, ejerza una influencia inhibitoria sobre las demás.

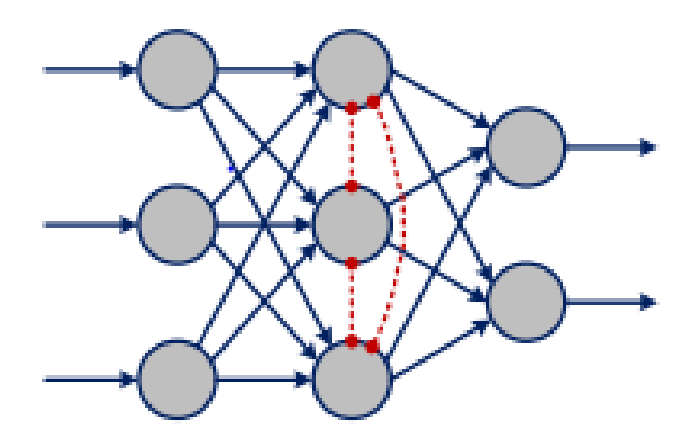

Figura 15: Red competitiva muestra con una línea discontinua, finaliza en un círculo [20].

### ▪ **RNA Recurrentes**

La red recurrente se presenta cuando en el flujo de datos entre las neuronas de entrada y las correspondientes a la neurona de salida existen realimentaciones. La realimentación de la red hace que sea bastante potente computacionalmente, debido que le facilita tener memoria aún en el caso de que se asuman elementos de procesamiento sin memoria local y no se consideren integración temporal. La red neuronal recurrente actuando sobre un eje temporal discreto, logra aprender e imitar a cualquier máquina programable determinístico de número de estados finito [27]. Este tipo de red tiene una arquitectura simple con la diferencia que los datos entre la capa de entrada y la capa de salida presentan una realimentación como se observa en la Figura 16.

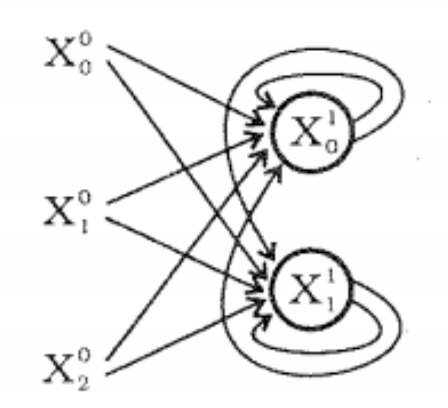

Figura 16: Red recurrente [27].

### ■ **RNA** no recurrentes

A diferencia que las redes recurrentes, la información circula siempre en un determinado sentido, no existen realimentaciones, con lo que las únicas entradas a los componentes de una capa únicamente pueden actuar en las salidas de las neuronas que se comportan en el sentido de avance de la información. [27]. Este tipo de redes no presentan realimentaciones, por lo tanto, los datos que ingresan a la capa de entrada circulan a la capa de salida en una sola dirección como se muestra en la Figura 17.

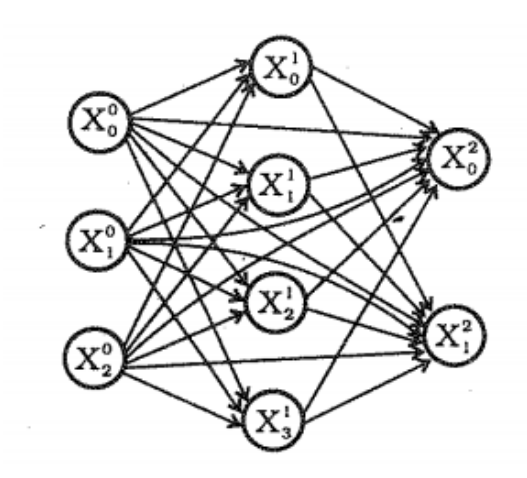

Figura 17: Red no recurrente no presenta realimentaciones [27].

### **2.2.7. Función de Activación**

La entrada de dichas funciones es la suma ponderada de los valores de entrada de las neuronas por sus pesos, sumando el parámetro de Bias. Las funciones de activación con mayor frecuencia aplicadas dentro de las redes neuronales artificiales se detallan a continuación:

### ▪ **Función de Salto Binaria**

Las funciones de activación inicialmente utilizada en las redes neuronales artificiales, está presente en los componentes del Perceptrón y Hopfield. El uso del Bias o parámetro de sesgo, esta función se desplaza según sea necesario. Los valores pueden tomarse valores entre 0 como 1 en la discontinuidad de la función. Esta función anula todos los valores que se encuentren ubicados a la izquierda de la discontinuidad y establece en 1 todos los valores que se encuentren a la derecha [28].

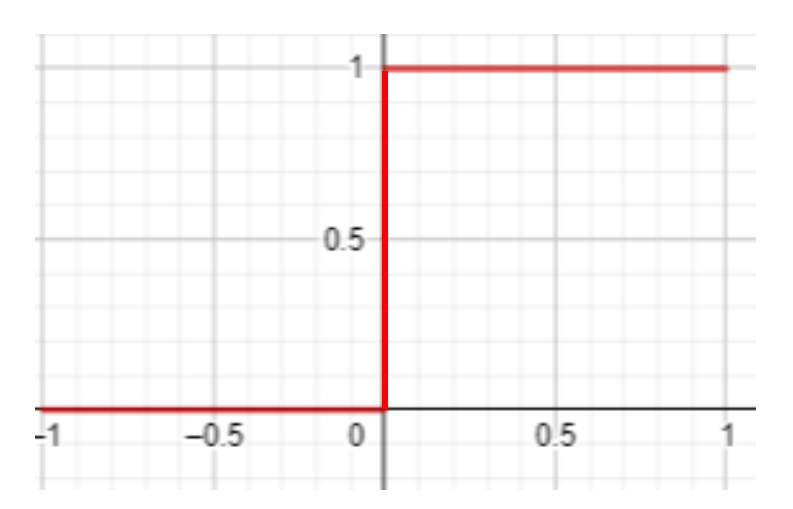

Figura 18: Función de salto Binaria, sus valores oscilan entre el valor 0 como 1 [28].

### ▪ **Unidad Rectificada Uniforme (RELU)**

La función de activación se debe considerar únicamente los valores positivos para la salida. La función ReLu es una de las más utilizadas pues presenta un menor coste computacional a diferencia de las otras funciones de activación [28]. La Figura 19 muestra que la función considera únicamente valores positivos.

$$
f(x) = \max(0, x) \tag{4}
$$

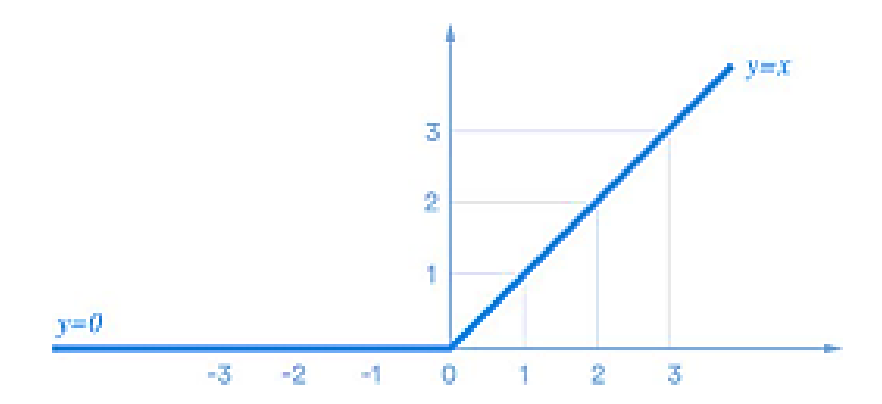

Figura 19: Función Unidad Rectificada Uniforme (RELU) [28].

#### ▪ **Función SoftMax**

Esta función de activación representa un coste computacional bastante elevado que el de la función RELU. La característica de esta función se centra en la devolución de valores en el intervalo [0, 1] que suman 1 en total, por lo general se usa para asignar probabilidades en problemas categóricos.

$$
f: \mathbb{R}^K \to [0,1]^K \tag{5}
$$

$$
f\left(y_j\right) = \frac{e^{y_i}}{\sum_j e^{y_j}} = 1, \dots, K \tag{6}
$$

▪ **Función sigmoide**

La función de activación de una neurona artificial no lineal describe un crecimiento gradual, y de forma constante. Las funciones sigmoidales están dentro de los estándares necesarios, por lo tanto, son importantes y útiles estas funciones que se entrenan usando backpropagation [25]. El algoritmo Backpropagation consiste en propagar errores que, una vez establecidos los errores que fueron observados en la capa de salida, propaga esos errores hacia atrás en la red para ir ajustando sus parámetros internos. La manera en que se van ajustando esos parámetros depende de la derivada de la función de activación de las neuronas, de ahí nace el interés en que la función sea derivable [20]. Esta función es muy usada al final de las redes neuronales muestra una adecuada curva de aprendizaje de cualquier red, sanciona los valores próximos a cero o a uno. El coste computacional es muy elevado lo que implica que su aplicación en estructuras desarrolladas de redes neuronales no se use dicha función de activación en las capas intermedias [28]. , su salida esta entre los valores de 0 y 1 como se muestra en la Figura 20.

$$
y_j = \frac{1}{1 + e^{-x_i}}\tag{7}
$$

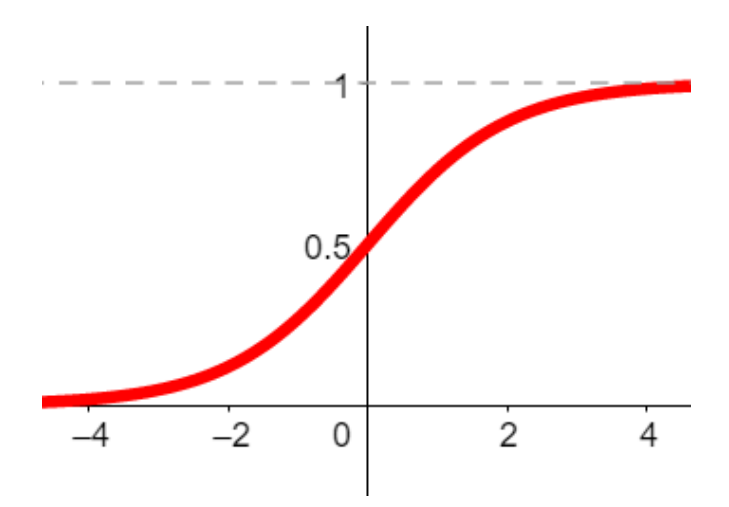

Figura 20: Función Sigmoide [28].

### ▪ **Tangente hiperbólica (Tanh)**

Esta función de activación es muy similar a las funciones sigmoide y Softmax, entrega valores entre el intervalo (-1,1) en lugar de (0,1). La función tanh refleja adecuadamente la curva de aprendizaje del modelo de una forma semejante que la sigmoide [28]. La Figura 21 se observa que esta función arroja valores semejantes a la función sigmoide, su rango de valores de salida está entre -1 y 1

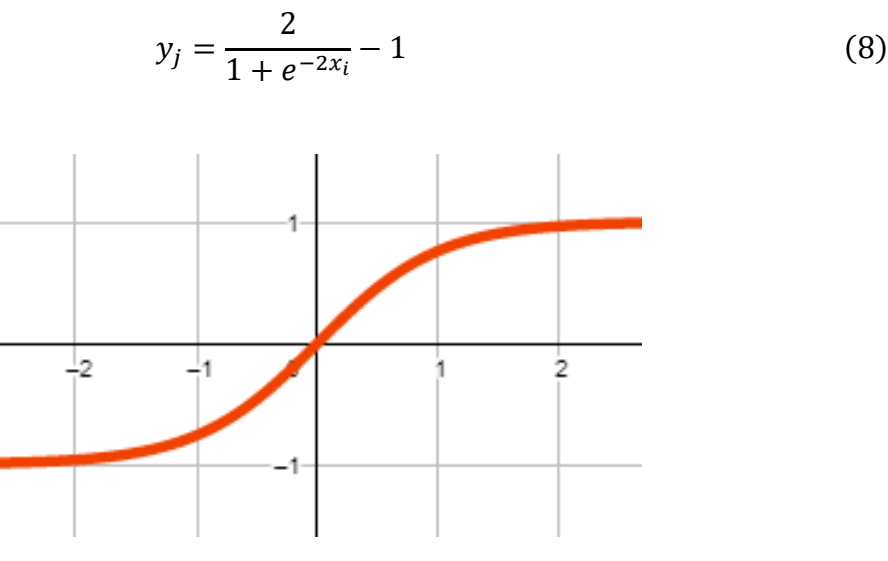

Figura 21: Función Tangente Hiperbólica [28].

#### **2.2.8. Tasas de aprendizaje**

Las técnicas de aprendizaje automático, este parámetro adicional está destinado a controlar el tamaño de las actualizaciones que se originan sobre los parámetros del modelo durante el proceso de entrenamiento. Este parámetro se suele denominar tasa de aprendizaje o conocido también learning rate se expresa con la letra griega (η). La tasa de aprendizaje sirve para graduar la velocidad con la que se realizan modificaciones incrementales de los parámetros del modelo, de forma que [20]:

$$
\Delta w = w(t+1) - w(t) = \eta * error \tag{9}
$$

donde error es una señal de error que indica en qué sentido corregir los valores de los parámetros que deseamos ajustar, en determinados tipos de ensambles por ejemplo el gradient boosting y en muchos tipos de redes neuronales artificiales, como las redes entrenadas con backpropagation. En general, se emplea siempre que utilicemos una función de error o pérdida diferenciable y utilicemos el gradiente de esa función de error para corregir los parámetros del modelo. La tasa de aprendizaje es uno de los hiperparámetro más importante del algoritmo de entrenamiento de una red. El propósito de este parámetro es elegir un determinado valor para la tasa de aprendizaje η que permita, los pesos sinápticos presenten variaciones en una partición de su valor actual en cada iteración, [25]. Normalmente, nos gustaría que las actualizaciones de los parámetros correspondiesen a un cambio más cerca del 1 % del valor del parámetro que al 50 % o al 0.001 %[20].

#### **2.2.9. El algoritmo de propagación de errores**

Para entrenar una red multicapa no nos sirve el algoritmo de aprendizaje del perceptrón, ya que éste sólo se puede emplear en redes de una única capa con parámetros ajustables. En la capa de salida, el error cometido por las neuronas de salida nos puede servir para ajustar sus pesos. En las capas ocultas, no obstante, no sabemos realmente cuál debe ser el valor de activación de las neuronas ocultas. Sin embargo, sí podemos observar cómo

varía el error en función de cómo varían sus parámetros, lo que nos servirá para diseñar un algoritmo de entrenamiento de redes multicapa [20]. El entrenamiento de una red multicapa se lleva a cabo de un algoritmo de propagación de errores hacia atrás conocido como backpropagation [25]. El término backpropagation fue acuñado por Frank Rosenblatt como abreviatura de propagación de errores hacia atrás, si bien hoy suele hacer referencia a un algoritmo concreto de entrenamiento de redes neuronales multicapa que se popularizó tras la publicación en 1986 de un artículo de David Rumelhart, Geoffrey Hinton y Ronald Williams. La propagación de errores hacia atrás se encarga de determinar cómo se modifica el error conforme cambian los parámetros de la red [20] [25].

#### ▪ **Entrenamiento de redes multicapa**

Las redes multicapa presentan una arquitectura feed-forward comúnmente conocidas como backpropagation networks, el algoritmo de entrenamiento aplicado o utilizado con ellas está orientado en la propagación hacia atrás del error [25]. Las redes multicapa presentan una estructura neuronal con una capa de entrada, múltiples capas ocultas y una capa de salida respectivamente [25]. Las redes feed-foward analizadas como una función matemática f que, parte inicialmente de un vector de entrada x, como resultado un vector de salida y = f(x), empleando a un grupo de entrenamiento en manera de pares (x, y) [25]. La finalidad del algoritmo matemático de entrenamiento es potenciar la capacidad de aproximar la función f de manera que, para cada una de la entrada x logre alcanzar una salida y<sup> $\hat{ }$ </sup> = f(x) lo más semejante a la registrada en el proceso de entrenamiento [20] [25].

### ▪ **Entrenamiento de redes ocultas**

Las redes neuronales que no hacen uso de capas ocultas intermedias en su arquitectura disminuyen sus capacidades al mínimo, por consecuencia de incorporar características de manera manual, como en el caso del perceptrón, resultando monótono. El entrenamiento de las redes neuronales constituidas por multicapas permite que las neuronas de sus capas ocultas obtengan la capacidad de encontrar automáticamente las características que resulten eficaces para el proceso de entrenamiento la red [25].

Para calcular dichas derivadas, aplicamos la regla de la cadena, que nos permite representar la derivada de la salida de la neurona con respecto a un peso como el producto de las derivadas de la salida con respecto a su entrada neta y de su entrada neta con respecto al peso:

$$
\frac{\partial y}{\partial w_{ij}} = \frac{\partial y_j}{\partial z_j} \frac{\partial z_j}{\partial w_{ij}}
$$
(10)

El método aplicado para extender la regla delta para las neuronas no lineales. La regla de la cadena se emplea principalmente para calcular en valor determinante de la derivada parcial del error con respecto a cada parámetro de una red neuronal de múltiples capas [25]:

$$
\frac{\partial E}{\partial w_{ij}} = \frac{\partial E_j}{\partial y_j} \frac{\partial y_j}{\partial w_{ij}}
$$
(11)

$$
\frac{\partial E}{\partial w_{ij}} = \frac{\partial E}{\partial y_j} \frac{\partial y_j}{\partial z_j} \frac{\partial z_j}{\partial w_{ij}}
$$
(12)

En la ecuación (10) se aplica dos veces la regla de la cadena. [25].

- La derivada parcial de la entrada total  $z_j$  de la neurona j con razón a un peso sináptico  $w_{ij}$  no es más que su entrada  $x_i : \frac{\partial z_i}{\partial w_i}$  $\frac{\partial z_j}{\partial w_{ij}} = x_i$ , [25].
- La derivada parcial de la salida yj de la neurona j con razón a su entrada total  $z_j$ , representa la derivada de la función de activación de la neurona, calculada para su entrada neta  $\frac{\partial y_j}{\partial z}$  $\frac{\partial y_j}{\partial z_j} = f'(z_j)$ , con  $f'(z_j) = y_j(1 - y_j)$  en el caso de las neuronas sigmoidales que aplican la función de activación logística [25].

El elemento faltante que determina el valor calculado de la derivada del error con razón a los niveles funcionales de las neuronas intermedias u ocultas de la red:  $\frac{\partial E}{\partial y_j}$ , [25]. La mínima variación de cambio efectuada en el interior de los pesos  $w_{ij}$  de una neurona oculta j generara una variación respectiva en su salida yj, que se aproxima como [25]:

$$
\Delta y_j \approx \sum_i \frac{\partial y_j}{\partial w_{ij}} \Delta w_{ij} = \nabla y_j \cdot \Delta w_j \tag{13}
$$

La mínima variación característica en un peso wij sobre el error proporcionado por la red, se aproxima como [25]:

$$
\Delta E \approx \frac{\partial E}{\partial w_{ij}^c} \Delta w_{ij}^c \tag{14}
$$

Donde c es el superíndice y la neurona j está en la capa c de la red neuronal multicapa, ya que 0 es el valor de la capa de entrada de la red y C representa la capa de salida [25]. Por lo tanto, el impacto del cambio provocado en el peso  $w_{ij}$  sobre el error, por intervalos de una trayectoria que conexiona la neurona j con la salida de la red, generando una expresión como [25]:

$$
E \approx \frac{\partial E}{\partial y_m^c} \frac{\partial y_m^c}{\partial y_n^{c-1}} \frac{\partial y_n^{c-1}}{\partial y_p^{c-2}} \dots \frac{\partial y_q^{c+1}}{\partial y_j^c} \frac{\partial y_j^c}{\partial w_{ij}^c} \Delta w_{ij}^c
$$
 (15)

La expresión matemática señala la trayectoria trazada por la neurona j hasta la salida de la red neuronal [25]. El efecto obtenido por un conjunto que muestra el cambio del peso  $w_{ij}$  sobre el error, generalmente se debe tomar en cuenta las trayectorias posibles que enlaza la neurona j con la salida de la red, [20] [25], La Figura 21 muestra las trayectorias a través de los que un cambio en la actividad de la neurona j puede afectar a la salida de la red multicapa:

$$
\Delta E \approx \sum_{mnp\ldots q} \frac{\partial E}{\partial y_m^c} \frac{\partial y_m^c}{\partial y_n^{c-1}} \frac{\partial y_n^{c-1}}{\partial y_p^{c-2}} \frac{\partial y_q^{c-2}}{\partial y_q^{c-3}} \frac{\partial y_q^{c-3}}{\partial y_m^{c-4}} \ldots \frac{\partial y_q^{c+1}}{\partial y_j^c} \frac{\partial y_j^c}{\partial w_{ij}^c} \Delta w_{ij}^c \tag{16}
$$

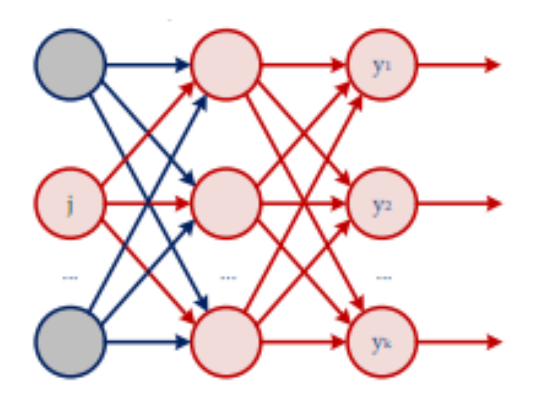

Figura 22: Trayectorias posibles de los cambios de actividad de la neurona [20].

Sustituyendo en la expresión inicial que relacionaba  $\Delta E$  con  $\Delta w_{ij}^c$ , obtenemos la derivada del error E con respecto al peso  $w_{ij}^c$ :

$$
\frac{\partial E}{\partial w_{ij}^c} = \sum_{mnp...q} \frac{\partial E}{\partial y_m^c} \frac{\partial y_m^c}{\partial y_n^{c-1}} \frac{\partial y_n^{c-1}}{\partial y_p^{c-2}} \dots \dots \frac{\partial y_q^{c+1}}{\partial y_j^c} \frac{\partial y_j^c}{\partial w_{ij}^c}
$$
(17)

El cambio del error para todos los pesos wij de una neurona especial j mantiene la misma estructura, de la expresión anterior, se logra extraer la siguiente [20]:

$$
\frac{\partial E}{\partial y_j^c} = \sum_{mnp...q} \frac{\partial E}{\partial y_m^c} \frac{\partial y_m^c}{\partial y_n^{c-1}} \frac{\partial y_n^{c-1}}{\partial y_p^{c-2}} \dots \frac{\partial y_q^{c+1}}{\partial y_j^c}
$$
(18)

El error se ve perjudicado por la actividad  $y_j$  de una neurona oculta j de la capa c y a él apoyándose con todas las trayectorias que interactúan entre la salida de la neurona j con la salida de la red [25]. La derivada del error es una suma sobre todos los caminos posibles. Para cada camino individual desde la neurona j hasta la salida de la red, justamente se van multiplicando las derivadas parciales de los niveles de activación de cada neurona correspondientes al nivel de activación de la neurona que la precede en ese camino hacia la salida [20]. El entrenamiento de neuronas ocultas, se debe seguir los siguientes ítems:

- La actividad que ejecuta cada neurona oculta puede presentar efectos en diferentes neuronas de salida, por lo que debemos combinarlos.

- Las derivadas del error con respecto a los niveles funcionales de las neuronas ocultas,  $\frac{\partial E}{\partial y_j}$ , se procede a calcular el valor adecuado, de las derivadas del error para sus pesos de entrada,  $\frac{\partial E}{\partial w_{ij}}$ , que es lo que realmente se requiere [25]. Por lo tanto, se hace uso de la expresión [20]:

$$
\frac{\partial E}{\partial w_{ij}} = \frac{\partial E}{\partial y_j} \frac{\partial y_j}{\partial z_j} \frac{\partial z_j}{\partial w_{ij}}
$$
(19)

#### ▪ **Algoritmo de propagación de errores**

El algoritmo matemático backpropagation hace referencia al método que permite determinar el valor del gradiente necesario para ajustar los parámetros requeridos de la red [25].

$$
\Delta w = -\eta \nabla_w E \tag{20}
$$

La función de error es el promedio de las funciones de coste agrupadas en conjuntos de entrenamiento, [20]:

$$
E = \frac{1}{n} \sum_{j} E_j \tag{21}
$$

$$
\nabla_y E = \frac{1}{n} \sum_j \nabla E_j
$$
 (22)

La función de coste se establece en términos de la salida que se adquieren de la red  $y_j$  y del valor a obtener  $t_j$ . Por ejemplo, aplicando el error cuadrático [25]:

$$
E_j = \frac{1}{2} (t_j - y_j)^2
$$
 (23)

$$
\nabla_y E_j = -(t_j - yj) \tag{24}
$$

Se utiliza la entrada neta  $z_j$  de la neurona como base, donde  $z_j = w_j x_j$ . Donde un delta  $\delta_j^c$ 

para una neurona j de la capa c como la derivada parcial del error con relación a la entrada total  $z_j^c$  de la neurona [25].

$$
\delta_j^c = \frac{\partial E}{\partial z_j^c} \tag{25}
$$

El desorden ocasionado en la entrada total de la neurona, que se debe a las actualizaciones de sus pesos, en alguna de sus entradas, cambiará el resultado a la salida  $y_j^c$  de la neurona, que pasará de  $f(z_j^c)$  a  $f(z_j^c + \Delta z_j^c)$ , [20] [25].

$$
\delta_j^c = \frac{\partial E}{\partial z_j^c} = \frac{\partial E}{\partial y_j^c} \frac{\partial y_j^c}{\partial z_j^c} = \frac{\partial E}{\partial y_j^c} f'(z_j^c)
$$
(26)

donde f' es la derivada de la función de activación con respecto a la neurona de salida [25]: 1 para una neurona lineal,  $y_j(1-y_j)$  para la función logística,  $(1+y_j)(1-y_j)$ para la tangente hiperbólica  $1_{wx_j} \ge 0$  para las unidades lineales rectificadas (ReLU) [25]. La derivada parcial del error con relación al nivel de activación de una neurona oculta será [25]:

$$
\frac{\partial E}{\partial y_j^c} = \sum_{mnp...q} \frac{\partial E}{\partial y_m^c} \frac{\partial y_m^c}{\partial y_n^{c-1}} \frac{\partial y_n^{c-1}}{\partial y_p^{c-2}} \dots \frac{\partial y_q^{c+1}}{\partial y_j^c}
$$
(27)

La expresión del error de las neuronas de la capa c en términos de la contribución al error de las neuronas de la capa  $c + 1[20]$ :

$$
\frac{\partial E}{\partial y_j^c} = \sum_k \frac{\partial E}{\partial y_k^{c+1}} \frac{\partial y_k^{c+1}}{\partial y_j^c}
$$
(28)

La expresión permite determinar los deltas de la capa c partiendo de los deltas de la capa  $c + 1[20]$  [25]:

$$
\delta^c = \left( \left( W^{c+1} \right)^T \delta^{c+1} \right) \odot f'(z^c) \tag{29}
$$

Donde  $\odot$  es el producto Hadamard o producto Schur, que va de elemento a elemento

de dos vectores, los elementos del vector resultante de  $v \odot w$  son  $[v \odot w]j = v_j w_j$ , [25]. El algoritmo backpropagation, para la capa de salida C, se calcula como [25].

$$
\delta^{\mathcal{C}} = \nabla_{\mathbf{y}} E \mathbf{\Theta} f^{'}(z^{\mathcal{C}})
$$
\n(30)

Seguidamente se determina los "deltas" para las capas ocultas, calculando los valores deltas de la capa c en base a los deltas de la capa c + 1[25]:

$$
\delta^c = \left( \left( W^{c+1} \right)^T \delta^{c+1} \right) \odot f^{'}(z^c) \tag{31}
$$

Considerando que la salida de la capa c - 1 es la entrada de la capa c ( $x^c = y^{c-1}$ ), los pesos se expresan como [20]:

$$
\frac{\partial E}{\partial w_{ij}^c} = \frac{\partial E}{\partial z_j^c} \frac{\partial z_j^c}{\partial w_{ij}^c} = \delta_j^c x_j^c = \delta_j^c y_i^{c-1}
$$
(32)

El algoritmo backpropagation proporciona una técnica eficiente para calcular los valores de las derivadas del error  $\frac{\partial E}{\partial w_{ij}}$  para cada peso de una red multicapa [25]. Cada una de las capas de la red pueden calcular la valoración que toma el gradiente del error con respecto a su matriz de pesos como el producto exterior  $x \otimes \delta$  de su vector de deltas  $\delta y$  su vector de entradas x [25]:

$$
\nabla w_E = x \otimes \delta \tag{33}
$$

### **2.2.10. Optimización de la Función de error**

La función de error es un parámetro conocido como learning rate o tasa de aprendizaje. Los pesos sinápticos de las neuronas varían de manera proporcional a este factor establecido. El learning rate es el encargado de controlar la velocidad de entrenamiento, afectando directamente a los resultados de la función de error [29]. Los algoritmos como gradient descent atraviesan la función objetivo en pequeños pasos, comenzando en un lugar inicial (manera aleatoria) dirigido directamente a la dirección determinada por el gradiente. Los algoritmos gradient descent mayormente aplicados actualmente en redes neuronales se encuentran:

- Adagrad: es un optimizador que acondiciona el learning rate dependiendo de la frecuencia de actualización de los parámetros de la red neuronal, por lo tanto, si un parámetro recibe un mayor número de actualizaciones, más pequeño se tornan estos cambios.
- Adadelta: este optimizador se basa en Adagrad, la característica que lo diferencia es de usar una ventana movible de actualizaciones del gradiente aplicado para ajustar el learning rate, en vez almacenar los gradientes pasados. Esta característica proseguir con el aprendizaje, aun después de haber aplicado múltiples actualizaciones.
- RMSprop: es un optimizador que se asemeja Adadelta, procura dar solución al problema de la rápida disminución de los learning rate de Adagrad. El optimizador RMSprop sostiene un promedio general del gradiente al cuadrado por cada peso.
- Adam: semejante a las anteriores RMSprop y Adadelta, este optimizador genera un registro del promedio de los gradientes pasados. Este registro de gradientes pasados se conserva en su valoración propia. El factor complementario, admite generar mejoras relativas en la actualización de los pesos por iteración [29].

### **2.2.11. Optimización de hiperparámetros.**

Los principales parámetros que intervienen en el modelado de una red neuronal artificial, conocidos como los hiperparámetros, deben ser configurados de forma manual, antes de iniciar con el proceso de aprendizaje y esta configuración está directamente relacionada con el rendimiento de la red. Los hiperparámetros más comunes e importantes que se manifiestan con mayor frecuencia en los modelos de redes neuronales artificiales, se detallan los siguientes [29].:

- Cantidad de capas ocultas
- Cantidad de neuronas en las capas ocultas
- Función de activación de las neuronas
- Batch size: representa el número de muestras, que son difundidas por medio de la red.
- Cantidad de epochs: consiste en la cantidad de iteraciones realizadas por el conjunto de datos de entrenamiento.
- Función de error
- Learning rate inicial o tasa de aprendizaje inicial de la red.
- Algoritmo de optimización

#### **2.2.12. Métricas Estadísticas**

En la predicción de valores de tipo numérico, nuestro modelo de aprendizaje será de la forma  $\hat{y}_j = f(x)$ . A partir de un conjunto de datos x, intentaremos estimar el valor de  $y_j$ por medio de una función f(x). En un modelo de regresión, los valores asociados a x incluirán todas aquellas variables que hayamos decidido considerar en nuestro modelo. El modelo de predicción de series transitorias, los valores x pertenecen a los valores de la serie transitoria tomó en el pasado y cuyo futuro queremos predecir utilizando f(x). La medida de error más utilizada para estimar la calidad de un modelo de predicción cuantitativa es el error cuadrático medio [**MSE: Mean Squared Error**], que aplicamos sobre las N muestras del conjunto de datos sobre el que estamos estimando la calidad de nuestro modelo cuantitativo [20]:

$$
MSE = \frac{1}{N} \sum_{i=1}^{N} (\hat{y}_j - y_j)^2
$$
 (34)

MSE, a veces representada por RMSD [Root Mean Squared Deviation] representa la desviación de las diferencias entre los valores de las predicciones f(x) y los valores observados y. Esas diferencias se denominan residuos cuando se están calculando sobre el conjunto de datos empleado para construir el modelo. Cuando se calculan sobre otros conjuntos de datos, se llaman errores de predicción. El error absoluto medio o MAE [Mean Absolute Error] se define de la siguiente forma [20]:

$$
MAE = \frac{1}{N} \sum_{i=1}^{N} |\hat{y}_j - y_j|
$$
 (35)

El error MAE es más sencillo de interpretar que el error RMSE, al no ser más que la media de las diferencias, en valor absoluto, entre las predicciones f(x) y las observaciones y. Además, a diferencia de RMSE, la contribución directa de cada error individual es proporcional al valor absoluto del error, lo que hace al error MAE más robusto frente a la presencia de ruido y outliers en el conjunto de datos.

### ▪ **Matriz de Correlación**

La matriz de correlación cuantifica la relación entre dos variables mediante la utilización del coeficiente de correlación de Pearson, que establece una medida de la relación lineal entre dos variables, sus valores se encuentran oscilando entre -1 y 1. Una correlación lineal perfectamente negativa se representa con un valor de -1, mientras que una correlación lineal perfectamente positiva toma el valor de +1. Los valores son iguales o se aproximan a 0 indica la carencia de correlación lineal.

### ▪ **Error Porcentual**

Es un error numérico que representa una medida que tiene como propósito evaluar en cuanto un valor difiere del valor esperado. Principalmente se aplica para determinar qué tan cerca está un valor esperado de un valor medido, frecuentemente es muy utilizado en experimentos científicos.

$$
\%error = \left| \frac{\text{valor predicho} - \text{valor real}}{\text{valor real}} \right| * 100\% \tag{36}
$$

# **CAPÍTULO III**

# **MARCO METODOLÓGICO**

### **3.1.Ubicación**

El mecanizado de las probetas por corte laser por CO<sub>2</sub> se realizó en la fábrica Ixor Jeans en la Av. Manuela Saenz y Hermenegildo Noboa en la ciudad de Ambato. La obtención de la base de datos experimentales se realizó en la Facultad de Ingeniería Civil y Mecánica Centro de Transferencia y Tecnología en los Laboratorios de Materiales de la FICM de la Universidad Técnica de Ambato en el campus de Huachi Chico en la ciudad de Ambato.

### **3.2. Equipos y Materiales**

### **Software:**

- Google Colaboratory
- Lenguaje de programación Python
- Liberias Scikit Learn
- AutoCAD

### **Materiales:**

- Resina poliéster
- Catalizador Meck o Acelerante
- $\blacksquare$  Fibra de cabuya
- Cera desmoldante
- Molde de acero
- Balanza digital
- Maquina CNC de corte laser por  $CO<sub>2</sub>$  modelo Ricoma
- Rugosímetro digital MITUTOYO Surftest SJ-210

### **3.3. Tipos de Investigación**

### **3.3.1. Investigación Experimental**

La investigación es de tipo experimental está centrada en indagar información sobre nuevos materiales y encontrar estrategias que permitan alcanzar el objetivo establecido, se realiza un estudio científico sobre la implementación de un algoritmo neuronal en el mecanizado por corte laser por CO<sup>2</sup> de baja potencia. Delimitando específicamente el espacio del problema, y aplicar un análisis profundo del fenómeno en estudio destacando sus parámetros y características de mayor importancia para el desarrollo de este.

### **3.3.2. Investigación Cuantitativa**

La investigación cuantitativa se empleó para el análisis de datos numéricos obtenidos de las mediciones experimentales y la valoración estadística del modelo, con el propósito de analizar la influencia de los parámetros del proceso y determinar su relación sobre los cambios generados en la variable de respuesta a través del modelo neuronal, por consecuencia, predecir el comportamiento de dicha variable.

### **3.4. Población**

El tema planteado es investigativo, se determina un total de 84 datos experimentales, obtenidos a partir de la elaboración del material compuesto (matriz poliéster + fibra de cabuya) como la población.

| <b>Material</b>                                      | Potencia | <b>Velocidad</b> (mm/s)         | <b>Total</b>   |
|------------------------------------------------------|----------|---------------------------------|----------------|
| compuesto                                            | (W)      |                                 |                |
| Matriz poliéster<br>$70\%$ + Fibra de<br>cabuya 30%. | 45       |                                 | 7              |
|                                                      | 50       |                                 | 7              |
|                                                      | 55       |                                 | 7              |
|                                                      | 60       |                                 | 7              |
|                                                      | 65       |                                 | 7              |
|                                                      | 70       | [10, 11, 12, 13, 14, 15,<br>16] | 7              |
|                                                      | 75       |                                 | 7              |
|                                                      | 80       |                                 | 7              |
|                                                      | 85       |                                 | 7              |
|                                                      | 90       |                                 | 7              |
|                                                      | 95       |                                 | 7              |
|                                                      | 100      |                                 | $\overline{7}$ |
|                                                      |          | <b>Total</b>                    | 84 probetas    |

Tabla 4: Número total de probetas.

### **3.5. Recolección de Información**

La exploración y recopilación de referencias bibliografía que se realizó a través de: artículos científicos, libros, revistas, investigaciones y tesis doctorales, esto ha permitido orientar el estudio del corte laser por CO2 de forma más precisa al momento de establecer la parte experimental. Además, se estableció una toma de 84 datos experimentales de diferentes valores obtenidos por la manipulación de los parámetros del proceso de corte láser, cada uno de los datos experimentales se ha sometido a ensayos de laboratorio para medir su rugosidad que representa a la variable de salida. El desarrollo del modelo neuronal (ANN) se realizado mediante el lenguaje de programación Python de código abierto, mediante la cual se pudo realizar el análisis respectivo de los datos experimentales de la variable en estudio.

#### **3.6. Hipótesis**

### **Hipótesis Nula**

Las predicciones de rugosidad superficial actuales poseen una precisión menor al 90%.

### ▪ **Hipótesis alternativa**

La utilización de un modelo de red neuronal permitirá la predicción de la rugosidad superficial con una precisión mayor del 90%.

#### **3.7. Procesamiento de la información y análisis estadístico**

La arquitectura de la red neuronal se elaboró en Google Colab un entorno gratuito que permite programar y ejecutar el lenguaje Phyton de código abierto completamente en la nube y apoyado con la biblioteca para aprendizaje automático Scikit Learn. Los 84 datos experimentales fueron sometidos a una interpolación lineal dentro de la programación para estimar valores intermedios y aumentar los datos experimentales de esta manera adquirir los datos suficientes para el entrenamiento de la red. La base de datos establecida para trabajar es de 6804 datos los mismos que son suficientes para desarrollar el modelo neuronal. La base de datos se distribuye de la siguiente forma porcentual un 80 y 20% correspondiente a 5443 datos para entrenamiento y 1361 datos para prueba del modelo neuronal. Los resultados obtenidos de la red fueron analizados y evaluados por estimadores estadísticos. El coeficiente de determinación  $(R^2)$  permitió confirmar que el modelo es óptimo al superar el 90% establecido en investigaciones anteriores, tomando como referencia el resultado obtenido se procede a rechazar la hipótesis nula y dar aceptación a la hipótesis alternativa, por lo tanto, se confirma que los parámetros de entrada tanto de velocidad de corte como potencia de corte afectan de manera directa a la rugosidad superficial de un material.

La Figura 23 muestra la esquematización gráfica del algoritmo detallando el procedimiento que se llevó a cabo para desarrollar el modelo de la red neuronal, empezando desde la elaboración del material compuesto (matriz poliéster + fibra de cabuya), por consiguiente, se procedió a la obtención de los datos experimentales de la rugosidad superficial en base a ensayos de laboratorio y finalmente la construcción de la red neuronal definiendo los parámetros necesarios para tener una convergencia optima y precisa.

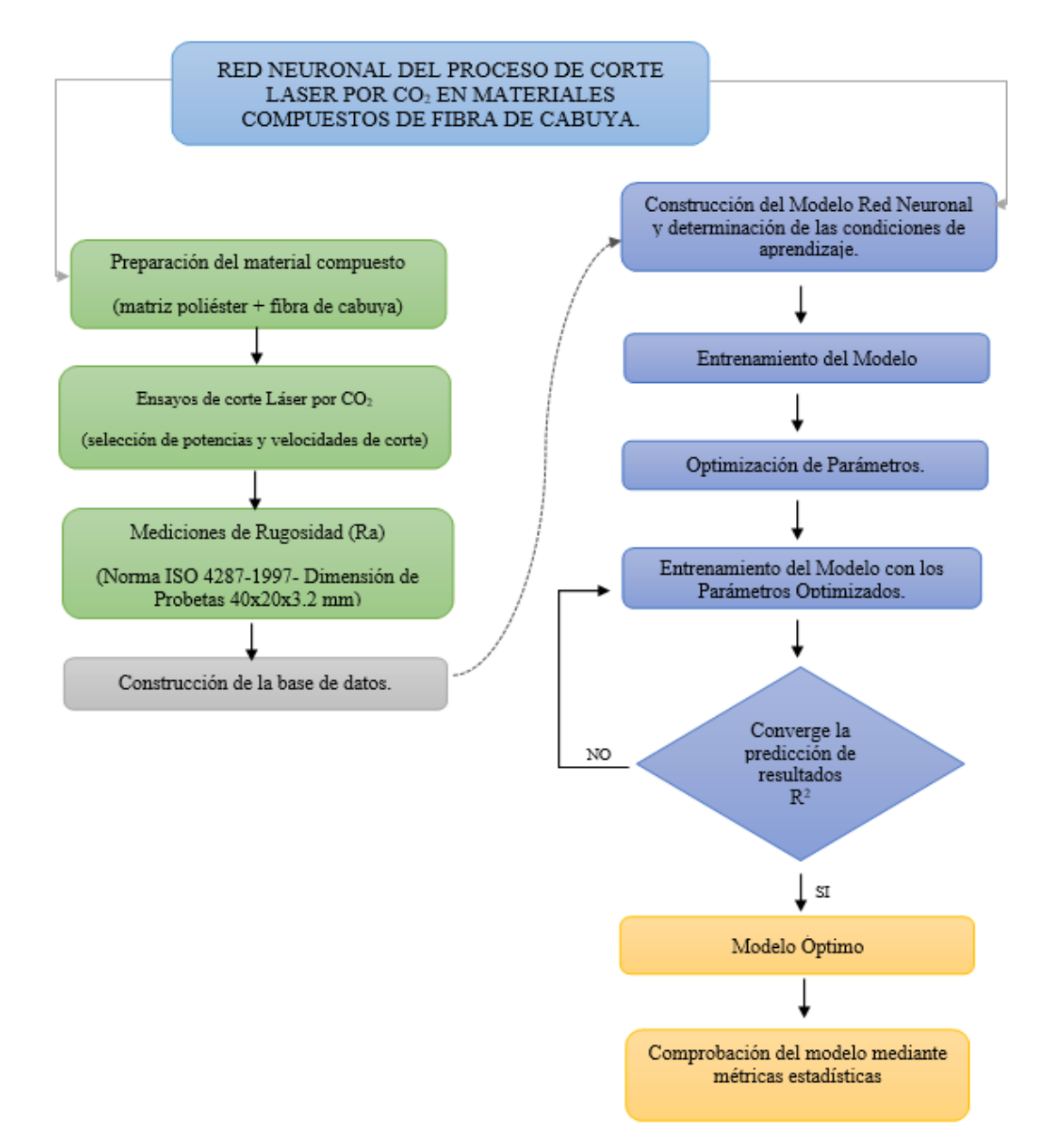

Figura 23: Esquema del proyecto en desarrollo.

### **3.7.1. Construcción del molde base y tejido de la fibra de cabuya**

El molde base para la construcción de la plancha del material compuesto se utilizó una plancha de acero de 1mm de espesor. Las dimensiones del molde de la plancha es 380x480x5 mm dichas dimensiones deben ser mayores a las dimensiones de la plancha de material compuesto para facilitar al momento del desmontaje, como se muestra en la figura 24.

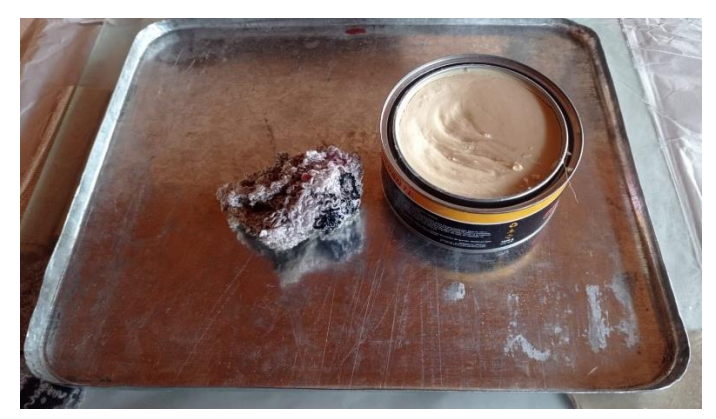

Figura 24:Molde base para la elaboración del material compuesto.

La fibra de cabuya es tejida de forma uniforme, por lo tanto, es necesario tejarle en un telar. Los hilos se ubican en el telar de forma vertical y manteniendo una distancia de 0,5 cm, luego, se teje la fibra de cabuya de forma horizontal para esto se debe tomar en cuenta que se ubicaran 10 hilos por pasada. La Figura 25 se puede apreciar el telar de cabuya que será empleado como matriz de refuerzo.

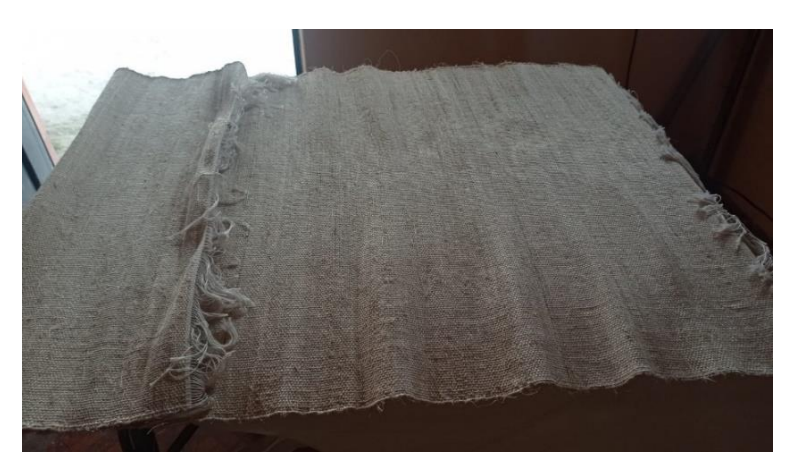

Figura 25: Tela de cabuya.

Las muestras experimentales se las realizo con material estratificado en estudio, se estableció un espesor promedio de 3,2 mm. El promedio del espesor se estableció en base a investigaciones anteriores, además en los estudios establecen que el valor de espesor se encuentra alrededor de (3 a 3.9) mm, un valor adecuado para la disposición y el alcance de la maquina cortadora láser factible para realizar el corte en materiales estratificados. El tamaño de la superficie total del material es de 350x 450x3.2 mm para la distribución de los 84 cortes rectangulares de dimensiones de 40x20x3.2 mm cada probeta. La figura 26 se observa la identificación y distribución establecida para las 84 probetas en base a su dimensión total, el diseño gráfico se realizó en el software AutoCAD.

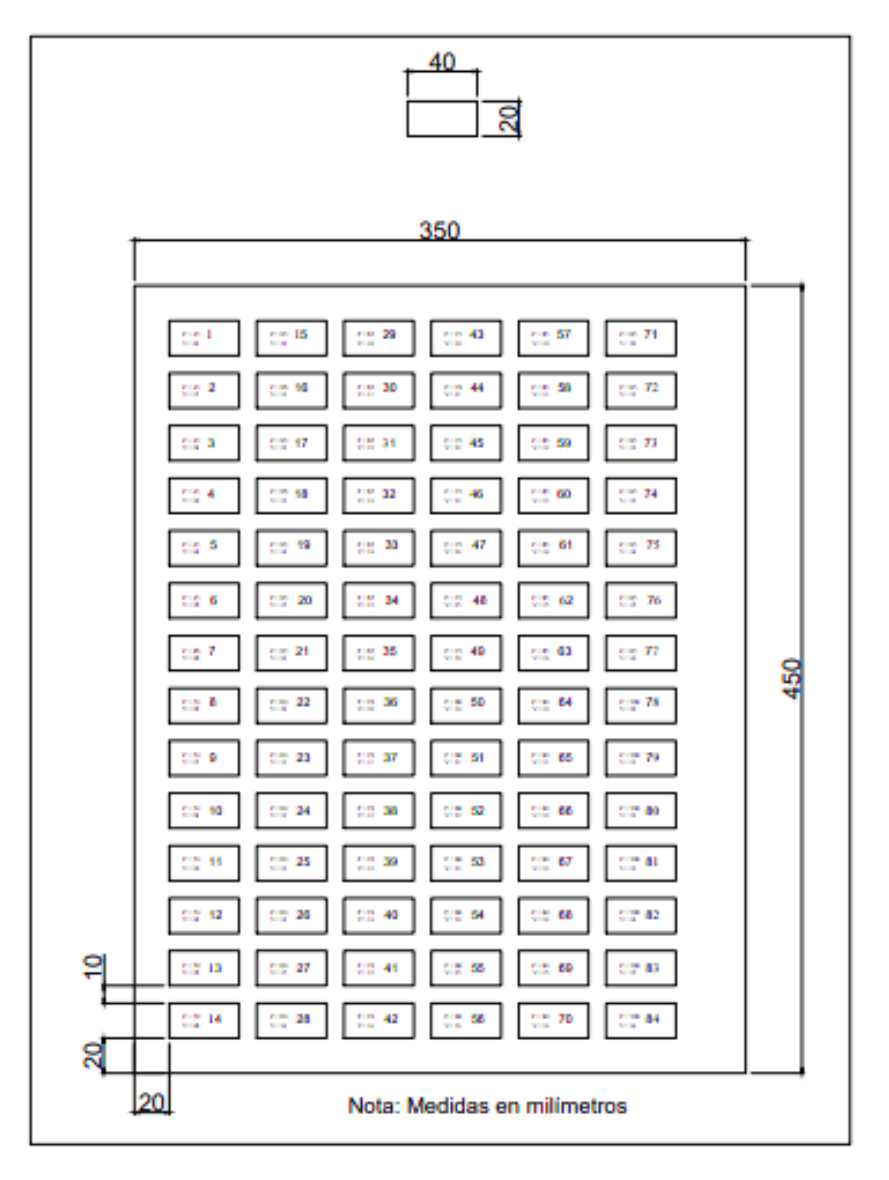

Figura 26: Identificación de probetas con sus respectivos parámetros de corte.

La composición del material compuesto está conformada por fibra natural (FN), en este proyecto se hace uso de la resina poliéster (RP) (material matriz) y la fibra de cabuya (material de refuerzo). La configuración volumétrica de los materiales se distribuyó en un 70% de material matriz y 30% de material de refuerzo, la fracción volumétrica del material se estableció basándose en investigaciones previas donde se toma en cuenta el comportamiento y las combinaciones apropiadas de acuerdo con sus propiedades mecánicas.

### ▪ **Peso de la resina poliéster.**

El espesor para utilizar para la plancha tiene un valor de 3.2 mm, una base de 350mm y una altura de 450 mm, la composición requiere de un volumen total de la plancha de 504  $\text{cm}^3$ .

La cantidad de material matriz poliéster está concentrado en un 70%.

$$
V_{total} = Area * eyesor
$$

$$
V_{total} = 157500 \, mm^2 * 3.2 \, mm
$$

$$
V_{total} = 504 \, cm^3
$$

**Resina Poliéster al 70%.** 

$$
V_{RP} = V_T * %_{RP}
$$

$$
V_{RP} = \frac{(504 \text{cm}^3 \times 70 %)}{100\%}
$$

$$
V_{RP} = 352.8 \text{cm}^3
$$

$$
m_{RP} = \rho_{RP} * V_{RP}
$$

$$
m_{RP} = \left(1, 2\frac{g}{cm^3}\right) * 352.8 cm^3
$$

$$
m_{RP} = 423.36 g
$$

Donde:

 $V_T$  = Volumen total de la plancha base.  $V_{RP}$  = Volumen de la resina poliéster  $m_{RP}$  = Masa de la resina poliéster  $\rho_{RP}$  = Densidad de la resina poliéster

### **Fibra de cabuya al 30%**

$$
V_{FC} = V_T * \%_{FC}
$$

$$
V_{FC} = \frac{(504cm^3 * 30 %)}{100\%}
$$

$$
V_{FC} = 151.2 cm^3
$$

$$
m_{FC} = \rho_{FC} * V_{FC}
$$

$$
m_{FC} = \left(1, 3\frac{g}{cm^3}\right) * 151.2 cm^3
$$

$$
m_{FC} = 196.56 g
$$

Donde:

 $V_T$  = Volumen total de la plancha base.  $V_{FC}$  Volumen de la fibra de cabuya  $m_{FC}$  = Masa de la fibra de cabuya  $\rho_{FC}$  = Densidad de la fibra de cabuya

La Tabla 5 detalla las cantidades específicas de volumen y masa a utilizar tanto de resina poliéster como de la fibra de cabuya, mismas que fueron empleadas en la fabricación de la plancha de material.

| Composición             | Volumen<br>$\rm \left( cm^{3}\right)$ | Masa(g) |  |
|-------------------------|---------------------------------------|---------|--|
|                         |                                       |         |  |
| 70% resina<br>poliéster | 352.8                                 | 423.36  |  |
|                         |                                       |         |  |
| $30\%$ fibra            | 151.2                                 | 196.56  |  |
| de cabuya               |                                       |         |  |

Tabla 5:Pesos totales para la elaboración del material compuesto

La figura 27 muestra la preparación de la plancha del material estratificado, haciendo uso de 3 capas de la fibra de cabuya y aplicando uniformemente la resina poliéster sobre cada capa del telar, finalmente, se deja reposar por 15 días la plancha para hacer uso de esta.

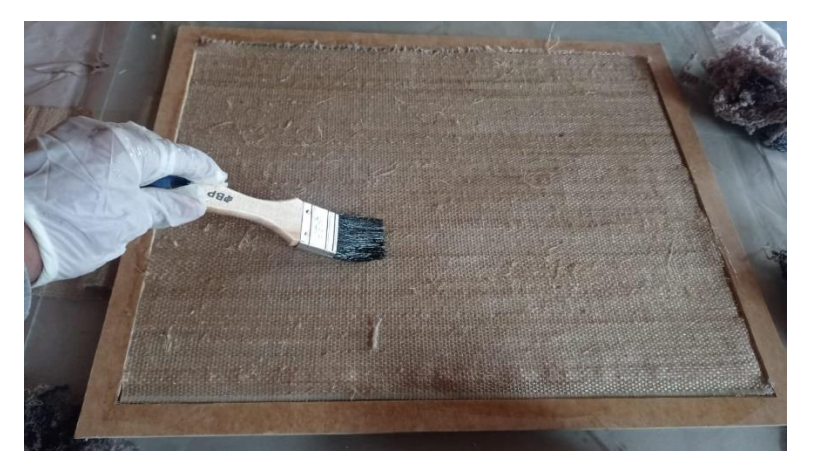

Figura 27: Fabricación de la plancha del material estratificado de forma manual.

Una vez lista la plancha del material compuesto se la expuso a la maquina CNC de corte laser por CO2, donde, procedió a realizar los 84 cortes con sus respectivos parámetros de entrada. La figura 28 muestra el momento y la forma en que se llevó a cabo el mecanizado de cada una de las probetas.

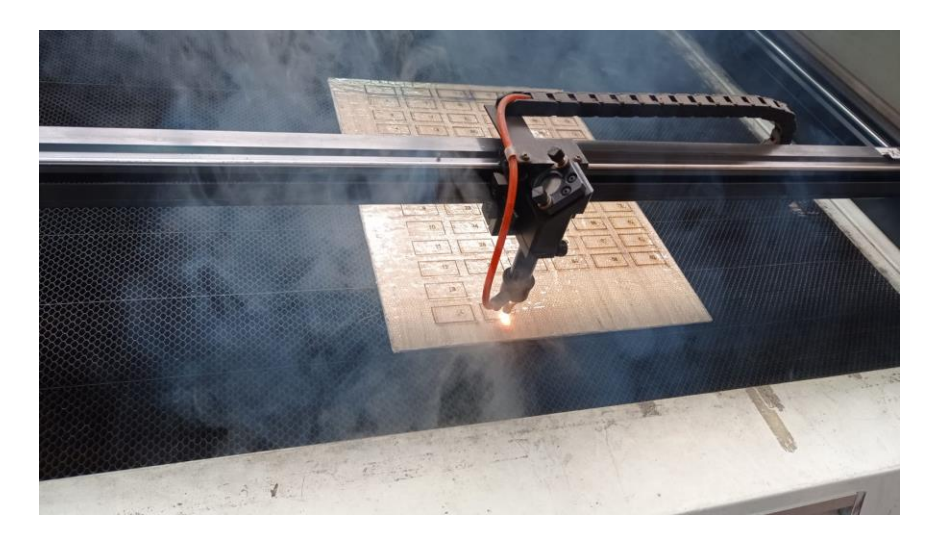

Figura 28: mecanizado de las 84 probetas experimentales de acuerdo con sus parámetros de velocidad de corte y potencia de corte.

### **3.7.2. Calibración del Rugosímetro digital MITUTOYO Surftest SJ-210.**

La pieza producto previamente a ser medida se procedió a colocarla y alinearla con el eje de desplazamiento del palpador. Primeramente, se debe calibrar, el equipo de medición con la galga de calibración que debe estar cerca de 2,94 um (Ra). La figura 29 muestra la forma de las mediciones, que se realizaron perpendicularmente a las líneas de corte.

| ٠<br>--<br>۰<br>٠<br>٠<br>٠<br> |
|---------------------------------|
|---------------------------------|

Figura 29: Mediciones de rugosidad en forma perpendicular a las líneas de corte.

Las mediciones de rugosidad superficial um (Ra) se realizaron de acuerdo con las siguientes condiciones de ensayo como se establece en la siguiente Tabla 6.

| Parámetro                   | Valor             |
|-----------------------------|-------------------|
| Temperatura                 | $17^{\circ}$ C    |
| Angulo de la pendiente del  | $60^{\circ}$      |
| cono                        |                   |
| Fuerza de medición estática | $0.75 \text{ mN}$ |
| Radio de la punta           | $2 \text{ nm}$    |

Tabla 6: Condiciones físicas de ensayo para medir la rugosidad superficial um (Ra).

El palpador se escogió en función de las mediciones a realizar y tomando en cuenta los lineamientos que especifica el manual de fabricante del Rugosímetro. La perspectiva próxima para la selección de palpadores podría ser de la siguiente forma como se muestra en la Tabla 7:

| Rа                              | Palpadores de radio ap |
|---------------------------------|------------------------|
| $R_a \leq 0,4 \mu m$            | $2\mu m$ o $2.4 \mu m$ |
| $0,4 \mu m \le R_a \le 6 \mu m$ | $5 \mu m$              |
| $R_a \geq 6 \ \mu m$            | $10 \ \mu m$           |

Tabla 7: Selección de palpadores de radio ap

La figura 30 muestra la calibración del equipo Rugosímetro digital MITUTOYO Surftest SJ-210. La galga de calibración se debe establecer aproximadamente a un valor de 2,94 um (Ra). La medición se puede comprobar con un error alrededor de 0.001 um, por lo tanto, se asegura la fiabilidad y confiabilidad de los resultados.

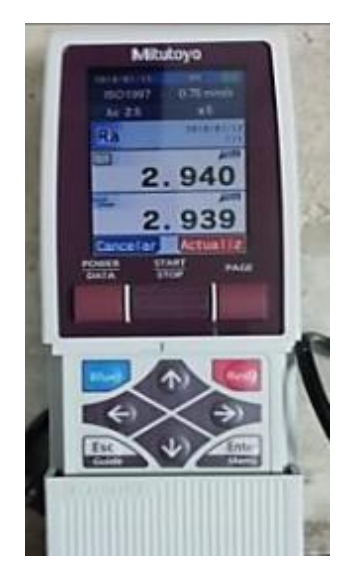

Figura 30: Calibración del equipo Rugosímetro digital MITUTOYO Surftest SJ-210.

### **3.8. Variables de la investigación**

Las variables de estudio dentro del proceso fueron X, Y y Z, se distribuyen como se muestra en la Tabla 8. Las variables controlables o independientes  $(X_1 \, y \, X_2)$  representadas por los parámetros de entrada de velocidad de corte y potencia de corte mismas que influyen y modifican cambios directamente en la variable de respuesta. Las variables no controlables (Y1, Y2 y Y<sup>3</sup> ) se mantuvieron fijas durante todo el proceso del corte laser se representan por los parámetros de haz de laser, presión del gas CO<sub>2</sub> y la forma de la boquilla, finalmente, la variable de respuesta correspondiente al parámetro Z, representando a la rugosidad superficial. Esta variable se seleccionó por ser uno de los indicadores de calidad del mecanizado de un producto.

Tabla 8: Variables del proceso de corte laser por CO<sup>2</sup>

| <b>Variables</b>                  | <b>Variables no</b>                             |                | Variables respuesta         |   |
|-----------------------------------|-------------------------------------------------|----------------|-----------------------------|---|
| controlables                      | controlables                                    |                |                             |   |
| Potencia de corte $X_1$ Haz Láser |                                                 |                | $Y_1$ Rugosidad superficial | Z |
|                                   | Velocidad de corte $X_2$ Presión del gas $CO_2$ | Y <sub>2</sub> |                             |   |
|                                   | Forma de la Boquilla $Y_3$                      |                |                             |   |

La figura 31 muestra el diagrama las variables que intervienen en el proceso de mecanizado y ensayos experimentales desde el inicio hasta el fin del proceso, además, se visualiza las variables de estudio que intervienen durante el proceso de mecanizado y ensayos experimentales. Inicialmente, el material estratificado se predispuso a las variaciones provocadas tanto por los factores controlables y no controlables durante el proceso de corte. Se obtuvo las probetas mismas que fueron expuestas a ensayos experimentales para fijar los valores de la variable respuesta.

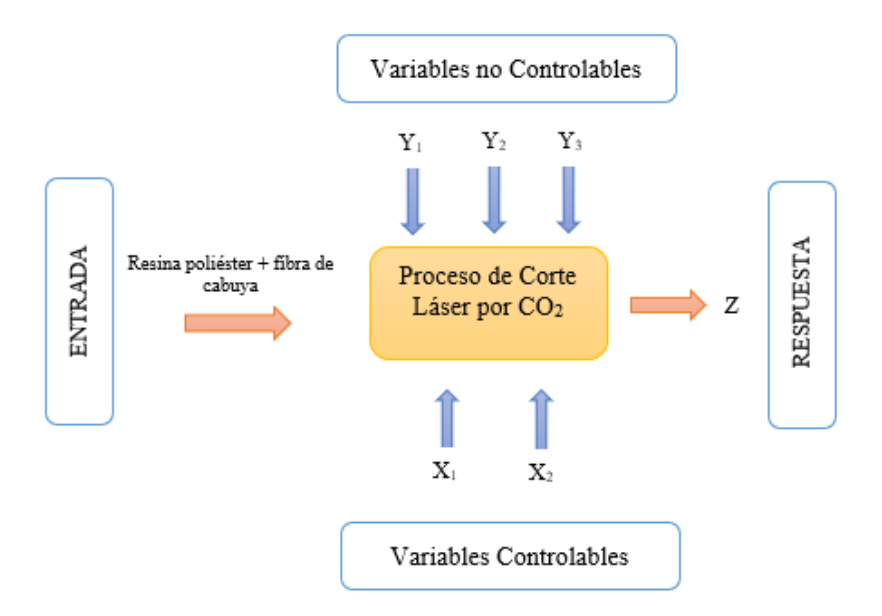

Figura 31: Diagrama del proceso a la entrada y salida.

# **CAPÍTULO IV**

### **RESULTADOS Y DISCUSIÓN**

En este capítulo se detallan los resultados obtenidos en la elaboración del material en estudio, el análisis de la recolección de datos correspondientes a los ensayos experimentales de rugosidad superficial, finalmente, se presenta la implementación del modelo neuronal (ANN) con su respectiva validación de acuerdo con las métricas estadísticas, cumpliendo con los objetivos establecidos.

### **4.1. Elaboración del material compuesto**

Los resultados que se obtuvieron en el proceso de la elaboración del material estratificado manualmente, se realizó las mediciones del espesor a cada una de las probetas con el calibrador pide de rey, presentando diferentes valores de espesor al establecido inicialmente en los cálculos matemáticos, esto es por consecuencia, de la elaboración del material de forma manual y la producción artesanal de la fibra, en ciertas partes existe mayor concentración de resina poliéster, en diferentes partes el tejido de la fibra de cabuya es más prominente, por lo tanto, se provoca un mayor incremento del espesor en diferentes zonas. La Tabla 9 muestra la cantidad de probetas que se encuentran dentro de las medidas de dicho espesor, obteniendo un valor promedio de espesor de 3.6 mm.

|                          | I abla 9. Espesor profilectio de las propetas en estudio. |
|--------------------------|-----------------------------------------------------------|
| <b>Cantidad Probetas</b> | <b>Espesor</b>                                            |
| 15                       | 3,2                                                       |
| 20                       | 3,8                                                       |
| 11                       | 3,6                                                       |
| 15                       |                                                           |
| 23                       | 3,4                                                       |
| Total, probetas $= 84$   | Promedio $= 3,6$                                          |

Tabla 9: Espesor promedio de las probetas en estudio*.*

La figura 32 se aprecia la distribución y numeración de las 84 probetas totales, aplicadas los cortes correspondientes de acuerdo con sus parámetros de entrada. La superficie total del material compuesto (matriz de resina poliéster + material de refuerzo de fibra de cabuya) de 350x450x3.6mm.

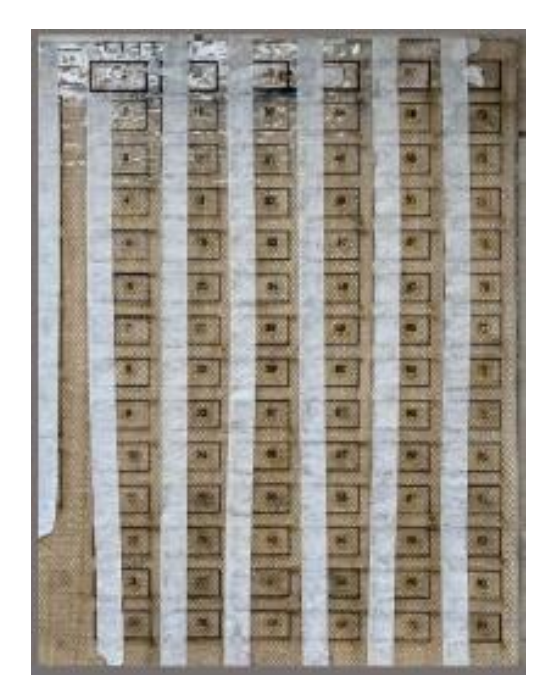

Figura 32: Lámina del material compuesto (resina poliéster + fibra de cabuya).

Las 6 probetas de ensayo permitieron determinar la altura entre la superficie del material y la boquilla del láser. Inicialmente, se realizó los cortes con una altura de 7 mm y como se observa en la Figura 31, los cortes produjeron leves quemaduras en los bordes externos e internos, además, no se cortaron en su totalidad, esto es provocado por el número de capas de la fibra de cabuya, por consecuencia, se calibro dicha altura a 5mm. La figura 33 muestra la calibración que se estableció en 5 mm, adecuada para realizar los cortes de acuerdo con los parámetros de entrada.

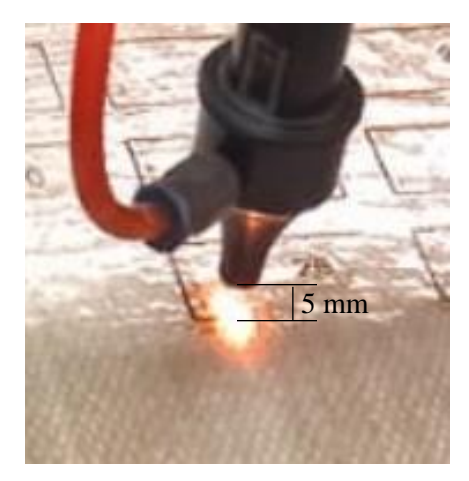

Figura 33: Calibración de la altura entre la superficie del material y la boquilla del láser.

## **4.2. Recolección de datos de la Rugosidad superficial**

Los datos experimentales de grado de rugosidad superficial obtenidos de cada una de las probetas con los parámetros de entrada correspondientes. Las probetas fueron sometidas a 3 mediciones para obtener un valor promedio y los resultados experimentales logren una mayor precisión. La Tabla 10 muestra la ficha características para la recolección de datos de acuerdo con las normas respectivas.

Tabla 10: Ficha de recolección de datos (matriz poliéster al 70% + fibra de cabuya al 30%)

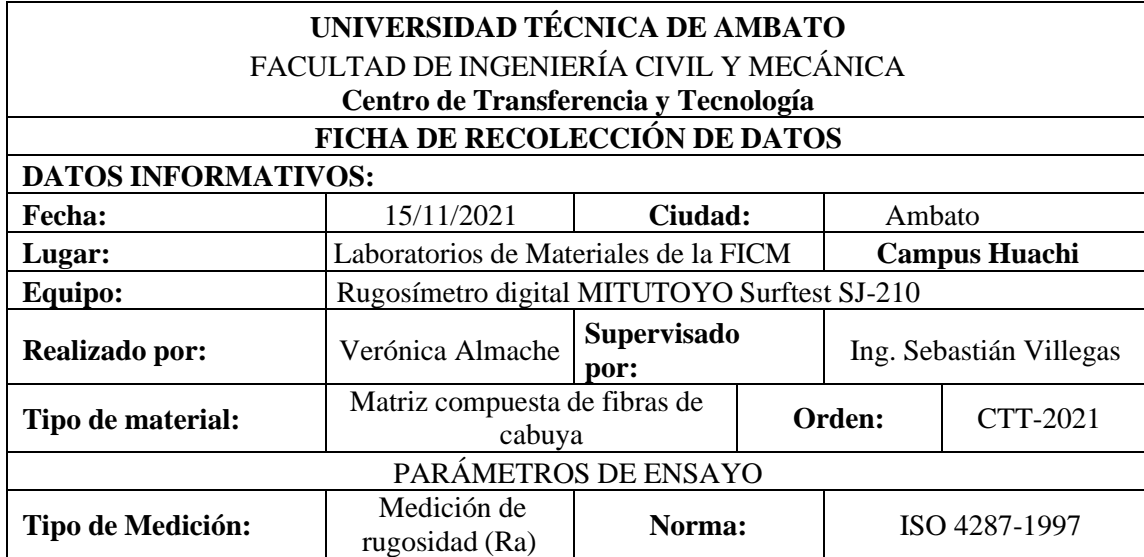

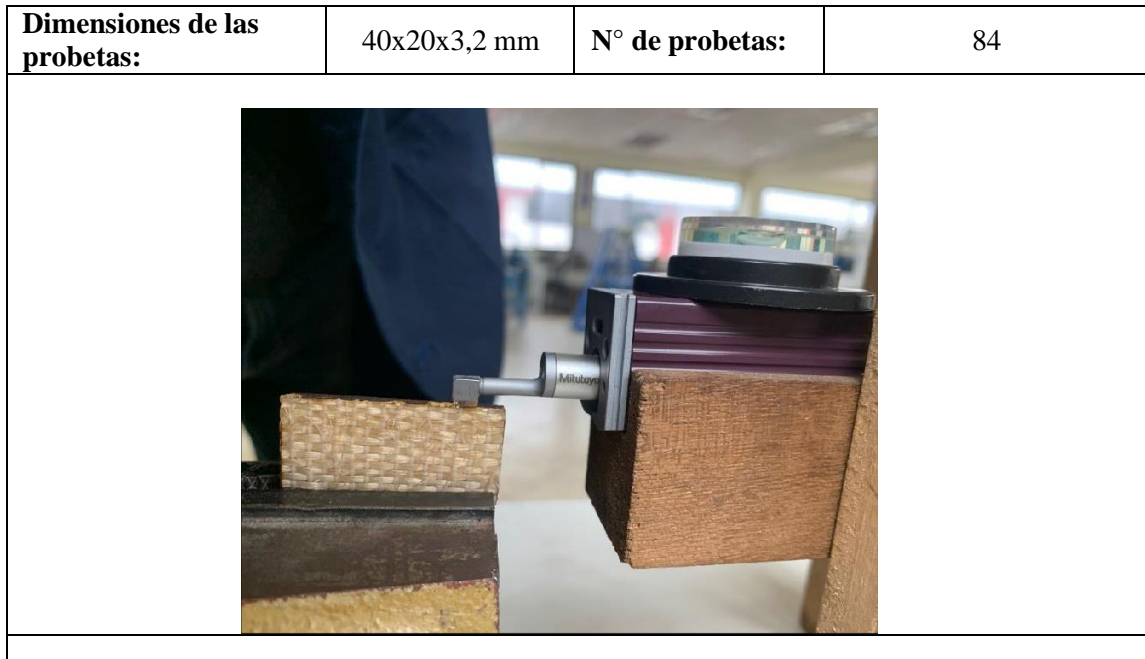

La Tabla 11 muestra el número de probetas y la configuración de cada una de acuerdo con los parámetros de entrada. Las tres mediciones de rugosidad superficial obtenidas mediante ensayos de laboratorio.

| 3<br>$\mathbf{1}$<br>$\overline{2}$<br>(W)<br>estándar<br>Probeta<br>(mm/s)<br>45<br>$\mathbf{1}$<br>10<br>4.878<br>4.489<br>4.091<br>0.394<br>4.486<br>$\boldsymbol{2}$<br>45<br>11<br>4.422<br>10.065<br>3.599<br>4.341<br>5.943<br>3<br>45<br>4.849<br>12<br>4.127<br>5.957<br>0.922<br>4.978<br>$\overline{\mathbf{4}}$<br>45<br>13<br>5.403<br>4.925<br>5.341<br>0.260<br>5.223 |             |          |                  |          |          |          |                   |                 |
|----------------------------------------------------------------------------------------------------|-------------|----------|------------------|----------|----------|----------|-------------------|-----------------|
|                                                                                                    | $N^{\circ}$ | Potencia | <b>Velocidad</b> | Medición | Medición | Medición | <b>Desviación</b> | <b>Promedio</b> |
|                                                                                                    |             |          |                  |          |          |          |                   |                 |
|                                                                                                    |             |          |                  |          |          |          |                   |                 |
|                                                                                                    |             |          |                  |          |          |          |                   |                 |
|                                                                                                    |             |          |                  |          |          |          |                   |                 |
|                                                                                                    |             |          |                  |          |          |          |                   |                 |
| 5<br>45<br>14<br>0.354<br>5.151<br>4.767<br>5.223<br>5.464                                                                                                    |             |          |                  |          |          |          |                   |                 |
| 6<br>45<br>5.018<br>15<br>4.988<br>4.493<br>0.295<br>4.833                                                                                                    |             |          |                  |          |          |          |                   |                 |
| 7<br>45<br>16<br>4.435<br>5.278<br>0.769<br>5.971<br>5.228                                                                                                    |             |          |                  |          |          |          |                   |                 |
| 8<br>50<br>4.311<br>4.381<br>10<br>4.656<br>4.176<br>0.248                                                                                                    |             |          |                  |          |          |          |                   |                 |
| $\boldsymbol{9}$<br>50<br>0.758<br>11<br>4.217<br>5.522<br>4.203<br>4.647                                                                                                    |             |          |                  |          |          |          |                   |                 |
| 10<br>50<br>12<br>4.898<br>5.177<br>5.061<br>0.140<br>5.045                                                                                                    |             |          |                  |          |          |          |                   |                 |
| 11<br>50<br>13<br>5.243<br>5.425<br>5.371<br>0.093<br>5.346                                                                                                    |             |          |                  |          |          |          |                   |                 |

Tabla 11: Mediciones de Rugosidad Ra  $(\mu m)$ , obtenidas por ensayos de laboratorio.

**12** 50 14 5.042 5.365 5.12 0.169 5.176
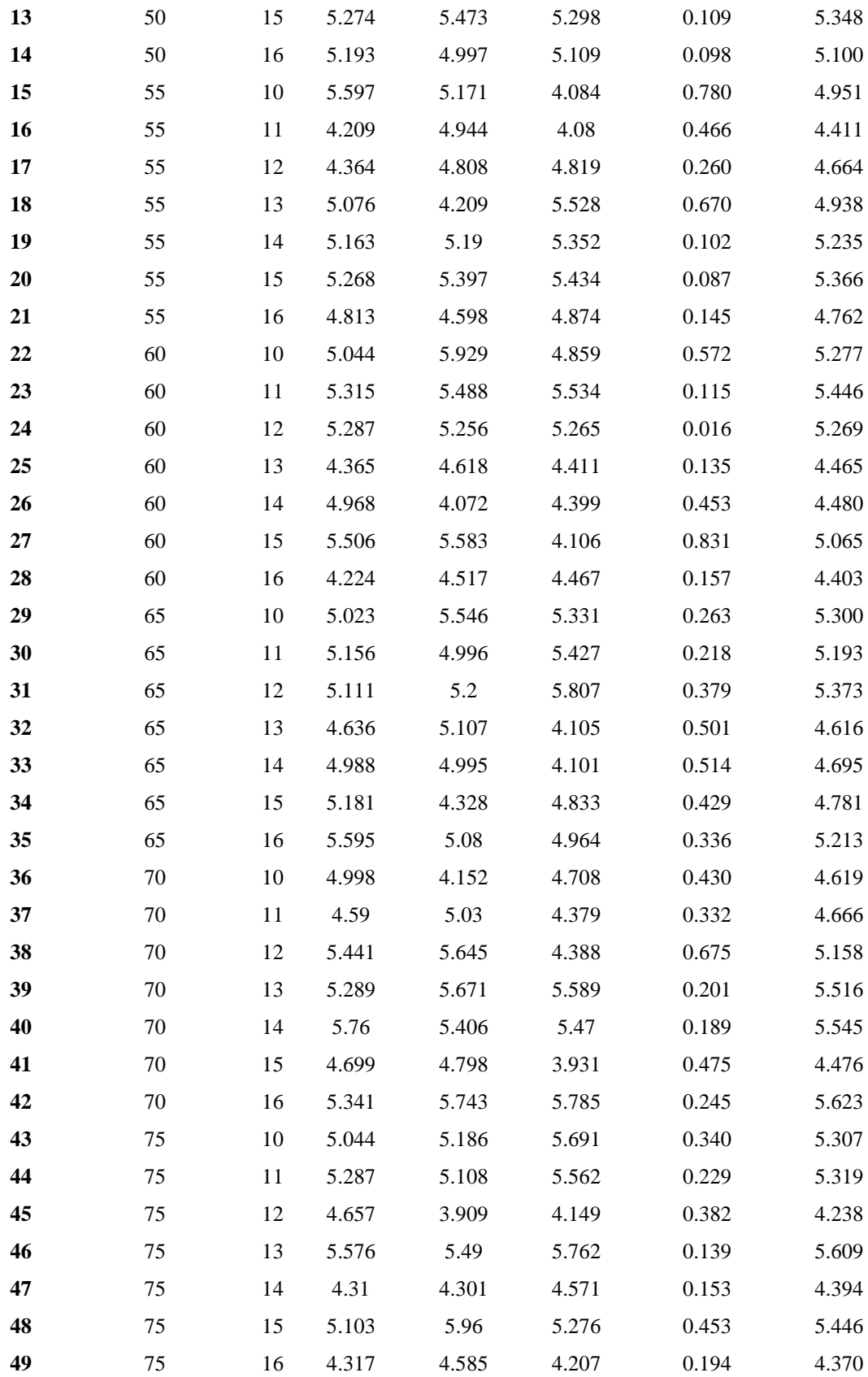

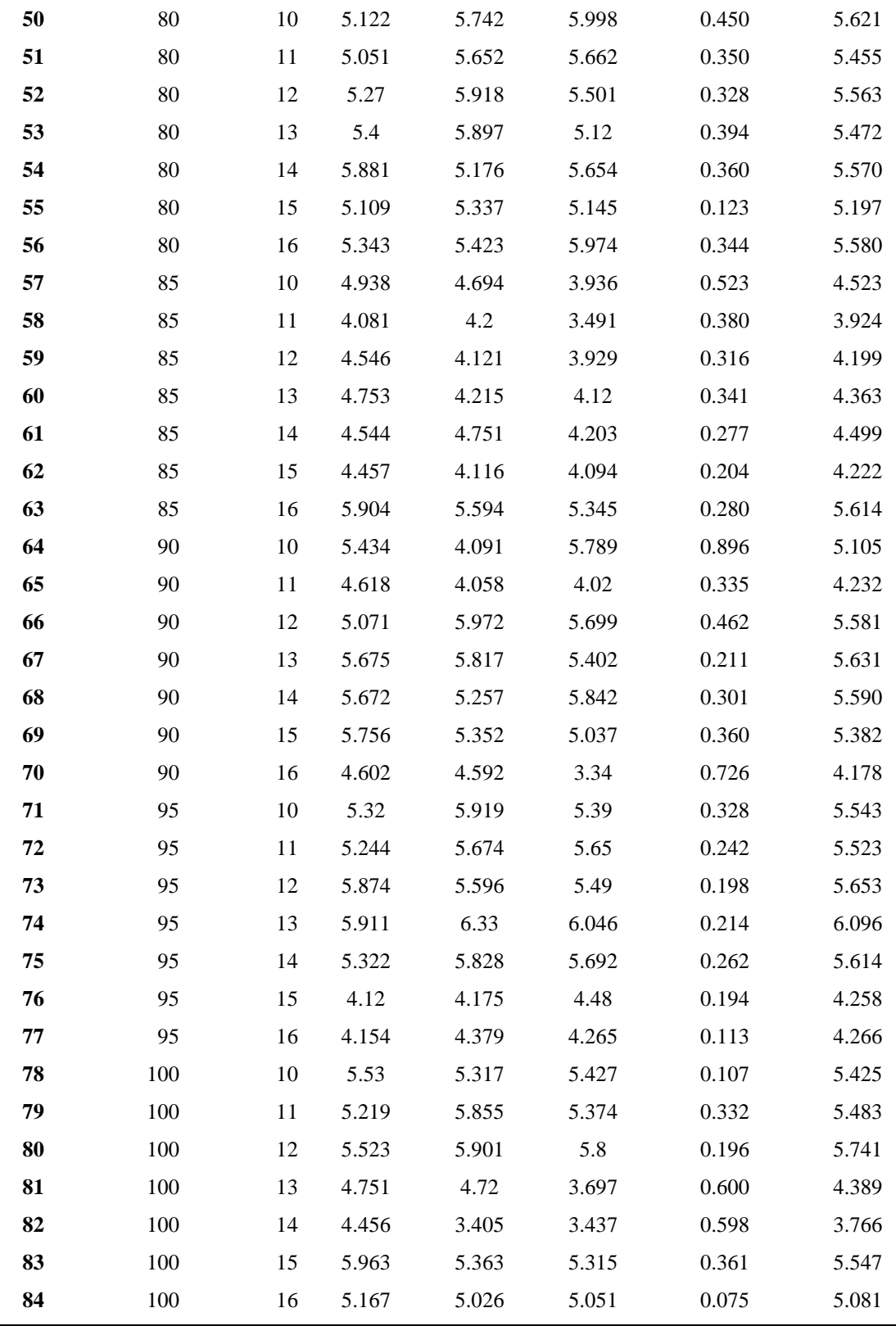

Las huellas dejadas por la operación de corte en las probetas no se pueden observar a simple vista, sin embargo, son sensibles al tacto. El promedio general de las mediciones es 5.015um, que corresponde a un grado de rugosidad N9 según la norma DIN 4769. Lo que implica decir que tiene una rugosidad alta. La Tabla 12 muestra los grados de rugosidad establecidos de acuerdo con la norma de rugosidad superficial.

| Ra (um) | Grado de Rugosidad |         |
|---------|--------------------|---------|
| 50      | N12                | $\,+\,$ |
| 25      | N11                |         |
| 12,5    | N10                |         |
| 6,3     | N <sub>9</sub>     |         |
| 3,2     | N <sub>8</sub>     |         |
| 1,6     | N7                 |         |
| 0,8     | N <sub>6</sub>     |         |
| 0,4     | N <sub>5</sub>     |         |
| 0,2     | N <sub>4</sub>     |         |
| 0,1     | N <sub>3</sub>     |         |
| 0,05    | N <sub>2</sub>     |         |
| 0,025   | N <sub>1</sub>     |         |

Tabla 12: Rugosidad superficial establecida por la norma DIN 4769.

#### **4.3. Construcción del modelo neuronal**

El objetivo del modelo neuronal a desarrollar no es obtener los valores predichos exactos de la rugosidad superficial (Ra), sino obtener un modelo adecuado y eficiente que proporcione buenos resultados o una aproximación congruente con los valores experimentales. El modelo de red neuronal se construye utilizando un paquete de herramientas simples y de fácil acceso y eficiente para el análisis predictivo de datos. El paquete utilizado Scikit-learn es una de las bibliotecas de código abierto más utilizadas para el aprendizaje automático disponible en Phyton está construida sobre NumPy, SciPy y matplotlib y tiene relación con las bibliotecas de Panda y Searbon.

Los parámetros de proceso a la entrada son: la velocidad y potencia de corte. El parámetro de respuesta o salida está representado por la rugosidad superficial del material estratificado. El conjunto de datos experimentales se guardó en un archivo con el nombre de data2.csv. El dataset está compuesto por 5 columnas que representan a la potencia, velocidad, medición 1, medición 2, y medición 3. La Tabla 13 representa los valores establecidos inicialmente a cada uno de los parámetros de entrada.

| <b>Parámetros</b>         |                          |      | Valor |                                     |
|---------------------------|--------------------------|------|-------|-------------------------------------|
| Potencia de corte (W)     |                          | 45 W |       | 75 W                                |
|                           |                          | 50 W |       | 80 W                                |
|                           | $\overline{\phantom{0}}$ | 55 W |       | 85 W                                |
|                           |                          | 60W  |       | 90 W                                |
|                           |                          | 65 W |       | 95 W                                |
|                           |                          | 70 W |       | 100W                                |
| Velocidad de corte (mm/s) |                          |      |       | $[10, 11, 12, 13, 14, 15, 16]$ mm/s |

Tabla 13:Valores ponderados a los parámetros de entrada.

La base de datos experimentales se importa a Google Colaboratory para aplicar el análisis de variables y permite visualizar los datos tanto de las variables de entrada y de salida. La Figura 34 muestra una gráfica 3d donde se observa el comportamiento de las variables independientes de potencia y velocidad con relación a la rugosidad.

$$
f(x, y, z) = (potencia, velocidad, rugosidad)
$$
\n(37)

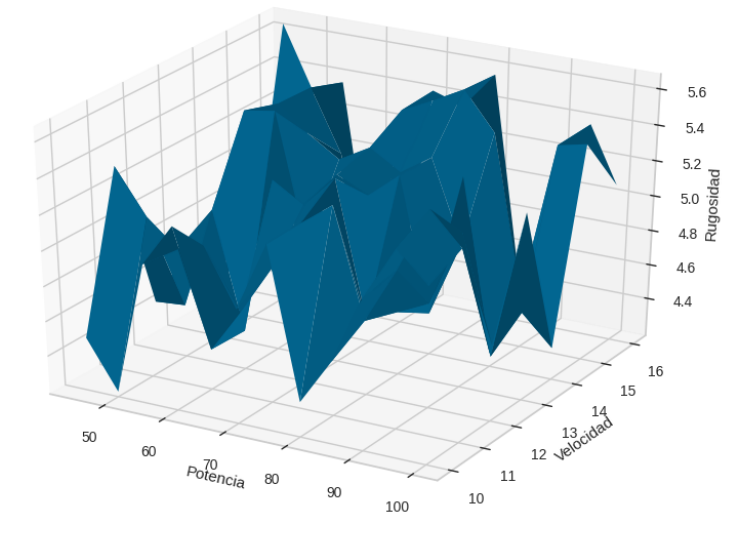

Figura 34: Grafica 3D en función de los parámetros de entrada potencia y velocidad de corte, con respecto a la rugosidad superficial.

El coeficiente de determinación denominado R² o score, es un estadístico muy aplicado en el entorno de un modelo neuronal que tiene el principal objetivo de pronosticar resultados o probar una hipótesis. En la figura 35 podemos observar que con los datos no normalizados la regresión lineal que hace referencia a los valores de entrenamiento y predicción presenta un score  $R^2 = -0.008$  mostrando un modelo nada adecuado con un error de predicción demasiado bajo. Los datos experimentales no tienen la capacidad suficiente para el entrenamiento de la red, se requiere de una mayor cantidad de probetas, por consecuencia, de la no linealidad de los datos de medición de rugosidad superficial.

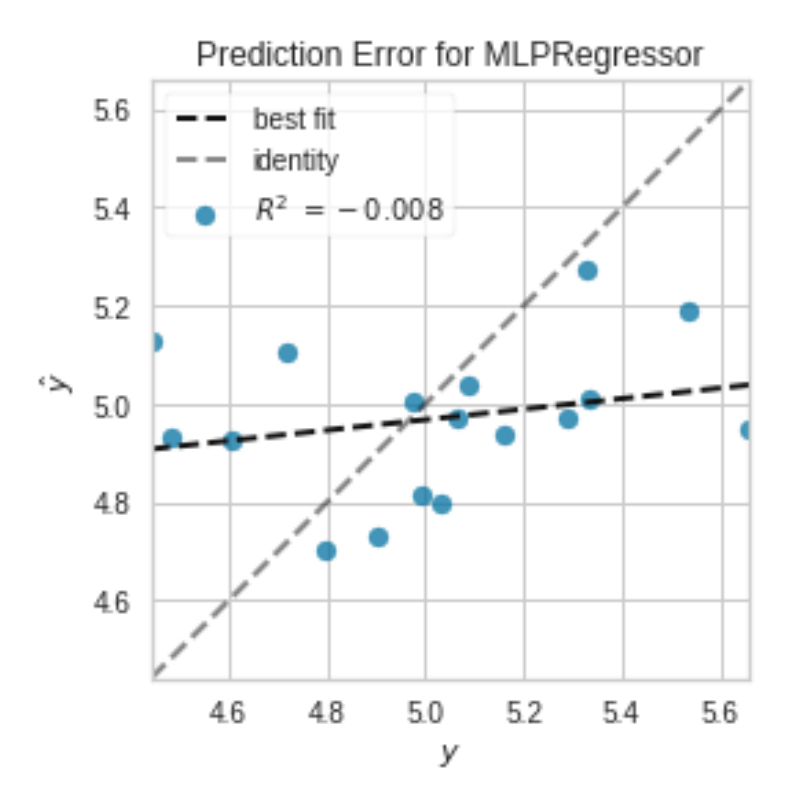

Figura 35: Regresión Lineal de los datos experimentales.

La relación generada entre los valores experimentales y los valores predichos están lejos de ajustarse o aproximarse entre sí. En la figura 36 se aprecia el avance de la curva de aprendizaje de la variable respuesta, donde se identificó el comportamiento que fueron adquiriendo los valores experimentales con respecto a los valores predichos por el modelo, se puede apreciar que los datos están lejos a ajustarse a la curva de aprendizaje esto se debe a la falta de datos. La precisión en los valores de Rugosidad varía por la composición

del material compuesto, influye también la calidad de la probeta en el caso del material utilizado es anisotrópico lo que indica que en diferentes zonas del material existe una composición y una naturaleza diferente. El material compuesto de este proyecto está mezclando una resina y una fibra, la misma fibra puede tener mayor concentración en una zona y en otra menor concentración, esto ocurre porque el material fue estratificado manualmente de igual manera existirán zonas donde presente mayor concentración de resina y menor concentración de fibra o viceversa. En el momento que se efectúa el corte afecta directamente a la rugosidad, entonces, en la probeta se observa que la aguja del palpador del rugosímetro ingresa en la fibra y arroja un valor de rugosidad alta, pero si la aguja del palpador del rugosímetro está en una zona donde presenta una mayor concentración de resina entonces no presenta esos huecos generados por la fibra en forma de ondulaciones y el valor de la rugosidad va a ser baja. Los datos experimentales no son suficientes para desarrollar el modelo neuronal debido a la no linealidad de los datos y es necesario realizar una interpolación lineal a la base de datos experimental para obtener una mayor cantidad de datos que permitan desarrollar un modelo neuronal eficiente.

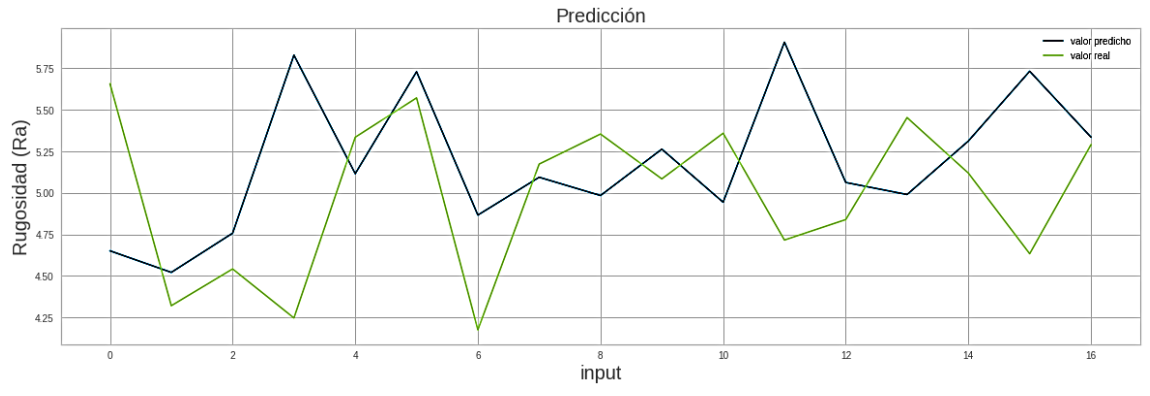

Figura 36: Curvas de comportamiento entre valores experimentales y valores predichos en datos no normalizados.

La interpolación de los datos se realizó mediante la librería scipy para obtener los valores suficientes tanto para el entrenamiento y la validación del modelo, con un factor de interpolación de escala igual a 9, y un tipo de interpolación lineal. La interpolación lineal es la más adecuado debido a que se aplica a una base pequeña de datos ya que se requiere estimar los valores intermedios dentro un rango de dos valores ya conocidos, por lo tanto,

la base de datos predeterminada es de 84 datos al realizar la interpolación lineal con la escala de 9 se va a trabajar con 6804 datos los mismos que son suficientes para desarrollar el modelo neuronal y presentando resultados óptimos para continuar con el análisis de la red neuronal. La figura 37 muestra grafica en 3D de la distribución total de los datos aplicados la respectiva interpolación.

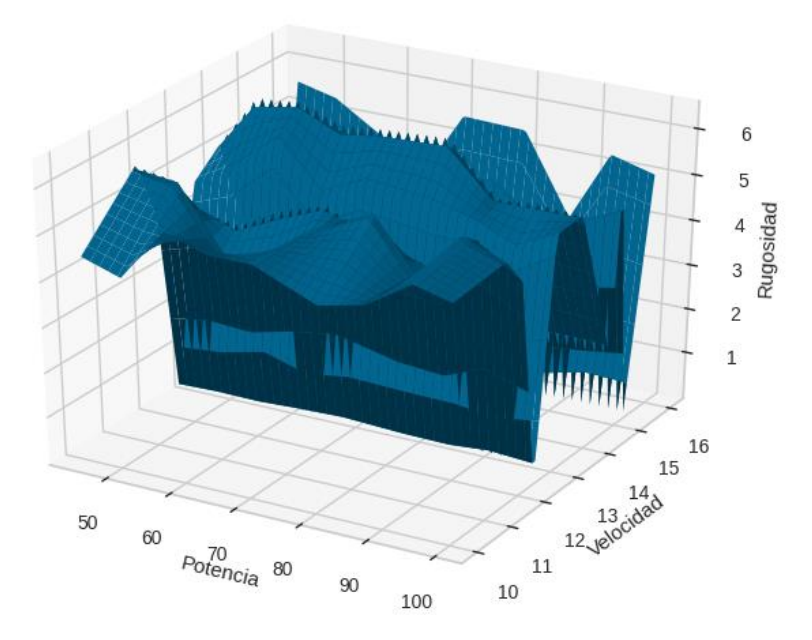

Figura 37: Grafica 3D relación de las variables de entrada potencia y velocidad con la variable de salida rugosidad superficial en valores interpolados.

La relación entre variables es importante analizarla antes de empezar con el entrenamiento de la red neuronal, además, permite identifica las mejores variables predictores para la red neuronal, y también determina la colinealidad entre variables.

La matriz de correlación de variables muestra que sus valores se encuentran oscilando entre -1 y 1. La correlación lineal perfectamente negativa se representa con un valor de - 1, mientras que una correlación lineal perfectamente positiva toma el valor de +1. Los valores son iguales o se aproximan a 0 indica la carencia en el grado de asociación entre las variables de estudio. En la figura 38 se analizó la relación entre variables, por tanto, se determinó, que el mejor valor de índice de correlación se presenta entre la relación de

potencia vs rugosidad con un índice de correlación de -0.42, lo que significa que se obtuvo una correlación lineal negativa con un alto grado de asociación, además, la relación entre potencia vs velocidad genero un valor de -5.4e-15, igualmente se obtuvo una correlación negativa, pero con un bajo grado de asociación

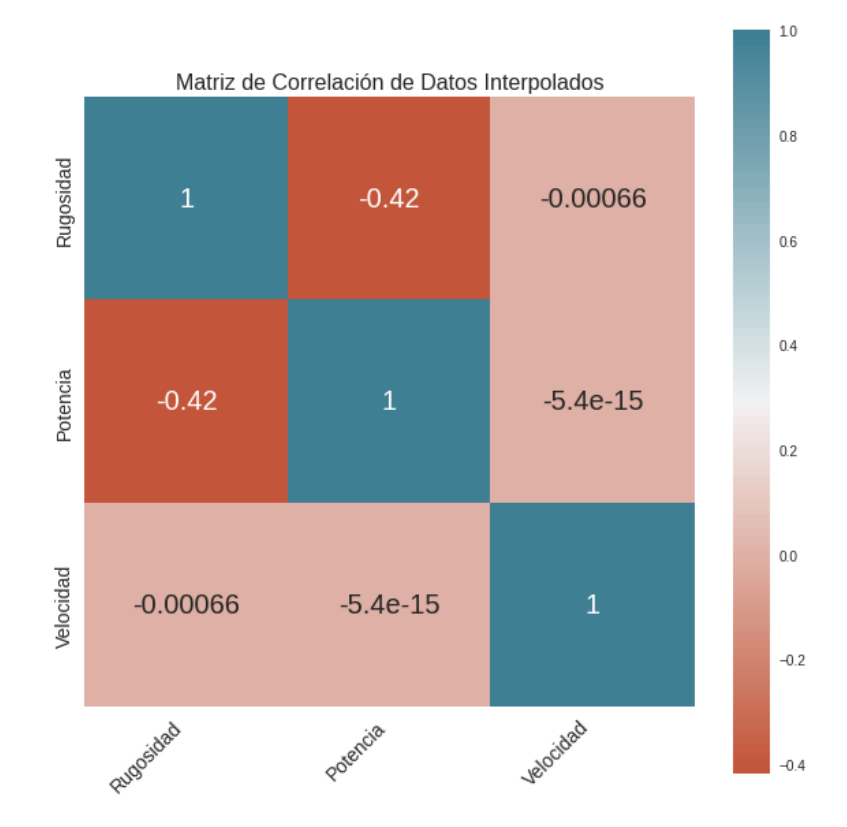

Figura 38: Correlación entre variables independientes y dependiente.

Los datos experimentales son sometidos a una normalización para mejorar el preprocesamiento o escalado de los mismos, esto ayuda en el tiempo de entrenamiento y a suavizar. Los datos en base a la variable de control logran encajar en el modelo y de esta manera obtener buenos resultados. La figura 39 se muestra los datos no normalizados (azul) y los sometidos a una normalización (rojo), presentando una mayor aproximación a la línea identidad los datos normalizados y un valor de score aceptable, permitiendo la visualización del comportamiento de los valores en estudio, mediante la regresión lineal independientemente de los datos no normalizados y datos normalizados respectivamente. El score obtenido en los datos no normalizados y los normalizados corresponde a 0.174 y 0.947. La regresión lineal permite apreciar la diferencia que existe entre una y otra, y se

verifica cual es la que más se aproxima a la línea de tendencia lineal. Los datos normalizados tienden a ajustarse a la línea de identidad que se encuentra a 45° generando así un mejor coeficiente de determinación, por lo tanto, se determina que el modelo neuronal es óptimo.

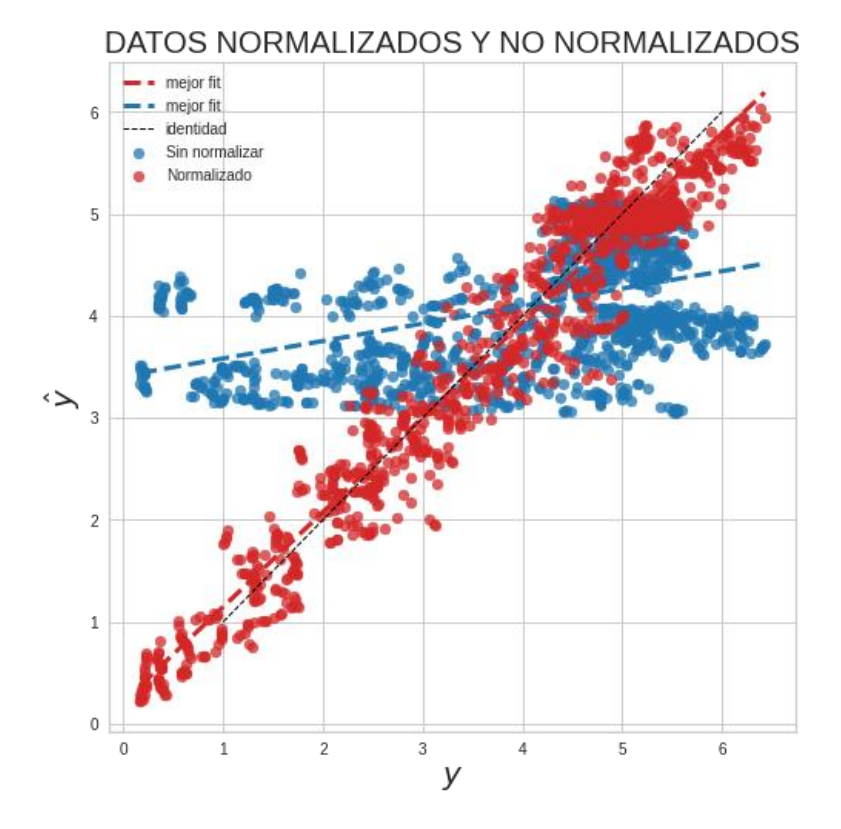

Figura 39: Comparación entre los datos no normalizados (azul) y normalizados (rojo).

## **4.3.1. Función de activación**

La función de activación se empleó para que cumplir la tarea de activar o desactivar las neuronas que se encuentran en el interior de la capa oculta. En la arquitectura de la red neuronal se planteó una red profunda y se consideró los siguientes hiperparámetros:

- Dos capas ocultas (cada una con 200 neuronas)
- Número de época  $= 600$ .
- Tasa de aprendizaje  $= 0,001$ .

Los hiperparámetros preestablecidos permitió determinar la función de activación y el optimizador más eficiente y adecuado para la convergencia del modelo neuronal.

### **Optimizador Adam**

La siguiente figura 40 muestra el comportamiento de las diferentes curvas de error de entrenamiento y validación, con respecto cada función de activación en base al optimizador Adam, donde se puedo visualizar los resultados obtenidos durante el proceso de aprendizaje del modelo neuronal y permitió diferenciar entre la más eficiente para el modelo. El literal (a) corresponde a la F. identity presenta errores altos, no llega a converger, (b) F. Logistic presenta errores altos, el error de validación está alejado a los valores de entrenamiento, (c) F. tanh presenta elevado error, el comportamiento es semejante a la F. identity y (d) F. ReLu muestra un bajo error y una buena convergencia, por lo tanto, se logró determinar que la función de activación más predominante con mejor comportamiento de convergencia es la función ReLu.

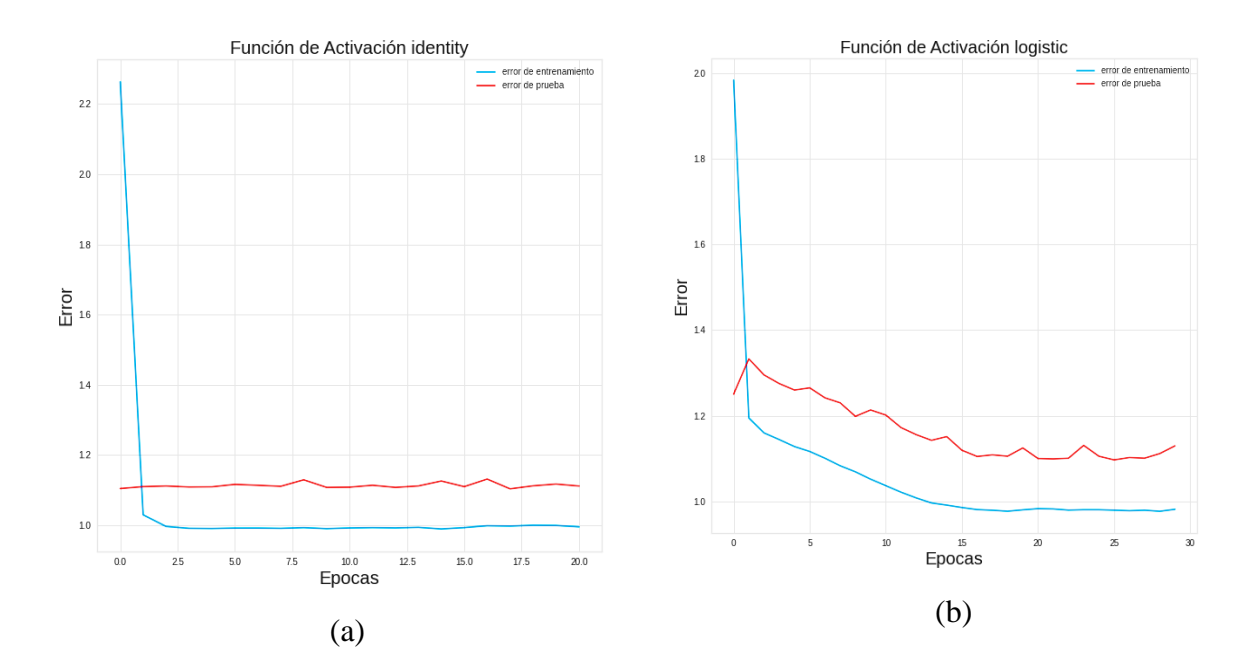

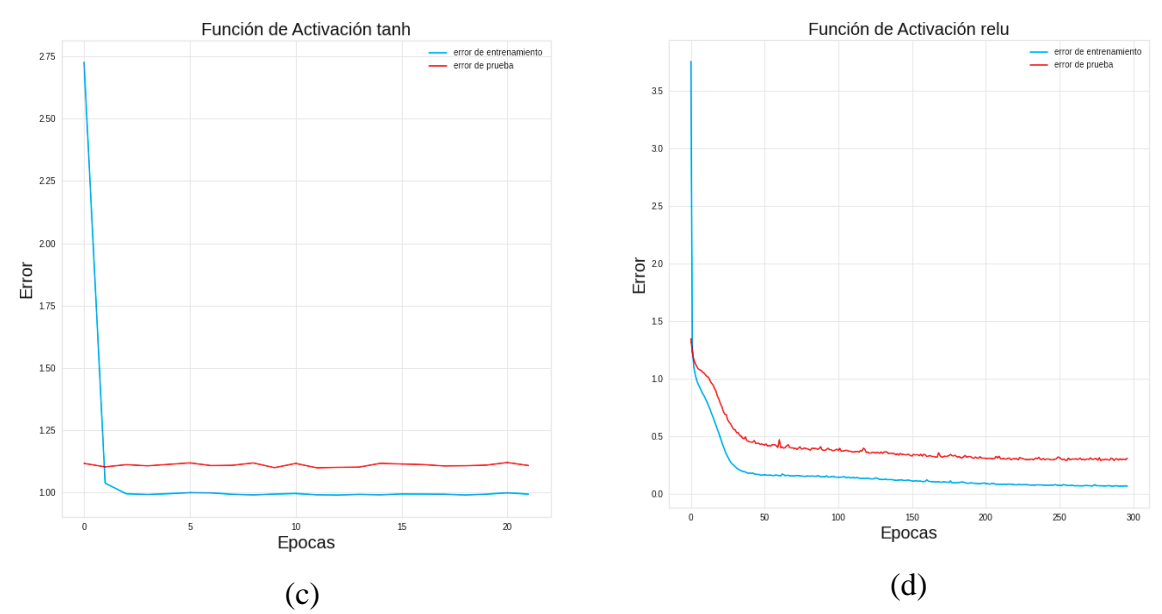

Figura 40: Comportamiento del error de entrenamiento y validación del algoritmo con el optimizador Adam.

Los valores estadísticos obtenidos con cada una de las funciones de activación y optimizador Adam, permitió realizar una selección adecuada de estos hiperparámetros basándose en el  $\mathbb{R}^2$ , MSE y MAE. La Tabla 14 presenta los valores estadísticos obtenidos con las diferentes funciones de activación y optimizador ADAM, por lo tanto, la función de activación que presenta el mejor score es la función RELU con valores de 0.946 respectivamente.

Tabla 14: Valores estadísticos (entrenamiento y validación) de  $R^2$ , MAE y MSE con distintas funciones de activación y optimizador ADAM.

| <b>FUNCIÓN DE</b><br><b>ACTIVACIÓN</b> | <b>CONJUNTO</b><br><b>DE DATOS</b> | <b>SCORE</b> | <b>MSE</b> | <b>MAE</b> | <b>CONVERGENCIA</b> |
|----------------------------------------|------------------------------------|--------------|------------|------------|---------------------|
| logistic                               | Entrenamiento                      | 0.168        | 1.998      | 1.059      | NO <sub>1</sub>     |
|                                        | Validación                         | 0.178        | 2.014      | 1.063      |                     |
| tanh                                   | Entrenamiento                      | 0.165        | 2.005      | 1.072      | NO <sub>1</sub>     |
|                                        | Validación                         | 0.173        | 2.026      | 1.075      |                     |
| identity                               | Entrenamiento                      | 0.167        | 2.001      | 1.080      | NO <sub>1</sub>     |
|                                        | Validación                         | 0.179        | 2.012      | 1.084      |                     |
| relu                                   | Entrenamiento                      | 0.939        | 0.129      | 0.299      | <b>SI</b>           |
|                                        | Validación                         | 0.946        | 0.139      | 0.301      |                     |

### ▪ **Optimizador sgd**

La siguiente figura 41 muestra el comportamiento de las curvas de error de entrenamiento y validación de acuerdo con cada función de activación y el optimizador sgd. Las gráficas (a) F. identity presenta errores altos, (b) F. Logistic presenta errores altos, no llega a converger. (c), F. tanh presenta un alto error, pero menor a las funciones anteriores y (d) F. Relu presenta el error más bajo, pero presenta una mala convergencia. Las diferentes configuraciones permitieron apreciar la eficiencia del optimizador durante el proceso y como va cambiando el error según las distintas funciones de activación. Mediante el análisis visual se determinó que la función de activación más eficiente es ReLu.

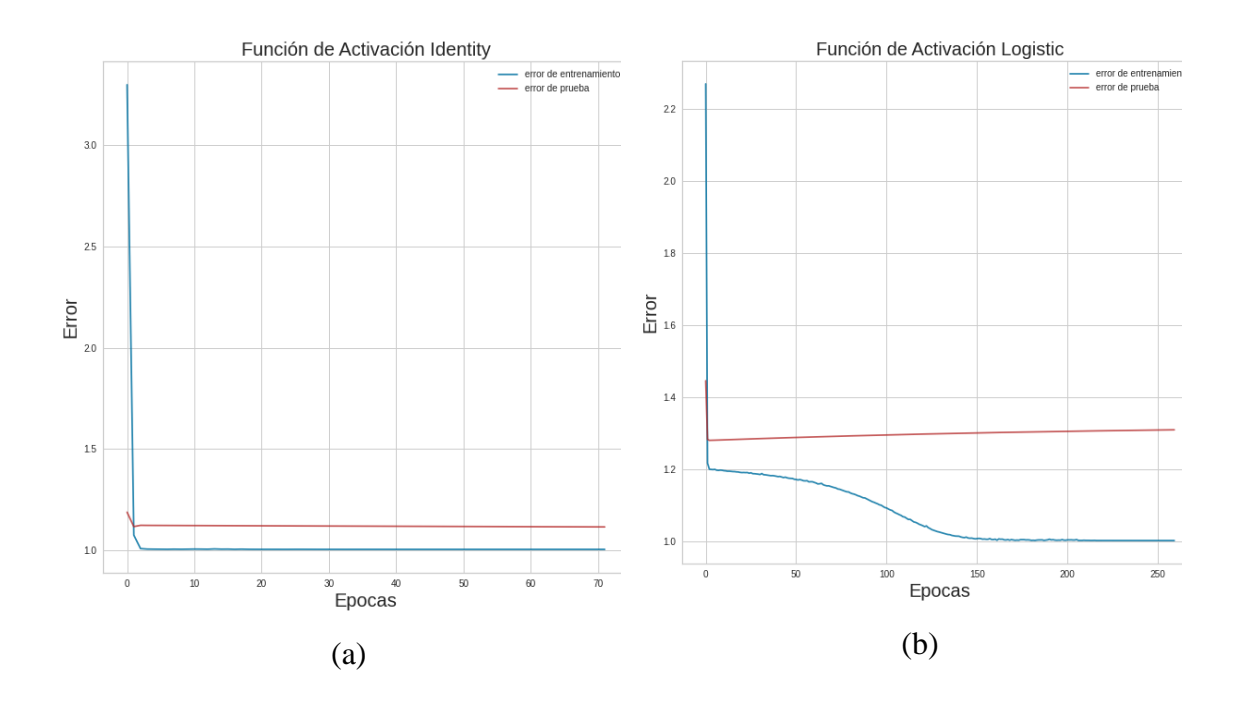

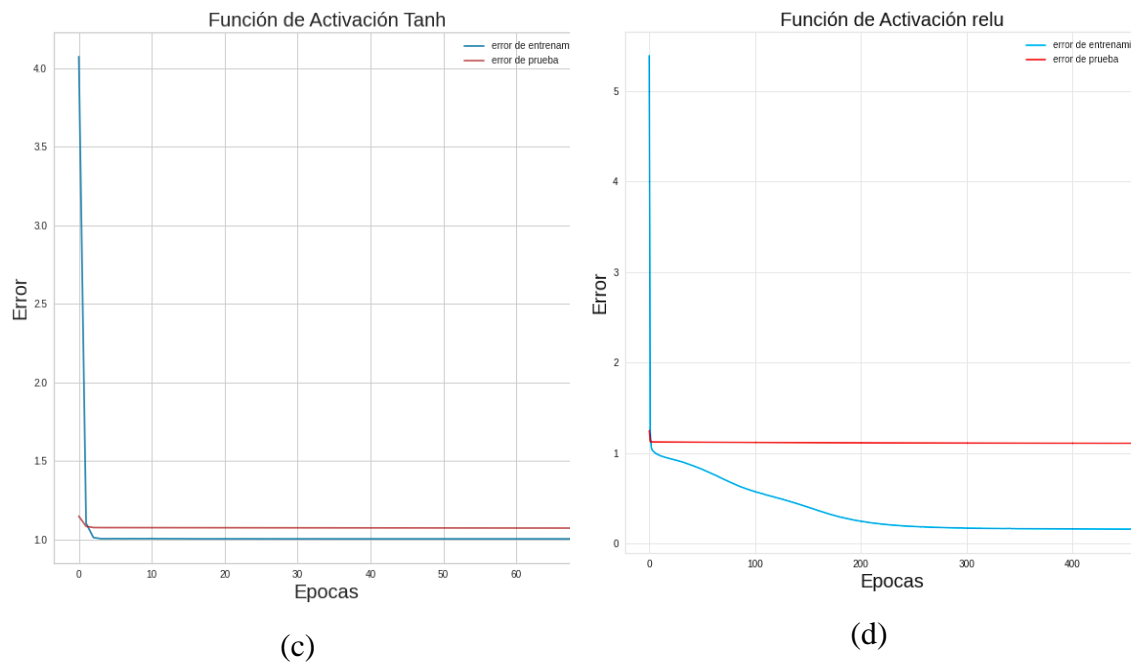

Figura 41: Esquema de error de entrenamiento y validación del algoritmo con el optimizador SGD.

Los valores estadísticos obtenidos con cada una de las funciones de activación y optimizador SGD, permiten afirmar una selección adecuada y óptima de hiperparámetros basándose en el  $\mathbb{R}^2$ , MSE y MAE. La Tabla 15 presenta los valores estadísticos obtenidos con las distintas funciones de activación, por lo tanto, la función de activación óptimas y que presento un buen score es la función de activación RELU con valores de 0.856 respectivamente.

Tabla 15: Valores estadísticos (entrenamiento y validación) de R2, MAE y MSE con distintas funciones de activación y optimizador SGD.

| <b>FUNCIÓN DE</b><br><b>ACTIVACIÓN</b> | <b>CONJUNTO</b><br><b>DE DATOS</b> | <b>SCORE</b> | <b>MSE</b> | <b>MAE</b> | <b>CONVERGENCIA</b> |
|----------------------------------------|------------------------------------|--------------|------------|------------|---------------------|
| logistic                               | Entrenamiento                      | 0.168        | 1.999      | 1.067      | NO <sub>1</sub>     |
|                                        | Validación                         | 0.178        | 2.014      | 1.070      |                     |
| tanh                                   | Entrenamiento                      | 0.169        | 1.996      | 1.064      | NO <sub>1</sub>     |
|                                        | Validación                         | 0.179        | 2.011      | 1.067      |                     |
| identity                               | Entrenamiento                      | 0.169        | 1.997      | 1.070      | NO <sub>1</sub>     |
|                                        | Validación                         | 0.180        | 2.010      | 1.072      |                     |
| relu                                   | Entrenamiento                      | 0.866        | 0.322      | 0.399      | <b>SI</b>           |
|                                        | Validación                         | 0.856        | 0.351      | 0.412      |                     |

El análisis de las gráficas y tablas anteriores en base al comportamiento del error de entrenamiento y validación permitió determinar cuál es la mejor configuración entre la función de activación y el optimizador. La configuración con mejores resultados es la función de activación ReLU y el optimizador Adam. El optimizador Adam en comparación con el optimizador Sgd presento resultados de error más bajos en las diferentes combinaciones de función de activación. Con respecto a la función de activación ReLu, fue la que predomino en comparación a las funciones de activación identity, logistic y tanh. ReLu es la única función que llego a converger y presento un bajo error a lo largo del entrenamiento, por lo tanto, se determinó que la función ReLu y el optimizador Adam es la configuración más adecuada y eficiente para el entrenamiento del modelo, estableciendo un buen valor de score de 0.946.

### **4.3.2. Tasa de Aprendizaje (Alpha)**

El parámetro Alpha es importante a precisar debido a que permite determinar qué tan rápido varían los pesos dentro de la red neuronal, controla la rapidez que el modelo toma para adaptarse al problema aplicado. Las tasas de aprendizaje pequeñas necesitan más épocas de entrenamiento dado que las modificaciones son más pequeñas realizadas en los pesos al momento de cada actualización. Las tasas de aprendizaje grandes dan como resultado variaciones rápidas y necesitan menos épocas de entrenamiento. La figura 42 muestra el valor más adecuado es  $\alpha = 0.001$  en relación con el score de 0.946.

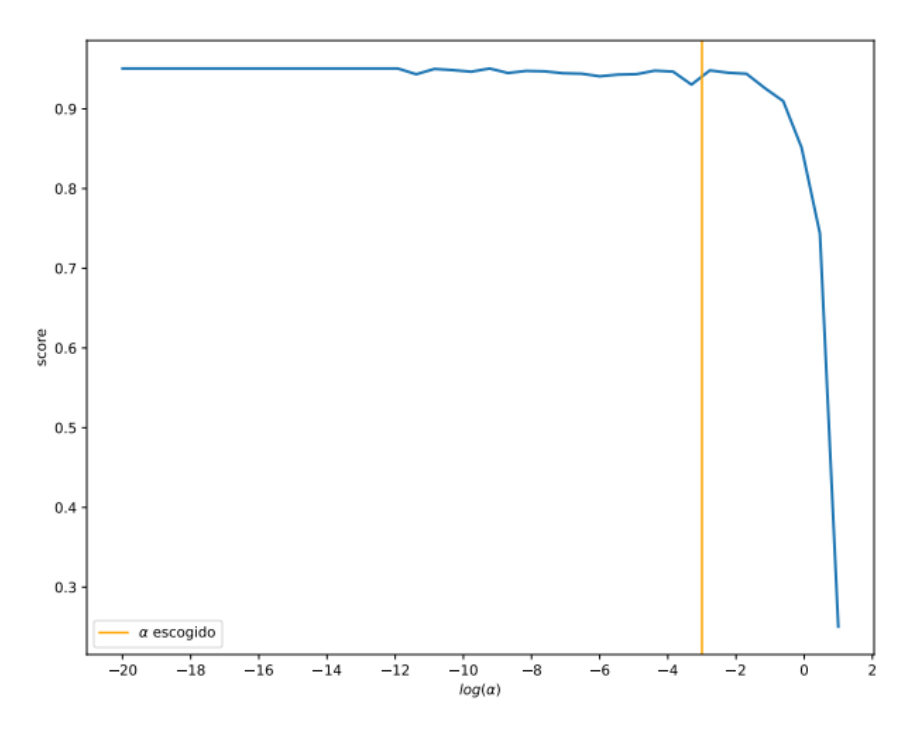

Figura 42: valor α vs score resultante, parámetro Alpha establecido en  $\alpha$  = 0.001.

### **4.3.3. Tasa de Aprendizaje y optimizador Adam**

Este parámetro nos permite controlar el tamaño del paso en la actualización de los pesos en este modelo. La figura 43 muestra el comportamiento del error de entrenamiento con relación a diferentes tasas de aprendizaje manteniendo el optimizador Adam. Las gráficas (a) learning Rate = 1 presenta un error de entrenamiento alto, oscilaciones igualmente elevadas, (b) learning Rate =  $0.1$  presenta un error bajo, oscilaciones prominentes, (c) learning Rate = 0.001 presento un error bajo, oscilaciones igualmente bajas con relación a los otros valores. El learning Rate de 0,001 la curva de entrenamiento y validación presenta el menor valor de error con respecto al learning rate de 1 y 0.1, por lo tanto, para el modelo neuronal se estableció learning\_rate=0.001 presentando mejores resultados, y optimizo las curvas de error de validación o prueba en el proceso de aprendizaje.

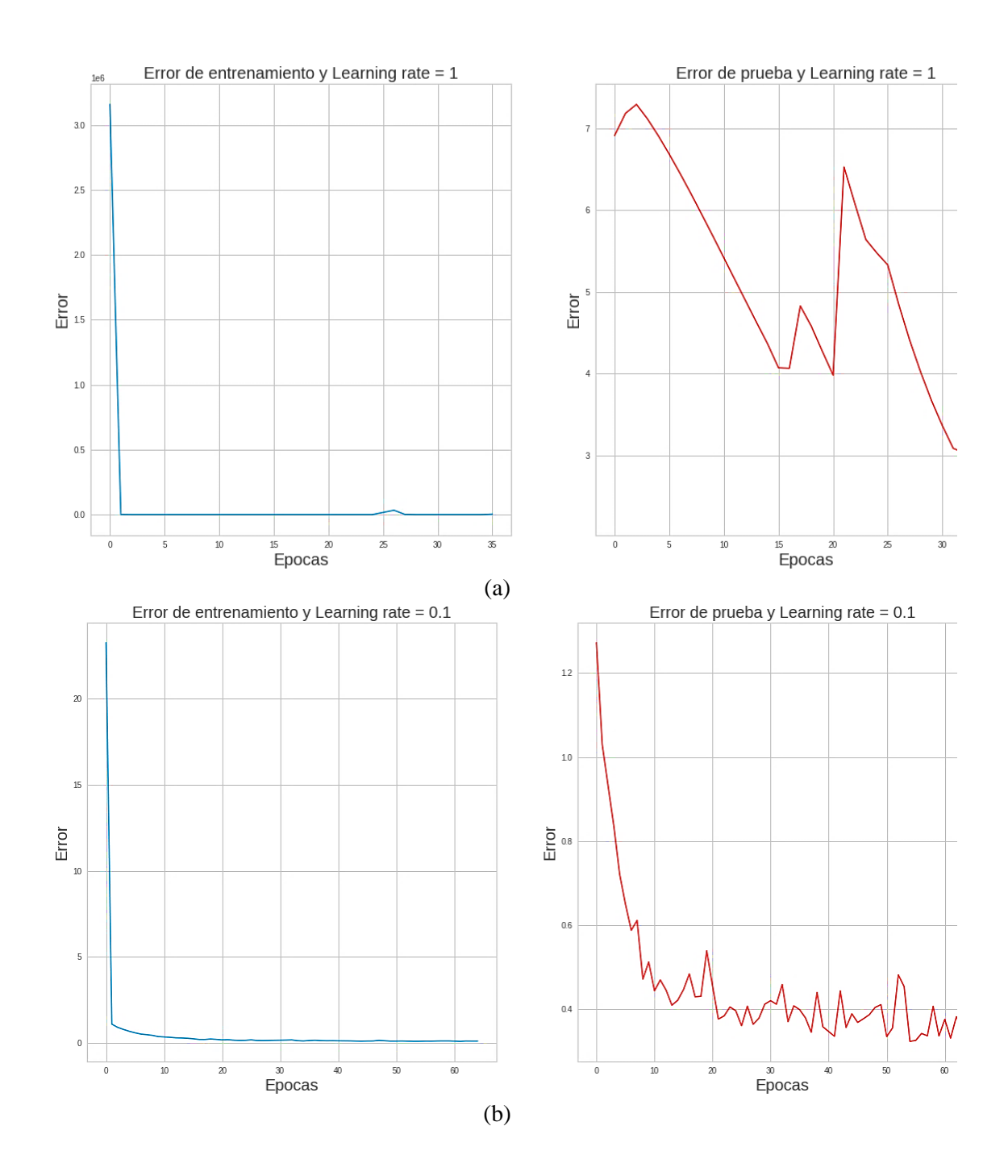

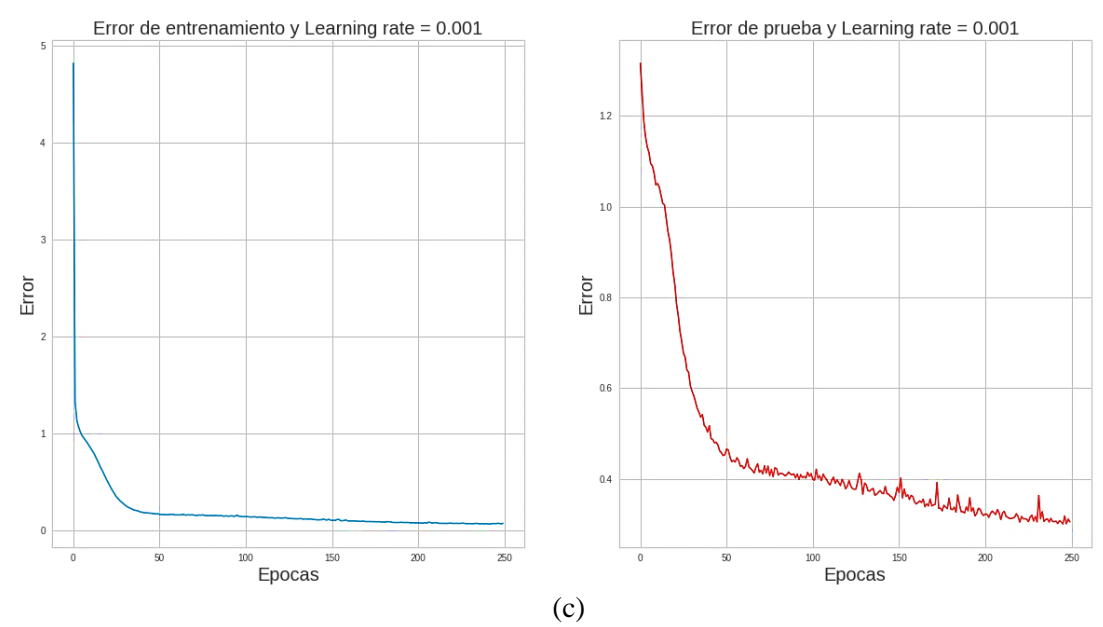

Figura 43: Comportamiento de error de entrenamiento y validación.

## **4.4. Arquitectura de la red neuronal**

La Tabla 16 se muestra una serie de combinaciones de arquitecturas neuronales relacionando las neuronas de entrenamiento que intervienen dentro del proceso. Este análisis se realizó con los siguientes parámetros: función de activación ReLu, tasa de aprendizaje de 0,001 y número de épocas de 600.

| Arquitectura  | Conjunto de   | <b>MAE</b> | <b>MSE</b> | $\mathbf{R}^2$ |
|---------------|---------------|------------|------------|----------------|
|               | <b>Datos</b>  |            |            |                |
| $2 - 100 - 1$ | Entrenamiento | 0.420      | 0.344      | 0.854          |
|               | validación    | 0.426      | 0.353      |                |
| $2 - 200 - 1$ | Entrenamiento | 0.412      | 0.341      | 0.855          |
|               | validación    | 0.418      | 0.350      |                |
| $2 - 300 - 1$ | Entrenamiento | 0.406      | 0.336      | 0.857          |
|               | validación    | 0.410      | 0.330      |                |
| 2-100-100-1   | Entrenamiento | 0.389      | 0.318      | 0.843          |

Tabla 16: Métricas estadísticas aplicadas para validar la arquitectura neuronal

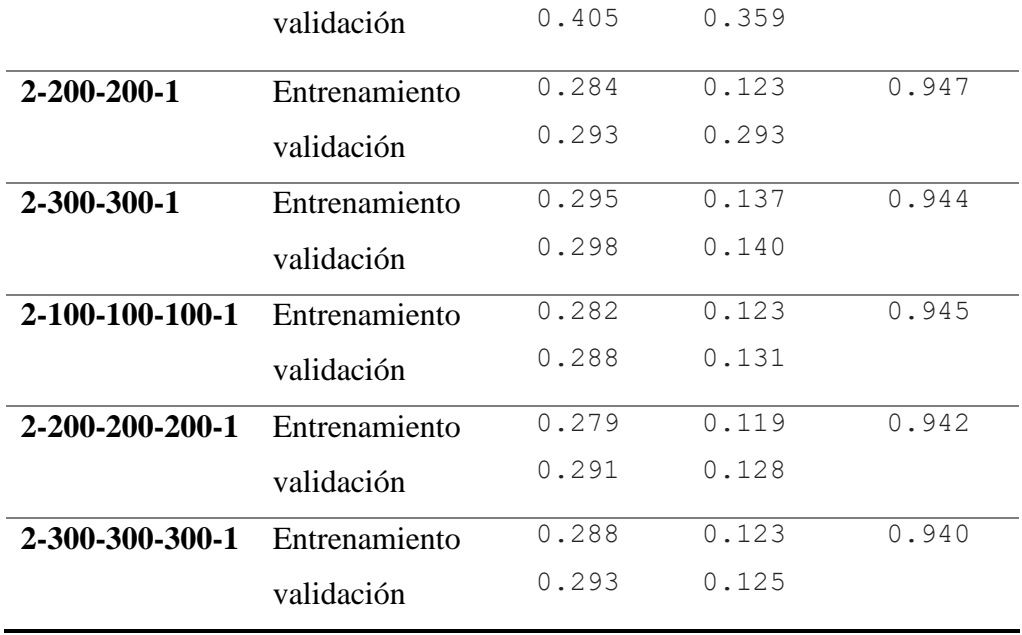

La red topológica seleccionada para la modelo neuronal varía entre las de dos capas y tres capas ocultas dando un valor alrededor de 0.940 – 0.947, por lo tanto, el valor con mayor eficacia corresponde a la red topológica compuesta de 2-200-200-1, de manera que, la composición de la red se estableció por 2 neuronas en la capa de entrada, 2 capas ocultas de 200 neuronas, y una neurona en la capa de salida. El coeficiente de determinación  $(R^2)$ presenta un valor de 0.947 determinando una eficacia de predicción de la variable de salida de un 94,7%.

### **4.5. Análisis de Resultados**

La Tabla 17 se presenta resumen donde se detalla los hiperparámetros establecidos para el desarrollo de la red neuronal. La red neuronal en base a estos parámetros presento una buena eficiencia y un comportamiento óptimo al ser evaluada mediante los estimadores estadísticos.

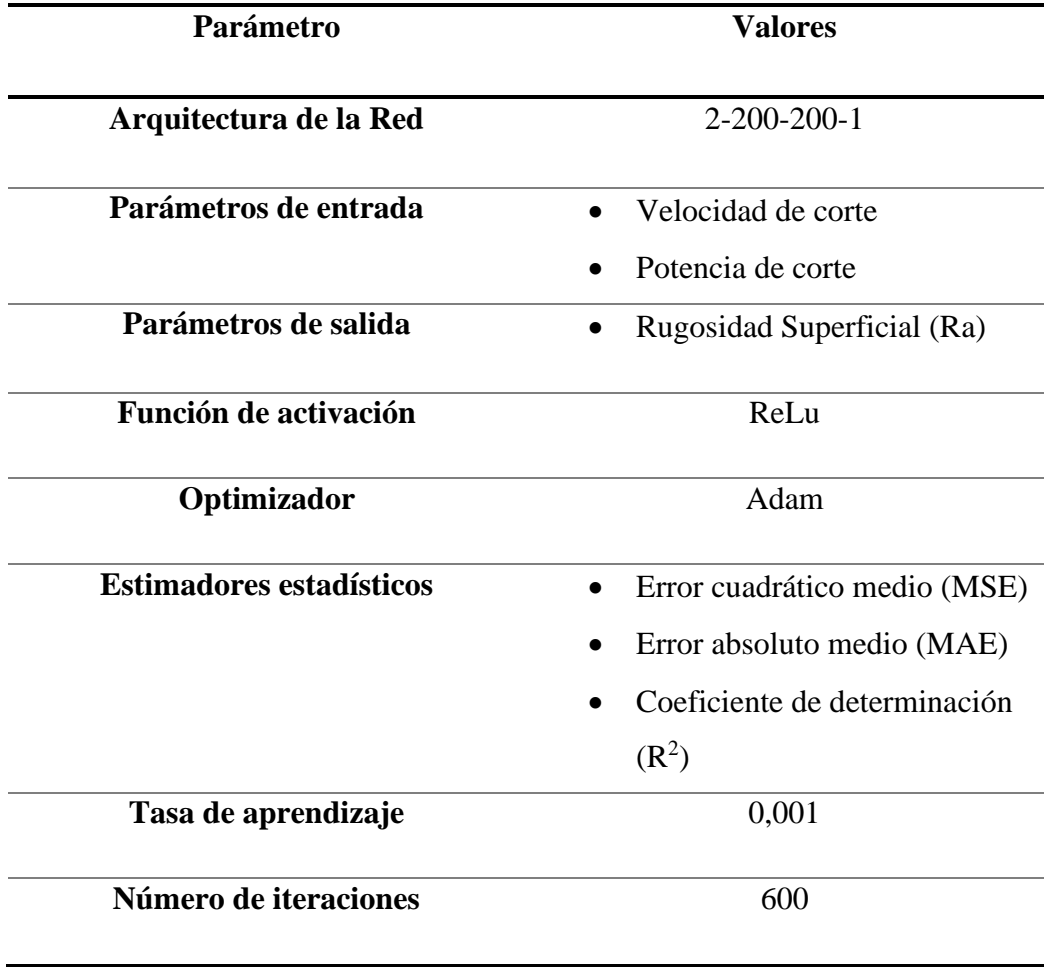

Tabla 17: Parámetros establecidos para la red neuronal.

La figura 44 permitió visualizar el ajuste lineal relacionando los valores predichos por el modelo neuronal con respecto a los valores reales obtenidos de forma experimental, donde se aprecia el comportamiento de predicción. La regresión lineal simple de la variable predicha nos permite ver el ajuste de la red neuronal, por lo tanto, los valores predichos presentan un ajuste próximo a la línea de identidad comprobando que la red neuronal es óptima y sus valores se alinean adecuadamente.

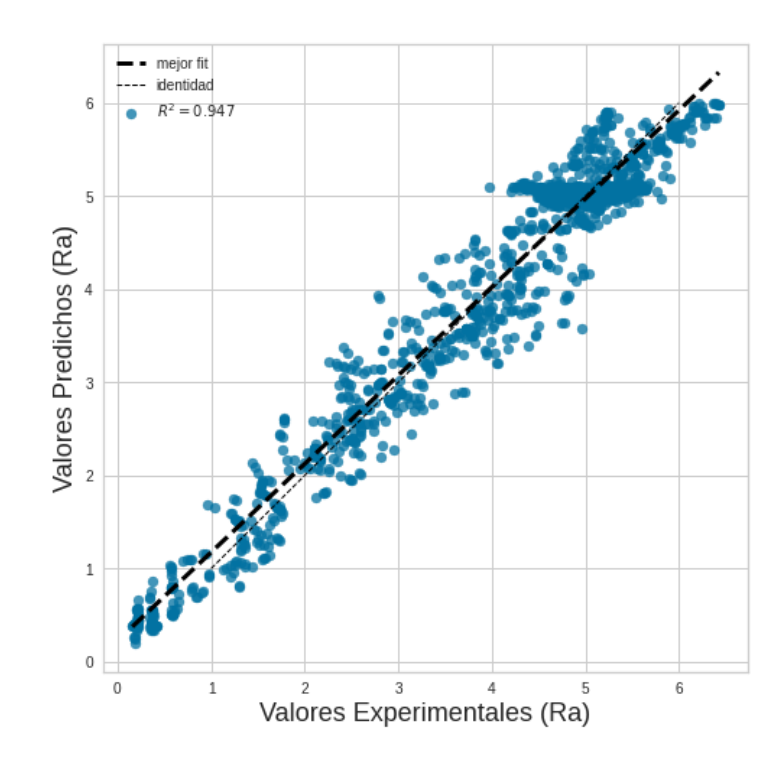

Figura 44: Ajuste valores predichos por el modelo neuronal vs valores experimentales.

El modelo neuronal se evaluó mediante los estimadores estadísticos de los valores calculados de  $R^2$ , MSE y MAE. El coeficiente de determinación  $(R^2)$  su rango de valores se encuentra entre 0 y 1. El valor  $R^2$  mientras más cercano a 1 se encuentre presentará mayor fiabilidad y mayor será el ajuste de la red neuronal de la variable de rugosidad, caso contrario si se aproxima a un valor de 0 la red neuronal es menos fiable y el modelo no se ajustará adecuadamente. Los estimadores estadísticos MSE Y MAE establecen que cuanto menor sean sus valores y se aproximen a cero, el modelo neuronal más estará más cerca de predecir los valores reales. La Tabla 18 muestra los valores obtenidos de los estimadores MAE y MSE una vez realizado el entrenamiento de la red neuronal. Los valores estadísticos de MSE y MAE arrojan valores aceptables que cumplen con las bases teóricas de acuerdo con el análisis en el entrenamiento y validación de la red.

| Conjunto de<br><b>Datos</b> | MSE   | MAE   | $\mathbf{R}^2$ |
|-----------------------------|-------|-------|----------------|
| <b>Validación</b>           | 0.139 | 0.301 | 0.947          |
| <b>Entrenamiento</b>        | 0.129 | 0.299 |                |

Tabla 18: Estadísticos de MAE, MSE y  $R^2$  de modelo neuronal.

El comportamiento de la predicción del modelo se determinó mediante los datos de prueba correspondiente al 20% de los datos de validación. Estos valores de validación entran en funcionamiento al finalizar el proceso de entrenamiento. La figura 45 presento el comportamiento de la curva de aprendizaje del modelo neuronal. A pesar de que el modelo se aproxima a los valores reales existen ciertos puntos donde se alejan notoriamente. El problema se debe a varios factores externos que influyen en la base de datos como es el tipo de material compuesto realizado de forma artesanal, y errores de medición.

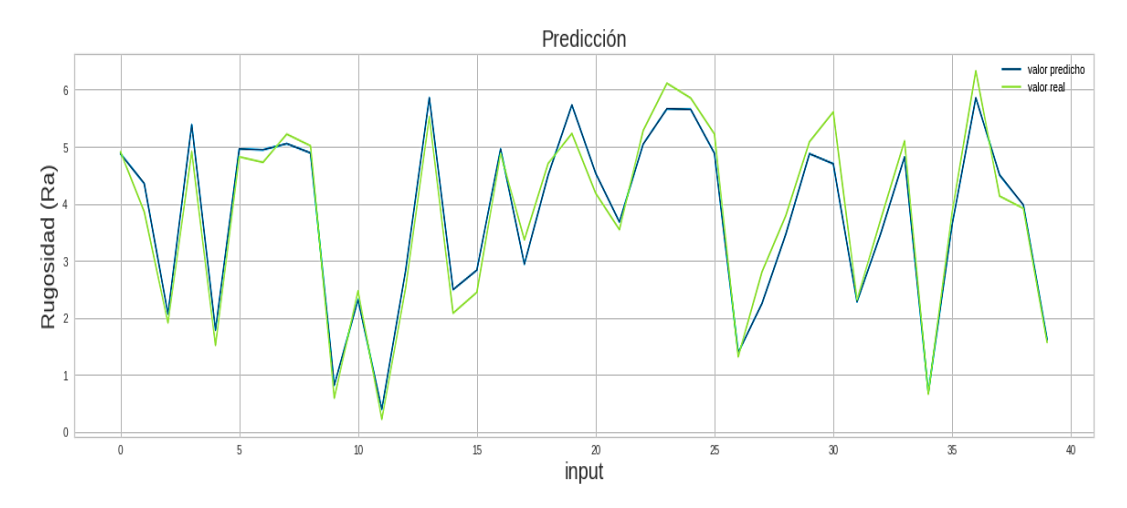

Figura 45: Curva de aprendizaje del modelo neuronal con relación a los valores predichos y los valores experimentales.

Se presenta 23 muestras aleatorias de los datos en estudio, que se obtuvieron aplicando la ecuación (43) correspondiente al error porcentual. En la Tabla 19 se observa los valores de error porcentual de cada uno de estos datos obtenidos durante el proceso de validación. La relación de los valores reales con los valores predichos por la red muestra una aproximación aceptable y demostrando la confiabilidad de la red desarrollada.

| $N^{\circ}$ | <b>Rugosidad</b> | Predicción | <b>Error</b> | %Error    |
|-------------|------------------|------------|--------------|-----------|
| 22          | 5.133580         | 5.029960   | 0.103620     | 2.018484  |
| 44          | 5.086556         | 4.955890   | 0.130666     | 2.568852  |
| 70          | 4.535404         | 4.826188   | $-0.290784$  | 6.411431  |
| 226         | 4.419922         | 5.009764   | $-0.589843$  | 13.345090 |
| 362         | 4.934564         | 4.924729   | 0.009833     | 0.199285  |
| 837         | 4.668050         | 5.016340   | $-0.348289$  | 7.461140  |
| 867         | 5.088001         | 5.015691   | 0.072309     | 1.421175  |
| 1317        | 4.673269         | 5.064917   | $-0.391648$  | 8.380602  |
| 2226        | 4.948189         | 4.980069   | $-0.031880$  | 0.644284  |
| 3020        | 1.293737         | 1.626186   | $-0.332449$  | 20.443479 |
| 3125        | 2.163689         | 2.621060   | $-0.457371$  | 21.138481 |
| 3228        | 2.920398         | 3.587699   | $-0.667301$  | 22.849660 |
| 3309        | 4.160417         | 4.394023   | $-0.233606$  | 5.614973  |
| 3619        | 5.524016         | 5.437445   | 0.086570     | 1.567173  |
| 3666        | 5.017446         | 5.452066   | $-0.434620$  | 8.662176  |
| 4448        | 5.556581         | 5.349785   | 0.206795     | 3.721636  |
| 5166        | 2.466495         | 2.733903   | $-0.267408$  | 10.841653 |
| 5648        | 4.321526         | 4.206998   | 0.114528     | 2.650175  |
| 6175        | 1.596333         | 1.388044   | 0.208289     | 13.047980 |
| 6392        | 2.964130         | 2.830313   | 0.133817     | 4.514549  |
| 6433        | 3.251253         | 3.107983   | 0.143270     | 4.406623  |
| 6595        | 4.747235         | 3.996022   | 0.751212     | 15.824210 |
| 6736        | 4.303817         | 4.698376   | $-0.394559$  | 9.167664  |

Tabla 19: Muestras aleatorias representando el error porcentual obtenidos durante el proceso de prueba.

### ▪ **Análisis de residuos.**

La Figura 46 se presenta la distribución normal de residuos alcanzados por la red, donde se pudo observar que el modelo tiende a una distribución normal, es decir, la cantidad de los residuos tienen una mayor concentración se centran alrededor del valor de cero, por lo tanto, la distribución normal determina que existe un buen desempeño del modelo neuronal propuesto. Los residuos de los datos de validación se aproximan a una curva normal.

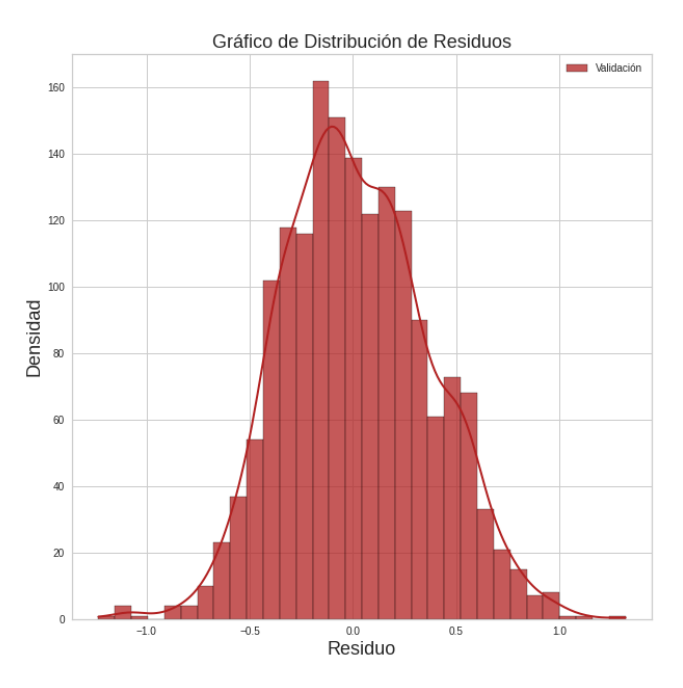

Figura 46: Gráfica de distribución de residuos.

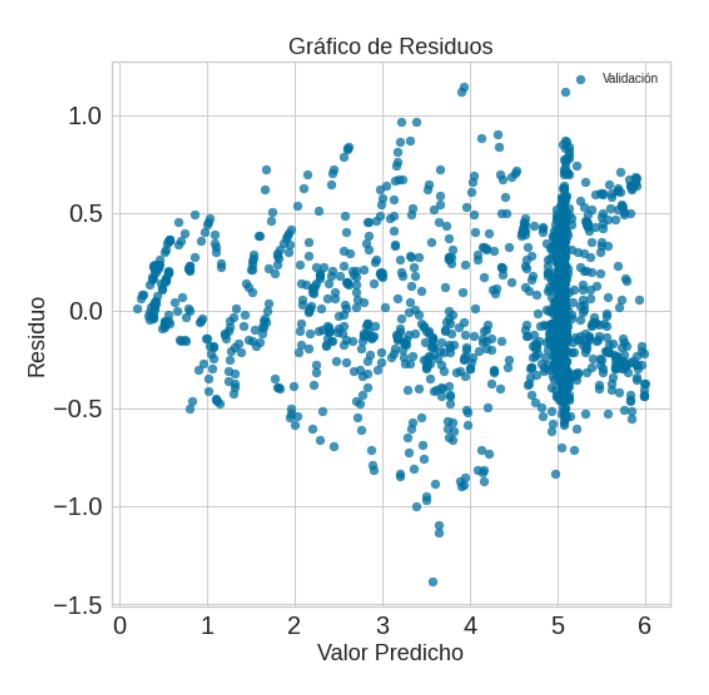

Figura 47: La dispersión de residuos distribuidos de forma homogénea.

La figura 47 muestra la dispersión de los residuos alcanzados por la red neuronal con relación a los valores predichos de manera experimental. Como se puede apreciar, la distribución de residuos independientes no presenta alguna tendencia ni un patrón. Por consiguiente, se establece que el modelo se desempeña de manera eficiente con respecto a la variable de salida.

El gráfico probabilístico Q-Q del modelo nos muestra la distribución normal de los datos en estudio. La Figura 48 muestra el análisis de cuantil – cuantil de la red neuronal donde se aprecia la distribución del conjunto de datos obtenidos durante el proceso de validación se ajustan a la línea de tendencia, no presenta desviaciones y en los extremos de las colas existen 2 a 3 residuos que no se encuentran sobre la línea, pero la mayor concentración de residuos se ajustó correctamente. Los residuos asociados siguen continuamente sobre la línea de tendencia, por consiguiente, los datos forman una distribución normal.

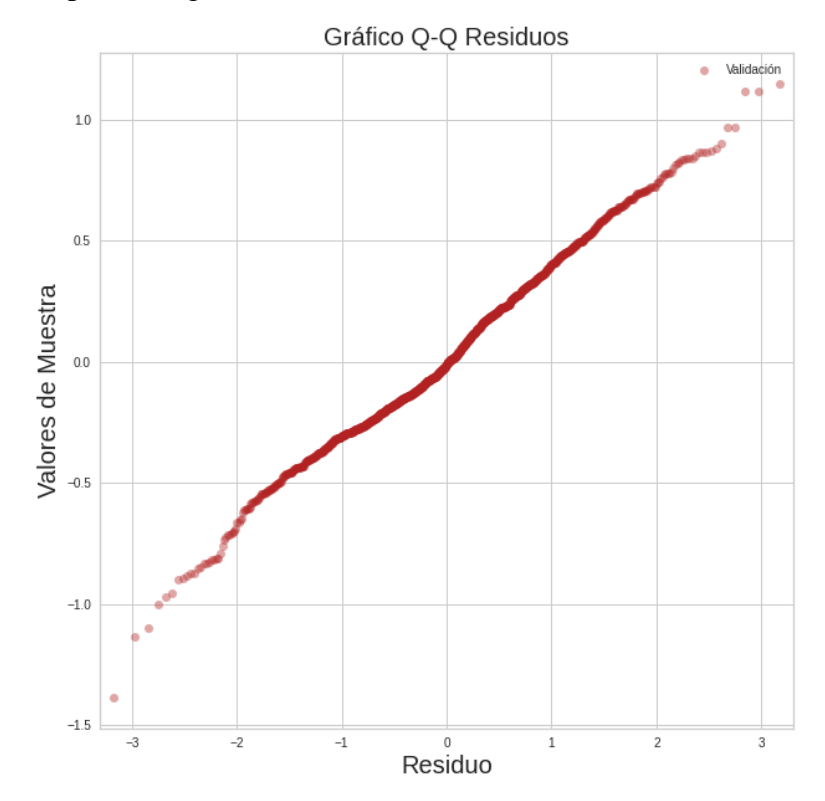

Figura 48: Gráfico de cuantiles teóricos del modelo.

#### **4.8. Comprobación de la hipótesis**

La verificación de la hipótesis del modelo neuronal supero el porcentaje establecido de predicción de la variable respuesta de rugosidad superficial, según el apartado de la Figura 43 donde se observa como los datos de predicción se ajustan a la línea de identidad, y obteniendo como resultado un score  $(R^2)$  del 94.6 %, tal o como explica la tabla 17 se demuestra que se alcanzó un  $\mathbb{R}^2$  deseado. En el planteamiento de la hipótesis establecido se quería alcanzar una predicción del 90%, al ser el valor del coeficiente de determinación del 94.6% se rechaza la hipótesis nula y se acoge la hipótesis alternativa.

#### **4.9. Discusión**

En la presente investigación se estudió y analizó el alcance de la integración de técnicas de Machine Learning (ML) a la predicción del índice de rugosidad superficial por corte laser por CO<sup>2</sup> aplicado a materiales compuestos de fibra de cabuya y matriz de resina poliéster. En base al objetivo del proyecto, se desarrolló varias combinaciones neuronales los mismos que fueron entrenados de manera supervisada. La base de datos experimentales está compuesta de 84 datos que no son suficientes para obtener un modelo neuronal eficiente, por lo tanto, dentro de la programación se realizó una interpolación con un factor igual a 9, por consecuencia, la base de datos se estableció en 6804 datos. La implementación del aprendizaje automático en la actualidad presenta avances sólidos y grandes beneficios en el ámbito del mecanizado por máquinas CNC. Los resultados rebotados por el modelo neuronal son eficientes al momento de predecir el índice de rugosidad con un valor de 94.6 %. La comprobación de hipótesis permitió verificar que se superó el 90%, por lo tanto, se rechazó la hipótesis nula y se acepta la hipótesis alternativa, las mismas establecen que los parámetros de entrada se logra predecir el índice de rugosidad con un porcentaje superior al 90%.

Los resultados obtenidos por el modelo neuronal mantienen relación con investigaciones anteriores, así como estableció Vagheesan, S., Govindarajalu, J, en su investigación [15], donde desarrollaron una Red Neuronal Artificial Híbrida (ANN) -partícula Algoritmo de

Optimización de enjambre (PSO) y red neuronal artificial (ANN) - algoritmo genético  $(GA)$  para optimizar las características de respuesta múltiple durante corte láser por  $CO<sub>2</sub>$ de aleaciones de aluminio 6061. Los parámetros de entrada son: potencia, velocidad de corte y la presión del gas. Los valores del modelo experimental con respecto al modelo neuronal de acuerdo con la variable de rugosidad (Ra) se estableció con un coeficiente de determinación R2 del 98,5% y el error cuadrático medio de 0,0015. Del mismo modo que, en la presente investigación se alcanzó los siguientes resultados, un coeficiente de determinación del 94,6% y un error cuadrático medio de 0.139. Confirmando que el modelo de red desarrollado tiene una adecuada consistencia con los resultados obtenidos para predecir el índice de rugosidad (Ra).

Pavan Kalyan, Pradeep kumar, K. Venkatesan [11], en esta investigación se desarrolló dos modelos predictivos para el mecanizado híbrido asistido por láser de la aleación Inconel 718, el método de superficie de respuesta (RSM) y la red neuronal artificial (ANN), donde analizaron la relación de las variables experimentales (velocidad, avance, potencia del láser y ángulo de apporach del rayo) sobre la rugosidad de la superficie Ra (μm). Los resultados obtenidos de  $R^2$  corresponde a un valor de rugosidad (Ra) de 96.8 %, lo que demuestra que el modelo planteado es adecuado y eficiente. Además, el modelo de predicción ANN ofrece mayores beneficios en términos de precisión del 10% para Ra en comparación con el modelo de predicción RSM. Las variables de entrada correspondientes a los parámetros de corte son mayores a las utilizadas en el modelo neuronal. De acuerdo con los resultados presentados en dicha investigación se corrobora la eficacia y precisión del modelo neuronal.

Senthilkumar, V.; Jayaprakash, G., [17], en su investigación compararan la rugosidad de la superficie y el ancho de corte predicho usando regresión y modelo de red neuronal artificial para cortar aluminio aplicando el corte láser por CO2. El modelo de red neuronal considerado consta de tres neuronas de entrada en la capa de entrada (potencia del láser, velocidad y presión del gas), una capa oculta con diez neuronas y dos neuronas de salida en la capa de salida (rugosidad y ancho de corte). Los resultados obtenidos que aplicado ANN arrojan los siguientes valores de  $\mathbb{R}^2$  de la rugosidad y el ancho de la ranura es

99.95%. De acuerdo con las diferentes investigaciones se observa que para obtener un modelo neuronal adecuado y eficiente se debe tener un dataset con mayor número de datos experimentales razón por la cual se aplicó la interpolación lineal a la base de datos inicial. El dataset generado en base a los datos iniciales permite obtener resultados óptimos mejorando la convergencia de la red neuronal donde los datos predichos se aproximan a los datos experimentales. Las métricas estadísticas de las investigaciones revisadas presentan valores acordes a los obtenidos en el desarrollo de este proyecto permitiendo así cumplir con el objetivo establecido, por lo tanto, se concluye que el rendimiento de la red neuronal desarrollada es perfectamente válido y tiene la capacidad de predecir la rugosidad superficial.

# **CAPÍTULO V**

### **CONCLUSIONES Y RECOMENDACIONES**

### **5.1. Conclusiones**

- Para lograr un corte láser eficiente de un espesor que se encuentra entre el rango de (3.2 a 4) mm del material compuesto (matriz poliéster + fibra de cabuya), se debe establecer una altura de 5 mm entre boquilla del láser y la superficie del material.
- Los resultados alcanzados de la red neuronal es una técnica válida para poder pronosticar la rugosidad superficial de un corte láser por CO2.
- Una cantidad pequeña de datos experimentales no son suficientes para alimentar y entrenar adecuadamente un algoritmo de predicción.
- Los hiperparámetros más eficientes para la optimización del algoritmo, y que permitió obtener resultados óptimos son: una arquitectura neuronal de (2-200-200- 1), el optimizador Adam, la función de activación ReLu, tasa de aprendizaje de 0.001 y numero de épocas 600.
- Dada la naturaleza de las variables estudiadas en esta investigación como es la potencia de corte, velocidad de corte y rugosidad superficial la función de activación ReLu y el optimizador Adam son los hiperparámetros más adecuados para la predicción de una red neuronal.

▪ Se demostró que mediante la eficacia del algoritmo y procesos estadísticos que fueron 0.947, 0.139 y 0.301 correspondientes al coeficiente de determinación  $(R^2)$ , el error cuadrático medio (MSE), y el error absoluto medio (MAE) respectivamente. determinando una eficacia de predicción de la variable de salida.

### **5.2. Recomendaciones**

- Calibrar adecuadamente la altura entre la boquilla del láser y superficie del material, de esta forma, evitar quemaduras en los bordes y aumento del ancho de corte que afecten notoriamente los parámetros de calidad de las probetas.
- Impulsar el desarrollo de materiales compuestos (matriz poliéster + fibra de cabuya) que beneficien al sector industrial, además, ayuden a la reducción de emisiones contaminantes.
- Aplicar técnicas de Machine Learning en procesos industriales para estimar parámetros de calidad, reducción de tiempos de mecanizado, disminuir costos de producción y espacio computacional.
- Trabajar con grandes cantidades de datos experimentales para que el modelo neuronal funcione adecuadamente y genere predicciones óptimas y con mayor precisión.
- Establecer una adecuada arquitectura neuronal y manipulación de los hiperparámetros dentro de una red neuronal para mejora su curva de aprendizaje.
- Analizar procesos industriales con mayor complejidad mediante algoritmos neuronales ANN en futuros trabajos investigativos.

### **5.3. Bibliografía**

- [1] S. G. P. P. Victor Guerrero, «Materiales compuestos de matriz poliéster reforzados con fibras naturales y sintéticas,» 2015.
- [2] T. Napoleón, «Obtencion y Caracterizacion de Materiales Compuestos de Matriz Poliester Reforzados con fibra de cabuya.,» 2015. [En línea]. Available: https://bibdigital.epn.edu.ec/bitstream/15000/4714/1/CD-4344.pdf.
- [3] J. Tonato, «ESTUDIO DEL PROCESO DE CORTE LÁSER DE CO2 DEL MATERIAL COMPUESTO DE MATRIZ POLIMÉRICA REFORZADA CON CASCARILLA DE ARROZ,» 2019.
- [4] R. Rojas, «Estudio de corte láser por CO2 en materiales compuestos: fibra de vidrio (FV) + resina poliéster, fibra de vidrio (FV) + fibra natural (FN) + resina poliéster,» 2018.
- [5] S. S. y. T. P. Pathik Patela, «Análisis experimental y modelado ANN de ZAT en láser,» *ELSEVIER,* pp. 406-413, 2016.
- [6] M. Madic, «Comparative modeling of CO2 laser cutting using,» 2012.
- [7] J.-h. L. Yan-liang Zhang, «Predicción de la rugosidad del corte por láser en la fabricación inteligente,» *ELSEVIER,* pp. 82-89, 2017.
- [8] S. Klanick, «Prediction of Laser Cut Quality for Tungsten Alloy Using the Neural Network Method,» *Strojniški vestnik - Journal of Mechanical Engineering,* vol. 61, 2015.
- [9] T. L. C. T. P. Nguyen, «Artificial intelligence-based modeling and optimization of heat-affected zone and magnetic property in pulsed laser cutting of thin nonoriented silicon steel.,» *Int J Adv Manuf Technol 113,* p. 3225–3240, 2021.
- [10] S. N. Muhammad Bilal Kadri, «Comparison of ANN and finite element model for the prediction of thermal stresses in diode laser cutting of float glass,» *Optik - International Journal for Light and Electron Optics,* vol. 126, pp. 1959-1964, 2015.
- [11] P. k. Pavan Kalyan, «Predictive Modeling Of Laser Assisted Hybrid Machining Parameters Of Inconel 718 Alloy Using Statistical And Artificial Neural Network,» *Materials Today: Proceedings,* pp. 11248-11259, 2018.
- [12] M. M. Chong Zhian Syn, «Approach to prediction of laser cutting quality by employing fuzzy expert system,» *Expert Systems with Applications,* pp. 7558-7568,

2011.

- [13] P. M. M. R. M. Janković, «Optimization of Surface Roughness from Different Aspects in High-Power CO2 Laser Cutting of AA5754 Aluminum Alloy,» *Arab J Sci Eng 44,* p. 10245–10256, 2019.
- [14] Z. W. Hua Ding, «Research on laser processing technology of instrument panel implicit weakening line based on neural network and genetic algorithm,» *Optik,*  vol. 203, 2020.
- [15] S. G. J. Vagheesan, «Hybrid neural network–particle swarm optimization algorithm and neural network–genetic algorithm for the optimization of quality characteristics during CO2 laser cutting of aluminium alloy,» *J Braz. Soc. Mech. Sci. Eng. 41,* 2019.
- [16] A. K. P. Girish Dutt Gautam, «Teaching learning algorithm based optimization of kerf deviations in pulsed Nd:YAG laser cutting of Kevlar-29 composite laminates,» pp. 203-217, 2018.
- [17] V. Senthilkumar y G. Jayaprakash, «Comparative Regression and Neural Network Modeling of Roughness and Kerf Width in CO2 Laser Cutting of Aluminium,» *hrcak,* vol. 28, nº 5, pp. 1437-1441, 2021.
- [18] V. B. Pozo William, «UTILIZACIÓN DE LA FIBRA DE CABUYA PARA REFORZAR UNA MATRIZ POLIMÉRICA Y CONSEGUIR UN MATERIAL COMPUESTO PARA USO AUTOMOTRIZ.,» 2020.
- [19] D. Amézquita, «Corte Láser,» *vsip.info,* 2015.
- [20] B. Fernando, Redes Neuronales y Deep Learning., Granada: VARIOS EDITORIAL PROVISIONAL PARA CREACI, 2018.
- [21] Á. Artola Moreno, «Clasificación de imágenes usando redes neuronales convolucionales en Python,» Sevilla, 2019.
- [22] S. Bautista Ramos, «Estudio de la longevidad aplicando Redes Neuronales Artificiales,» 2021.
- [23] F. Villada, «Artificial Neural Networks applied to Gold Price Prediction,» *Scielo,*  2016.
- [24] X. Basogain, «Redes Neuronales Artificiales y Aplicaciones,» 2016.
- [25] D. Soria, «Implementación de un sistema predictivo con redes neuronales para el control del comportamiento de la planta Festo MPS-PA,» 2021.
- [26] FranciscoOrtiz, «Pronóstico de precios de petróleo: una comparación entre modelos garch y redes neuronales diferenciales,» 2017.
- [27] R. Carlos, «Modelos Básicos de Redes Neuronales Artificiales,» 2014.
- [28] J. Sierra, «Introducción a las redes neuronales artificiales,» Madrid, 2022.
- [29] J. D. &. G. E. C. A. Miranda Calle, «Desarrollo de un sistema para la detección de movimientos sísmicos usando redes neuronales artificiales.,» 2018.
- [30] P. P. Víctor Guerrero, «Materiales compuestos de matriz poliéster reforzados con fibras naturales y sintéticas,» 2013.
- [31] C. Hernandez, «Musical Analysis through Artificial Intelligence,» España, 2019.

# **MEDICIÓN DE RUGOSIDAD SUPERFICIAL**

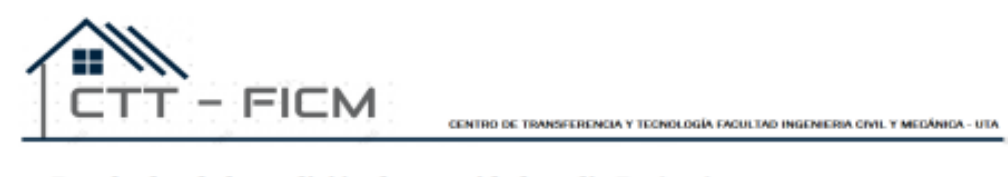

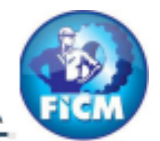

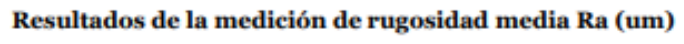

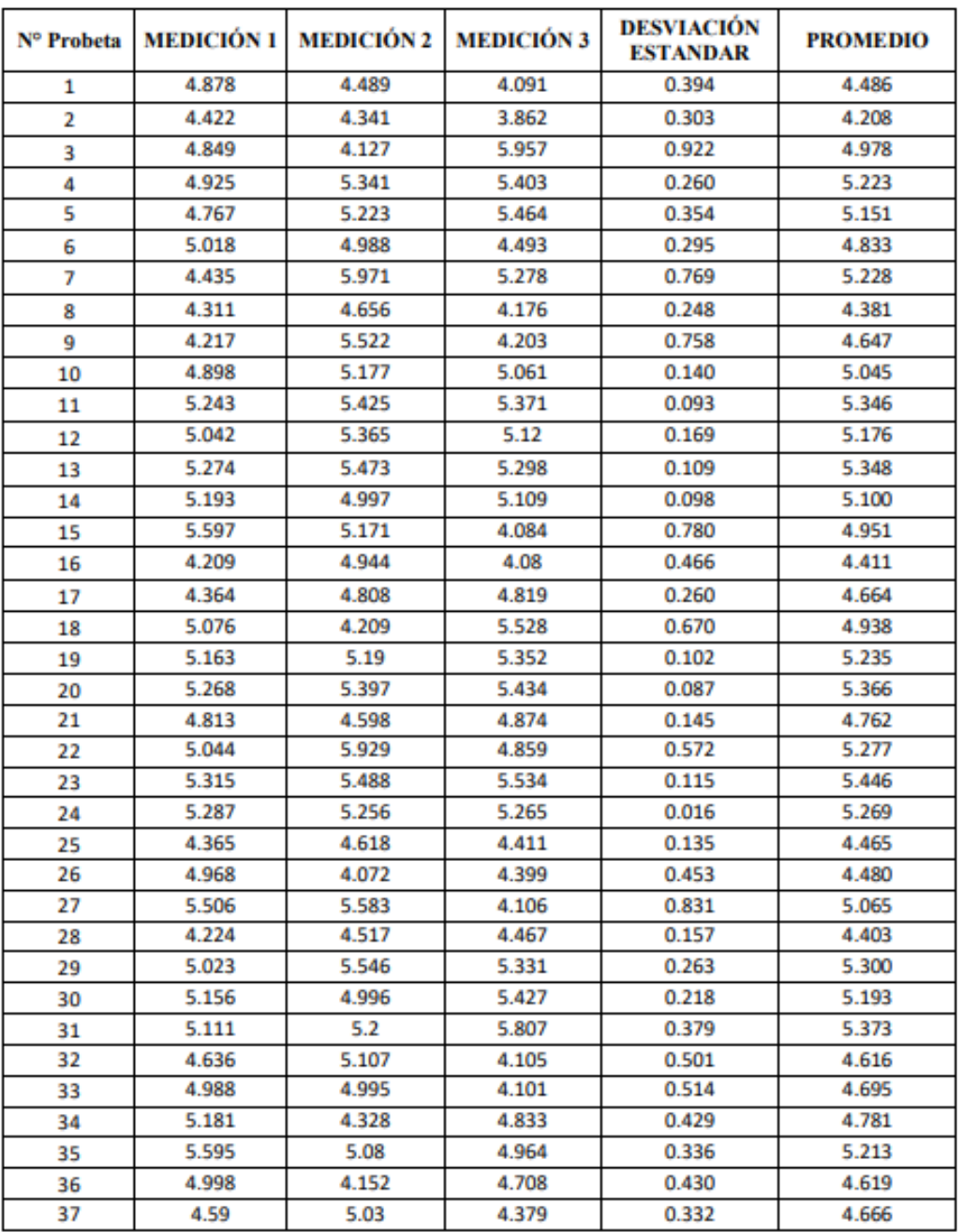

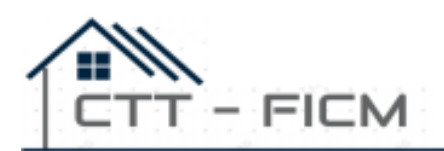

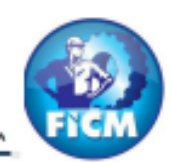

CENTRO DE TRANSFERENCIA Y TECNOLOGÍA FACULTAD INGENIERIA CIVIL Y MEDÁNICA - UTA

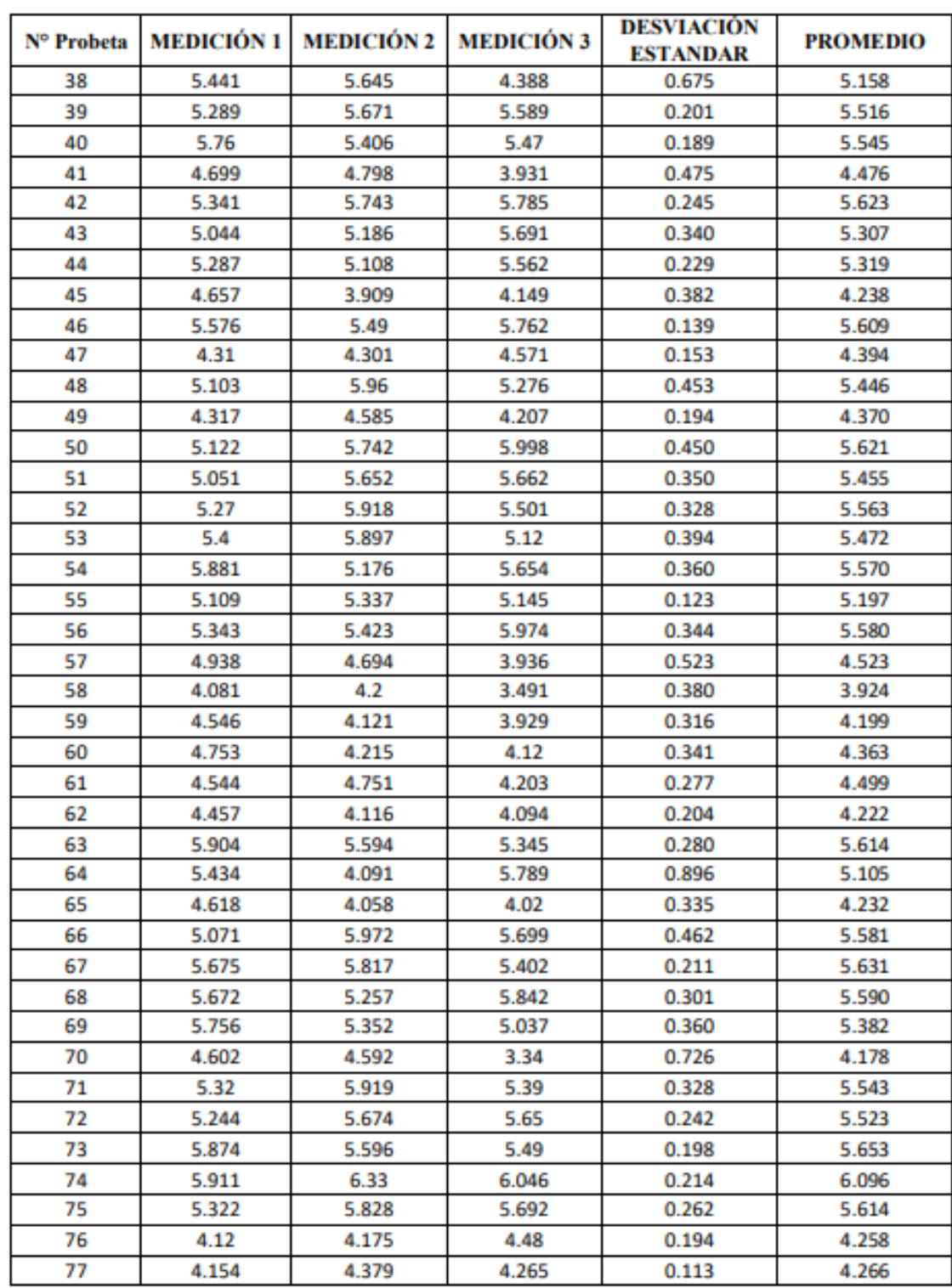

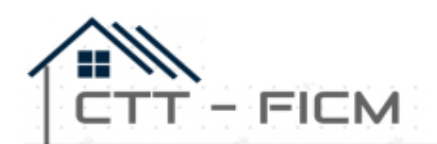

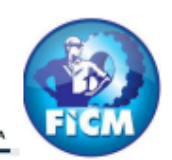

CENTRO DE TRANSFERENCIA Y TECNOLOGÍA FACULTAD INGENIERIA CIVIL Y MECÁNICA - UTA

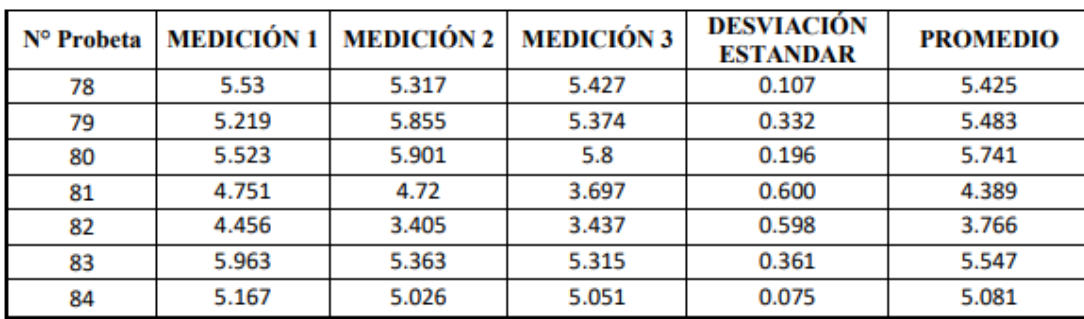

### **PROGRAMACIÓN RED NEURONAL**

!pip install yellowbrick import yellowbrick

from sklearn.neural\_network import MLPRegressor from sklearn.model\_selection import train\_test\_split from sklearn.linear\_model import LinearRegression from yellowbrick.regressor import ManualAlphaSelection from sklearn.metrics import mean\_squared\_error from sklearn.metrics import mean\_absolute\_error import pandas as pd import numpy as np import matplotlib.pyplot as plt import matplotlib as mpl data = pd.read\_csv('data/data2.csv') data.head()

POTENCIA VELOCIDAD MEDICION 1 MEDICION 2 MEDICION 3

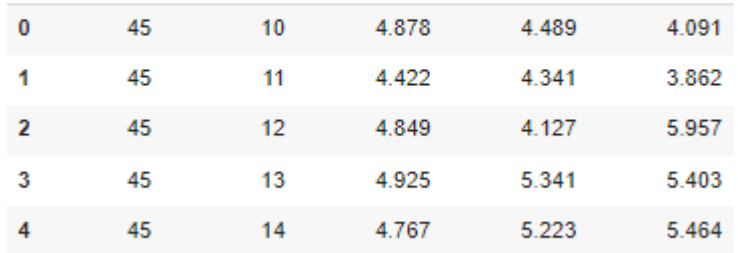

```
X = np.unique(x[:, 0])Y = np.unique(x[:, 1])ZZ = y.reshape(Y.size, X.size)
XX, YY = np.messagerid(X, Y)fig = plt.figure(figsize=(10, 7), dpi=100)
```

```
ax = fig.add_subplot(111, projection="3d")
ax.plot_surface(XX, YY, ZZ)
ax.set_xlabel("Potencia")
ax.set_ylabel("Velocidad")
ax.set_zlabel("Rugosidad")
\mu is a map
```
Gráfico de Matriz de correlación con datos originales

```
[ ] corr_mat = data[["PROMEDIO", "POTENCIA", "VELOCIDAD"]].corr(
         method = "kendall") # method = pearson, kendall, spearman
[ ] fig = plt.figure(figsize=(8, 6), dpi=100)ax = plt.gca()ax.set_xticklabels(["","PROMEDIO", "POTENCIA", "VELOCIDAD"])
    ax.set_yticklabels(["", "PROMEDIO", "POTENCIA", "VELOCIDAD"])
    ax.axis("off")
    for (i, j), z in np.ndenumerate(corr_mat):
      if z := 0:
         ax.text(j, i, ("(:.1f)X") . format(z*100), ha = "center", va = "center")cax = ax.matshow(corr_mat, interpolation='none', cmap=plt.cm.YlGnBu)
    fig.colorbar(cax)
```

```
clf0 = MLPRegressor(hidden_layer_sizes=(200, 200),
                    alpha=0.001,
                   learning_rate_init=0.001,
                   learning_rate='adaptive',
                   activation="relu",
                   solver='adam'
clf0.fit(x_train0, y_train0)
clf0.score(x_test0, y_test0)
```
A1) Gráfico de predicción del Error

```
from yellowbrick.regressor import PredictionError
visualizer = PredictionError(c1f0)visualizer.fit(x_train0, y_train0)
visualizer.score(x_test0, y_test0)
visualizer.show()
```

```
fig, ax = plt.subplots(nrows=1, ncols=1, figsize=(8, 8))
ax.tick_params(labelsize = 20)
ax.set_title("Gráfico de Residuos")
ax.set_xlabel("Valor Predicho")
ax.set_ylabel("Residuo")
ax.scatter(y_train_pred0,train_res0, alpha=0.5,label="Train")
ax.scatter(y_test_pred0,test_res0,color="firebrick", alpha=0.5,label="Test")
ax.legend()
```